#### **1. ANTECEDENTES**

#### **1.1. EL PROBLEMA**

El municipio de Culpina en el contexto de turismo, ha intentado mejorar la cantidad y calidad de alojamientos, a partir de la atención que requieren los turistas, con el objetivo de poder captar y atraer más turistas a través de la satisfacción de sus necesidades.

A medida que transcurren los años hasta el día de hoy, la calidad y cantidad de los alojamientos presenta una mala atención ya que no ofrecen muchas estructuras adecuadas donde puedan alojarse.

El déficit alojamientos y el crecimiento paulatino de las personas que llegan al lugar es una realidad innegable que debe ser tomado en cuenta. Ya que puede llevar al municipio de Culpina a ser mal visto por las personas que llegan a la zona y provocar un descenso por parte de los turistas, la cual afectaría económicamente a la población.

Debido al ya mencionado problema de falta de infraestructura que pueda alojar a los visitantes que llegan al lugar y cuenten con las comodidades que requieran, la idea de un hotel residencial, puede solucionar el problema planteado, ocasionando que los turistas tengan una mejor atención en cuanto a su alojamiento, además el de atraer a más personas al lugar y se puedan llevar una buena perspectiva del lugar.

Haciendo un análisis a las posibles soluciones del problema y para que se tenga una solución más eficiente, la alternativa planteada más adecuada es:

Diseño estructural del Hotel Residencial Culpina.

Se pretende que la realización de esta alternativa podrá dar alojamiento a los turistas que lleguen al municipio de Culpina de esa forma poder captar más turistas y tengan las comodidades que necesitan en cuanto a alojamientos.

#### **1.2. OBJETIVOS**

#### **1.2.1. Objetivo general**

Realizar el diseño estructural del hotel residencial Culpina

# **1.2.2. Objetivos específicos**

- Aplicar el programa de diseño y cálculo estructural CYPECAD.
- Determinar la capacidad portante del suelo.
- Analizar los elementos críticos de la estructura y compararlos con los resultados obtenidos con el programa CYPECAD.
- Diseñar la fundación más adecuada y segura para el tipo de suelo.
- Calcular la estructura y armaduras, tomando como normativa la NORMA BOLIVIANA DE HORMIGÓN CBH-87, vigente en nuestro país.
- Estimar el costo aproximado para el emplazamiento físico del proyecto.
- Elaborar planos estructurales y constructivos de la estructura de sustentación diseñada.

# **1.3. JUSTIFICACIÓN**

Las razones por las cuales se hará el diseño estructural del hotel residencial Culpina son las siguientes:

# **1.3.1. Académica**

Desarrollar el diseño estructural del hotel residencial Culpina. Ya que colabora y contribuye a profundizar los conocimientos adquiridos en el diseño de estructuras por el estudiante, durante su formación académica, además que permite desarrollar en el estudiante conocimientos destrezas y habilidades en las metodologías de diseño estructural.

# **1.3.2. Técnica**

Determinar la alternativa viable que se planteara en la propuesta aplicando la normativa vigente de diseño estructural CBH-87, como así también los paquetes informáticos de diseño estructural CYPE CAT (2015 castellano) y hacer su correspondiente verificación

#### **1.3.3. Social**

El proyecto permitirá el aumento de turismo en el municipio de Culpina y a mejorar la calidad de atención de las personas que visiten el lugar teniendo una estructura adecuada donde puedan alojarse. De esa forma puedan tener una buena perspectiva del lugar.

# **1.4. ALCANCE DEL PROYECTO**

Debido a que el proyecto se enfoca principalmente al diseño estructural, no se calculara ningún tipo de instalaciones en el proyecto como instalación sanitaria, eléctrica, agua potable, etc.

Su alcance comprende el análisis y dimensionamiento de la estructura dentro del código boliviano del hormigón CBH-87 y el cálculo estructural. Así también como un presupuesto correspondiente al diseño estructural y a las obras de ing civil (obra fina) y el tiempo que llevara construirla.

En consecuencia con el análisis de alternativas realizado en la propuesta se establece que la alternativa Nº1 es la más adecuada para el Diseño Estructural del hotel residencial Culpina y consta de los siguientes elementos estructurales:

Cubierta.-Losa alivianada con plastoformo.

Entrepiso.-Losa alivianada con plastoformo

Estructura de sustentación.- Estructura porticada conformada por vigas y columnas de hormigón armado.

Fundaciones.-Zapatas aisladas de hormigón armado.

# **1.5. LOCALIZACIÓN**

El emplazamiento de la nueva infraestructura del Hotel Residencial Culpina se encuentra ubicado dentro del área Urbana del municipio de Culpina, provincia Sub Cinti del Departamento de Chuquisaca.

Referida a las siguientes coordenadas geográficas 20º51º24.61¨ latitud Sur, 64º57º41.57¨ longitud Oeste, con una elevación promedio de 1970 m.s.n.m.

## **1.5.1. Información socioeconómica del proyecto**

De acuerdo a las encuestas realizadas del CENSO 2012, el municipio de Culpina provincia sub Cinti presenta una población de 25207 habitantes y un crecimiento poblacional paulatino de 0.81

# **2. MARCO TEÓRICO**

# **2.1. LEVANTAMIENTO TOPOGRÁFICO**

#### **Definición**.

Topografía es la ciencia que estudia el conjunto de procedimientos para determinar las posiciones de puntos sobre la superficie de la tierra, por medio de medidas según los tres elementos del espacio. Estos elementos pueden ser: dos distancias y una elevación o una distancia, una dirección y una elevación. Para distancias y elevaciones se emplean unidades de longitud (en sistema métrico internacional) y para direcciones se emplean unidades de arco (grados sexagesimales).

La mayor parte de los levantamientos tienen por objeto el cálculo de superficies y volúmenes, y la representación de las medidas tomadas en el campo mediante perfiles y planos.

Los levantamientos topográficos son aquellos que por abarcar superficies reducidas pueden hacerse despreciando la curvatura de la tierra, sin error apreciable.

# **Precisión**

Todas las operaciones en topografía están sujetas a las imperfecciones propias de los aparatos y a las imperfecciones en el manejo de ellos, por lo tanto, ninguna medida en topografía es exacta y es por eso que la naturaleza y la magnitud de los errores deben ser comprendidas para obtener buenos resultados.

# **Trabajo de campo**

Consiste en la obtención de datos de campo de un trabajo determinado utilizando instrumentos topográficos y registrando los datos en libretas especiales o en la memoria del instrumento.

#### **Notas de campo**

Es la parte más importante del trabajo de campo en topografía. Las notas de campo deben siempre tomarse en libretas especiales de registro y con toda claridad, deben incluirse la mayor cantidad de datos complementarios posibles para evitar confusiones o malas interpretaciones.

### **Trabajo de gabinete**

Es en el procesamiento de datos de campo utilizando formulas o software computarizado.

#### **Dibujo-Plano**

Consiste en el dibujo de los trabajos topográficos a una escala determinada conocida.

#### **Levantamiento con estación total**

Una de las grandes ventajas de levantamiento con estación total es la que toma y registro de datos es automático, eliminando los errores de lectura, anotación, transcripción y cálculo; ya que con estas estaciones la toma de daros es automática (en forma digital) y los cálculos de coordenadas se realizan por medio de programas de computación incorporados a dichas estaciones.

Generalmente estos datos son archivados en formato ASCII para poder ser leídos por diferentes programas de topografía, diseño geométrico y edición grafica

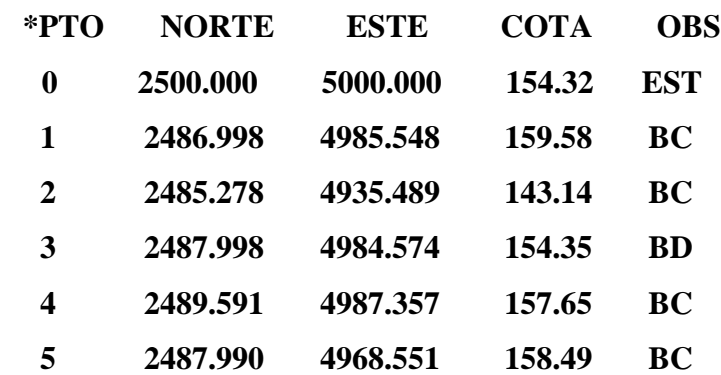

# **Modelo de salida de datos de la estación total**

#### **Las Curvas de Nivel**

Es el método más empleado para la representación gráfica de las formas del relieve de la superficie de terreno, ya que permite determinar en forma sencilla y rápida, la cota o la elevación de cualquier punto del terreno, trazar perfiles, calcular pendientes, resaltar las formas y accidentes del terreno, etc.

Una **curva de nivel** es la traza de la superficie de terreno marcado en un plano horizontal que la intercepta, por lo que podríamos definirla como línea continua que une puntos de igual cota o elevación.

Si una superficie de terreno es cortada o interceptada por diferentes planos horizontales, a diferentes elevaciones equidistantes entre sí, se obtendrán igual número de curvas de nivel, las cuales al ser proyectada y superpuestas sobre un plano común, representan el relieve del terreno. El concento de curva de nivel se ilustra en la figura 2.1.

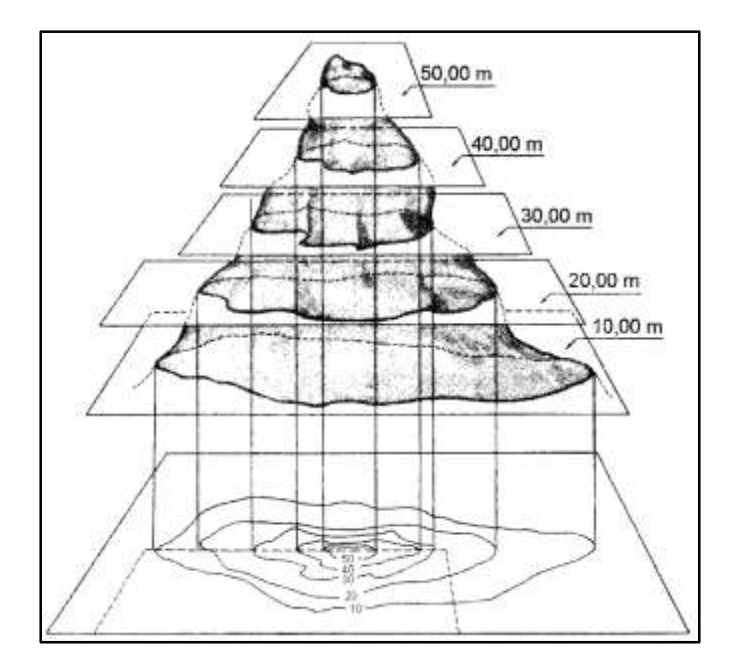

*Figura 1.1 Representación del concepto de curva de nivel*

# **2.2. ESTUDIO DE SUELOS**

El suelo se define como el agregado no cementado de granos minerales y materia orgánica descompuesta junto con el líquido y gas ocupan los espacios vacíos entre las partículas sólidas.

# **2.2.1. Granulometría**

Granulometría es la determinación de los porcentajes de grava, arena, limo y arcilla que se encuentra en cierta masa de suelo. Mediante el uso de un juego de tamices.

# **Análisis del tamaño de las partículas**

Los límites de tamaño de las partículas que constituyen un suelo, ofrecen un criterio obvio para una clasificación descriptiva del mismo. Originalmente, el suelo se divide en tres o cuatro fracciones debido a lo complejo de los procedimientos disponibles de separación por tamaños. Posteriormente, con el advenimiento de la técnica del cribado, fue posible efectuar el trazo de curvas granulométricas, contando con agrupaciones de las partículas del suelo en mayor número de tamaños diferentes. Actualmente se puede ampliar notablemente las curvas en los tamaños finos, gracias a la aplicación de técnicas de análisis de suspensiones. Algunas clasificaciones granulométricas de los suelos según su tamaño, son las siguientes:

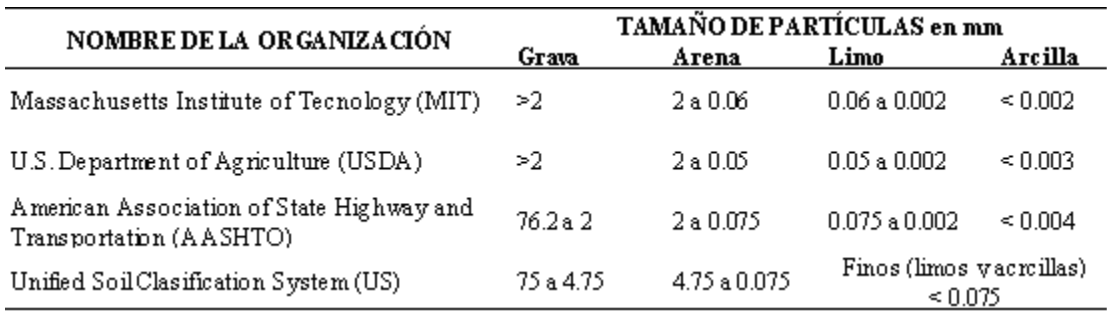

# *Tabla 1.1 Tamaño de las partículas*

# **Tamaño patrón de los tamices**

Los tamices son hechos de malla de alambre forjado con aberturas rectangulares que varían en tamaños desde 101.6 mm (4'') en la serie más gruesa hasta el No 400 (0.038 mm) en la serie correspondiente al suelo fino.

*Tabla 1.2 Serie de tamices A.S.T.M.*

| Tamiz 3" 2" $1^{1/2}$ " 1" $3/4$ " $1/2$ " $3/8$ " N°4 N°10 N°40 N°200   |  |  |  |  |  |  |
|--------------------------------------------------------------------------|--|--|--|--|--|--|
| $\phi$ mm 75.00 50.00 37.50 25.00 19.00 12.50 9.50 4.75 2.00 0.475 0.075 |  |  |  |  |  |  |

# **Representación de la distribución granulométrica**

La grafica granulométrica suele dibujarse con porcentajes como ordenadas y tamaños de las partículas como abscisas. Las ordenadas se refieren al porcentaje, en peso de las partículas menores que el tamaño correspondiente. La representación en escala semi-logaritmica (eje de abscisas en escala logarítmica)

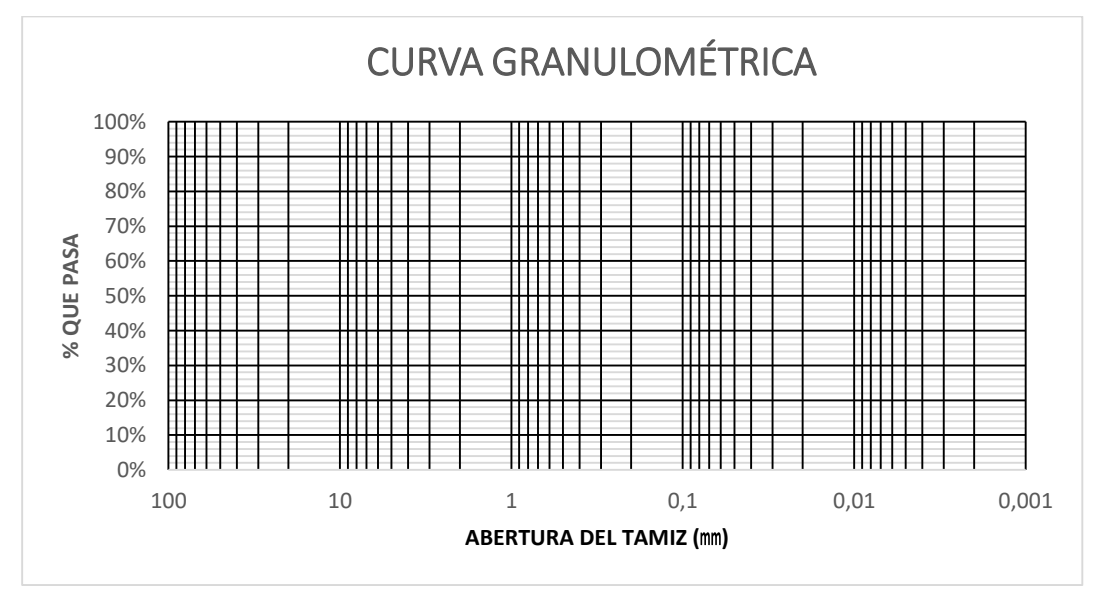

*Figura 1.2 Curva granulométrica*

# **Consistencia del suelo**

Dependiendo del contenido de agua el comportamiento del suelo puede clasificarse en 4 estados básicos empleando los límites de Atterberg.

Sólido, semisólido, plástico y líquido.

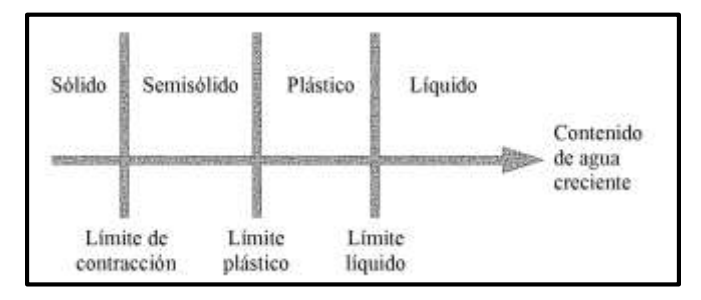

*Figura 1.3 Límites de Atterberg*

# **2.2.2. Límites de atterberg**

Se define límites de Atterberg o límites de consistencia como las diferentes fronteras convencionales entre cualquier de los estados o fases que un suelo pueda estar, según su contenido de agua en orden decreciente; los estados de consistencia definidos por Atterberg son: *estado líquido, estado semilíquido, estado platico, estado semisólido y estado sólido.*  Llamándose *límites de plasticidad* a las fronteras (limite líquido y limite plástico) que definen el intervalo plástico.

# **Limite Líquido (LL)**

La frontera convencional entre los estados semilíquidos y plásticos fue llamada por Atterberg limite líquido, nombre que hoy se conserva. Atterberg, consiste en colocar el suelo remoldeado en una capsula, formando en él una ranura, según se muestra en la figura 2 y en hacer cerrar la ranura golpeando.

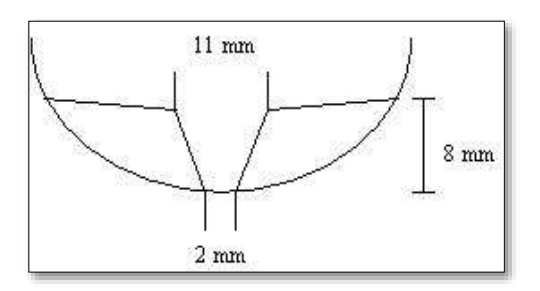

*Figura 1.4 Ensayo de casa grande*

# **Limite Plástico (LP)**

La frontera convencional entre los estados plásticos y semisólidos fue llamada por Atterberg límite plástico y está definido también en términos de una manipulación de laboratorio. Atterberg colocaba un fragmento de suelo hasta convertirlo en un cilindro.

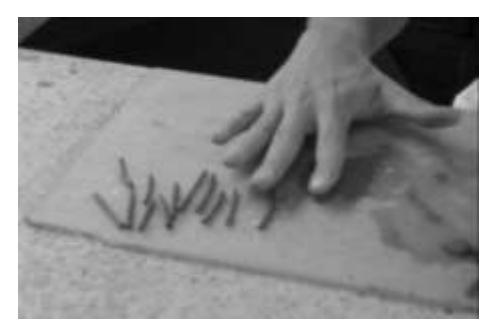

*Figura 1.5 Ensayo de límite plástico*

# **Indicé de plasticidad (IP)**

A las fronteras anteriores, que definen el intervalo plástico del suelo se les ha llamado límites de plasticidad. Atterberg considera que la plasticidad del suelo quedaba determinada por el límite líquido y por la cantidad máxima de una cierta arena, que podía ser agregada al suelo, estado esta con el contenido de agua correspondiente al límite líquido, sin que perdiera por completo su plasticidad. Además encontró que la diferencia entre los valores de los límites de plasticidad, llamada índice plástico, se relacionaba fácilmente con la cantidad de arena añadida, siendo de más fácil determinación, por lo que sugirió u uso en lugar de la arena, como segundo parámetro para definir la plasticidad.

 $IP = LL - LP$ 

# **2.2.3. Clasificación de suelos**

# **Sistema de clasificación AASTHO**

Esta clasificación fue creada por los organismos viales de Estados Unidos y como se mencionó anteriormente, fue uno de los que generalizaron su utilización a casi todo tipo de construcción civil.

Un enfoque general, se basa en que esta clasificación toma de mano la granulometría y la plasticidad de un suelo como las características principales para poder definir asociaciones que obedecen a rangos empíricos de clasificación.

En esta clasificación los suelos se dividen en siete grupos, de acuerdo a la composición granulométrica, el límite líquido y el índice de plasticidad de un suelo.

**Índice de grupo. -** Es un factor de evaluación, que determina la calidad del suelo a través de características similares en grupos de suelos, el índice de grupo es muy importante en el diseño de espesores. La siguiente fórmula determina el índice de grupo.

$$
IG = 0.2a + 0.005ac + 0.01bd
$$

Donde:

$$
a = \frac{9}{9}
$$
asa N°200 - 35% (Si %N°200>75, se anota 75, si es < 35, se anota 0)

$$
b = \frac{9}{9}
$$
asa N° 200 - 15% (Si %N°200>55, se anota 55, si es < 15, se anota 0)

$$
c =
$$
 Límite líquido - 40 % (Si LL>60, se anota 60, si es < 40, se anota 0)

*d = Índice de plasticidad - 10% (Si IP>30, se anota 30, si es < 10, se anota 0)*

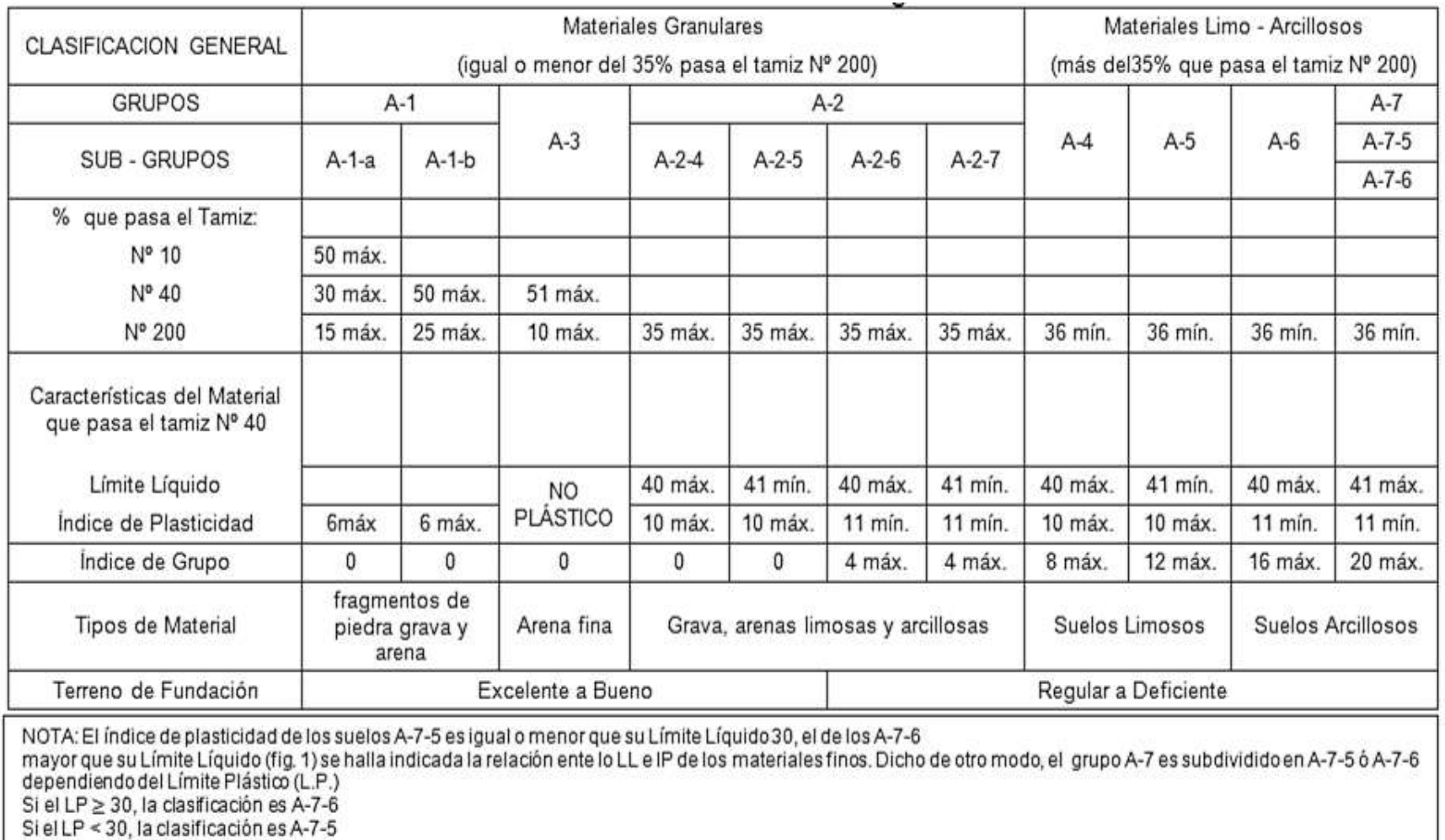

# *Tabla 1.3 Clasificación de suelos por el método AASHTO*

## **Sistema de clasificación unificado U.S.C.S**

Este sistema fue creado para la clasificación de suelos en la Construcción de Aeropuertos, aunque en el mundo se utiliza en casi todas las obras civiles.

El método también considera dividir al suelo en dos partes, (grueso y fino), la división la realiza el Tamiz Nº 200.

**El primer grupo** se encuentran: las gravas, arenas o suelos gravosos arenosos con poco o nada de material fino (limo y arcilla), son designados de la siguiente manera.

 $G =$  Grava o suelo gravoso.

- $S =$  Arena o suelo arenoso
- $W =$ Bien graduado
- $C = Arcilla$  inorgánica
- $P = Mal$  graduado
- M = Limo inorgánico o arena fina.

**Segundo Grupo**, Se encuentran los suelos finos, limosos o arcillosos, de baja o alta compresibilidad, son designados de la siguiente manera.

M = Limo inorgánico o arena muy fina.

 $C = Arcilla$ 

O = Limos, arcillas y mezclas con alto contenido de material orgánico.

 $L =$ Baja a mediana compresibilidad. (LL<50%)

 $H =$  Alta compresibilidad. (LL > 50%)

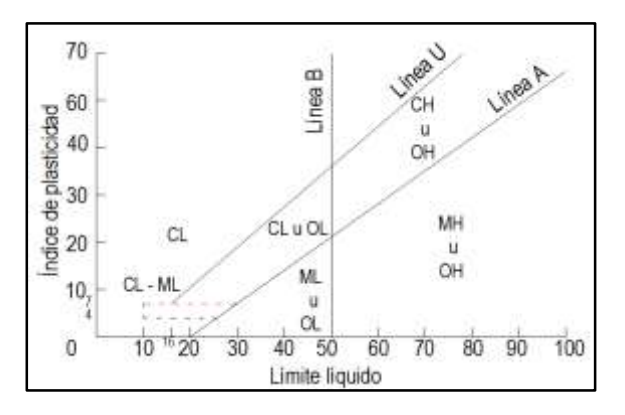

#### *Tabla 1.4 Carta de plasticidad*

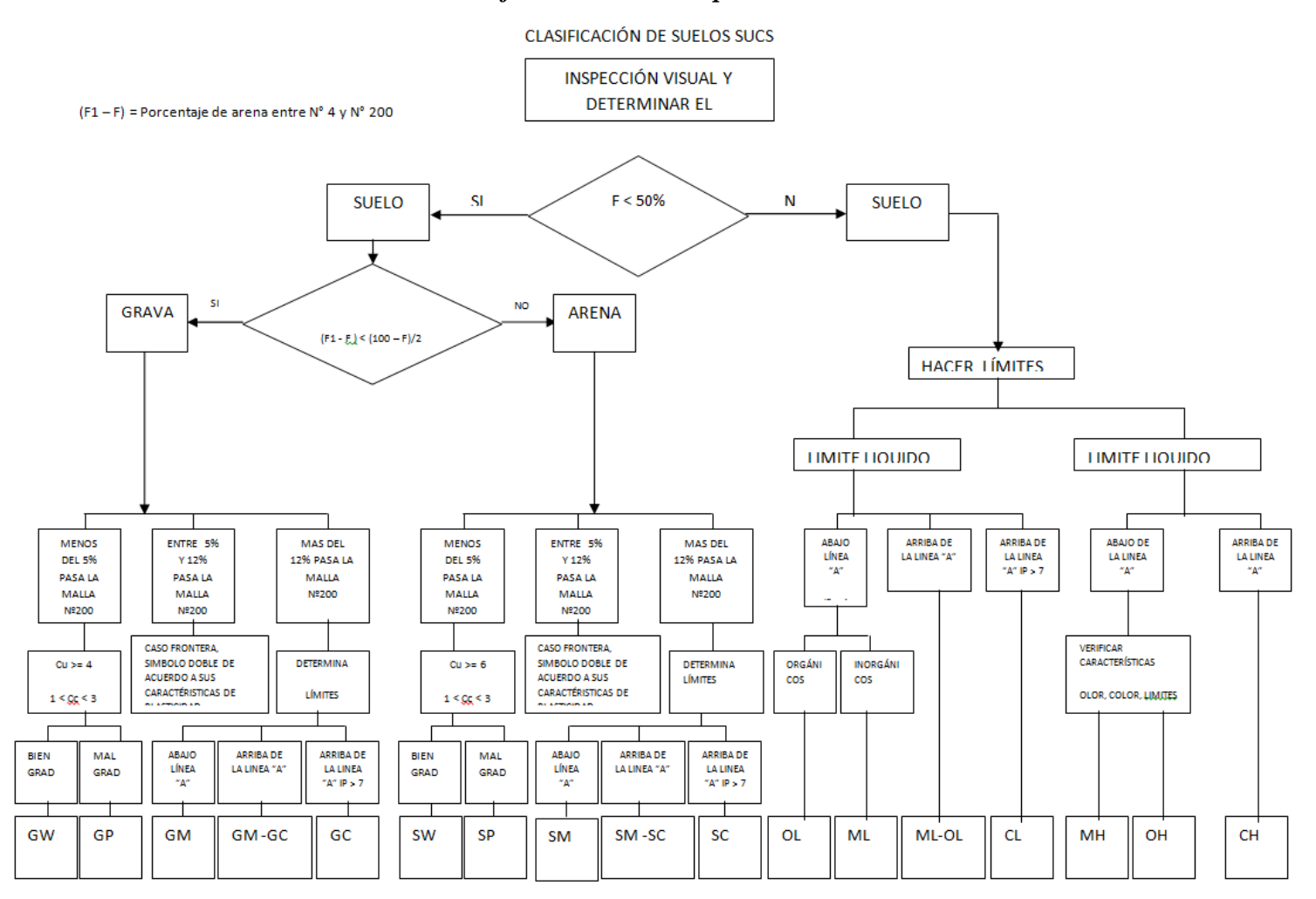

# *Tabla 1.5 Clasificación de suelos por el método U.S.C.S.*

#### **2.2.4. Ensayo de penetración estándar SPT**

El ensayo de penetración estándar o SPT (del inglés Standard Penetration Test), es un tipo de prueba de penetración dinámica, empleada para ensayar terrenos en los que se quiere realizar un reconocimiento geotécnico.

Constituye el ensayo o prueba más utilizada en la realización de sondeos, y se realiza en el fondo de la perforación.

Consiste en medir el número de golpes necesarios para que se introduzca a una determinada profundidad una cuchara (cilíndrica y hueca) muy robusta (diámetro exterior de 51 milímetros e interior de 35 milímetros, lo que supone una relación de áreas superior a 100), que permite tomar una muestra, naturalmente alterada, en su interior. El peso de la masa está normalizado, así como la altura de caída libre, siendo de 63,5 Kg. y 76,2 centímetros respectivamente.

**Trabajo de campo.-** Se refiere a utilizar solamente el equipo del SPT, en esta etapa se desea saber el número de golpes que se requieren para que la punta de penetración se incruste 30 cm en el suelo por efecto de los golpes que se dan con el martillo de 63.5 Kg a una altura de caída de 76.2 cm.

Además del hincado, se debe realizar un muestreo de materiales cuidando de no perder la humedad natural del suelo.

El ensayo se puede realizar en una excavación a cielo abierto o mediante un sistema de perforación especial. Además, se debe prever un sistema de bombeo para agotar el agua encontrada por la capa freática.

**Trabajo de Laboratorio. -** El suelo muestreado en la etapa de campo, se debe procesar en el laboratorio, mediante los ensayos de clasificación, esto implica que se debe realizar Granulometría y Límites de Atterberg y clasificarlo por el Sistema Unificado de Clasificación de Suelos.

# *Tabla 1.6 Capacidad portante para arcillas y mezclas de suelos*

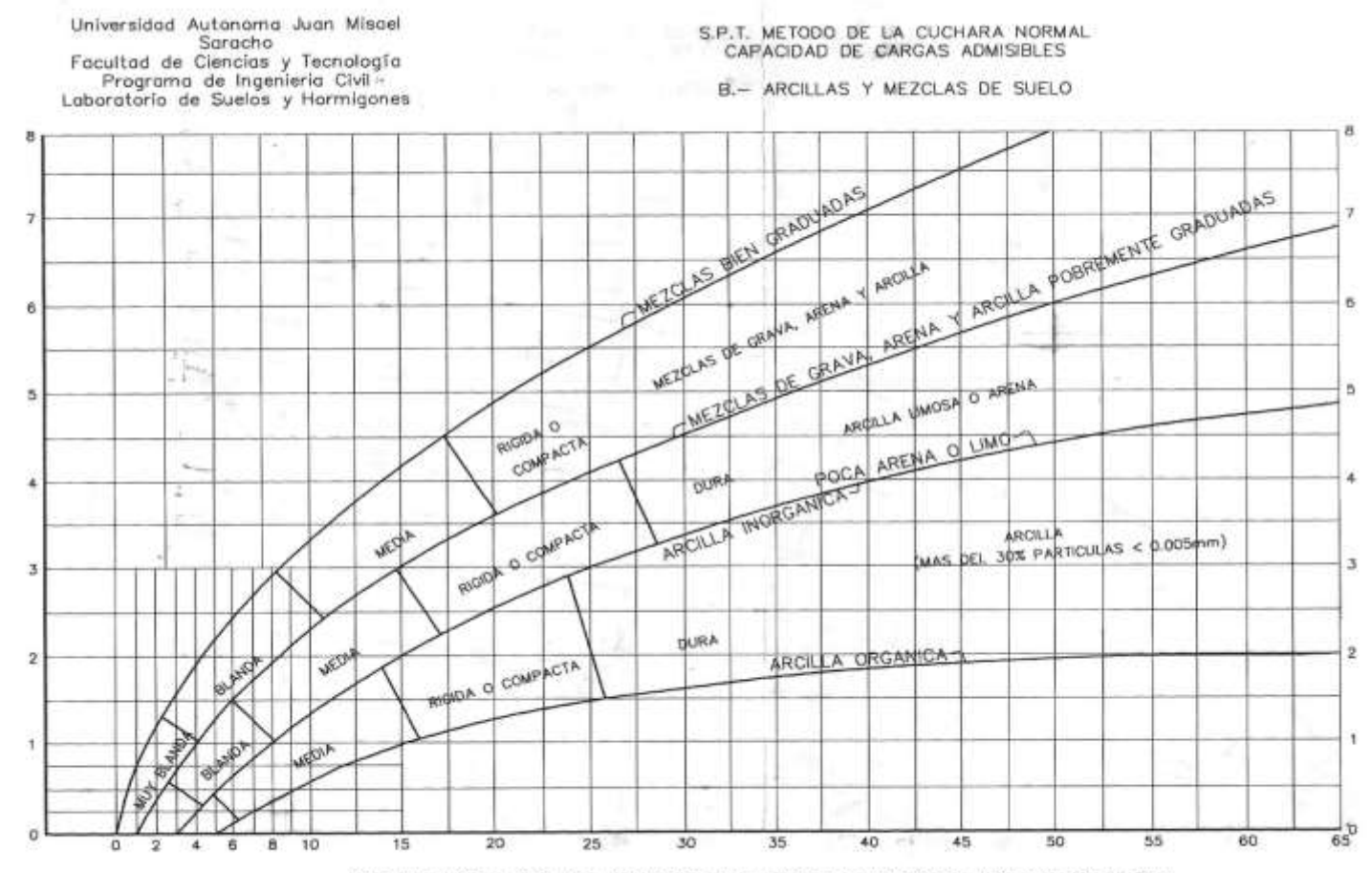

NÚMERO DE GOLPES PARA QUE LA CUCHARA PENETRE 30cm CON UN PESO DE 55Kg Y ALTURA DE 75cm

# **2.3. DISEÑO ARQUITECTÓNICO**

# **Introducción**

En el campo de la Arquitectura, un proyecto Arquitectónico es el conjunto de planos, dibujos, esquemas y textos explicativos utilizados para plasmar (en papel, digitalmente, en maqueta o por otros medios de representación) el diseño de una edificación antes de ser construida.

# **Etapas del diseño arquitectónico**

En el diseño arquitectónico intervienen ciertas etapas.

# **El programa de diseño arquitectónico:**

Se trata de una lista que identifica los componentes del sistema y sus requerimientos particulares.

# **Diseño arquitectónico básico:**

Es el proceso donde se traduce a formas útiles todo lo estipulado en el programa de diseño arquitectónico

# **Hipótesis de diseño:**

Es una aproximación conceptual al objeto que se diseñará, puede ser modificado posteriormente. Se considera como aspectos relevantes el contexto arquitectónico, los criterios estructurales, el presupuesto, la función, la forma y también puede tomarse la moda.

# **Zonificación:**

Es el ordenamiento de los elementos del diseño, que se establecieron previamente en el programa de diseño de forma lógica y funcional.

El proyecto arquitectónico es el fin del proceso de diseño arquitectónico y es el conjunto de planos, dibujos, esquemas y textos explicativos, empleados para plasmar el diseño arquitectónico de una edificación.

# **2.3.1. El proceso del diseño arquitectónico**

Previo al comienzo del diseño arquitectónico, existe consideraciones que deben ser contempladas. La situación del terreno, las dimensiones, características topográficas, orientación cardinal, los servicios (energía eléctrica, agua, drenajes, la vista). Luego de solucionar los aspectos anteriores, se valoran las necedades edilicias: superficie construida, altura de pisos o plantas, relaciones entre los espacios, los usos, etc. (esto es el programa arquitectónico). Otro elemento a tener en cuenta es el presupuesto disponible para la construcción, es determinante para el diseño arquitectónico.

# **2.4. IDEALIZACIÓN DE LAS ESTRUCTURAS**

# **2.4.1. Sustentación de la cubierta**

Losa alivianada con viguetas pretensadas.

# **2.4.2. Sustentación de la edificación**

La estructura porticada del presente proyecto se idealiza como una formación de barras unidas entre sí por nudos rígidos, es decir compuesta por vigas y pilares de hormigón armado, sometidas a cargas gravitacionales o de peso propio y sobrecargas vivas, además de cargas de viento.

Estructura de sustentación de la edificación porticada con elementos estructurales de  $H^{\circ}$   $A^{\circ}$ .

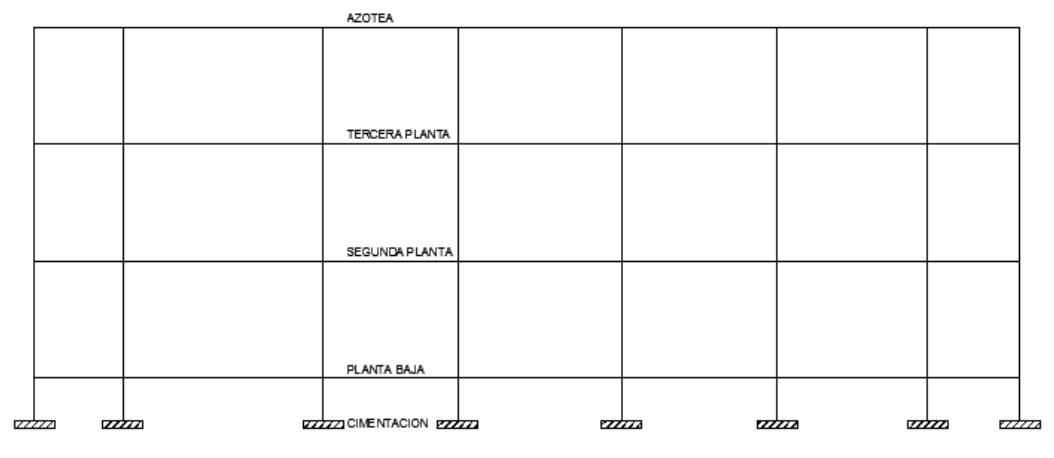

Cimentación de H°A°

*Figura 1.6 Planteo estructural de la estructura porticada*

Su proceso de cálculo se puede describir de la siguiente manera:

Se adoptan las cargas que ejercerán en la estructura por unidad de superficie para luego evaluar las solicitaciones de la estructura como una viga biapoyada de un metro de ancho para posteriormente determinar el área de acero conforme se realiza en losas macizas utilizando los mismos parámetros de diseño del Código Boliviano del Hormigón CBH - 87.

**Modelos estructurales. -** Para el análisis, los elementos estructurales se clasifican en unidimensionales, cuando una de sus dimensiones es mucho mayor que las restantes; bidimensionales, cuando una de sus dimensiones es pequeña comparada con las otras dos; y tridimensionales cuando ninguna de sus dimensiones resulta sensiblemente mayor que las otras.

Se consideran elementos unidimensionales los pilares, vigas y arcos, siempre que su longitud sea mayor que el doble del valor del canto total. Se consideran elementos bidimensionales las losas, muros y placas.

Otra clasificación de los modelos estructurales quizás más ajustada, puede hacerse atendiendo al estado de tensiones normales. Así, esquemas unidimensionales son aquellos en los que se tienen tensiones normales en una dirección, de forma preferente respecto de las restantes, ortogonales a ella. Esquemas bidimensionales son aquellos en los que se tienen tensiones normales en dos direcciones ortogonales, de forma preferente respecto de la tercera, ortogonal a ellas. Esquemas tridimensionales son aquellos en los que las tensiones normales no son predominantes en ninguna de las tres direcciones ortogonales.

## **Método de cálculo**

#### **Principios básicos**

Las condiciones que en principio debe satisfacer todo análisis estructural son, las de equilibrio y de compatibilidad de deformaciones teniendo en cuenta el comportamiento tensión-deformación de los materiales.

#### **Análisis lineal**

Es el que está basado en la hipótesis de comportamiento elástico-lineal de los materiales constituyentes y en la consideración del equilibrio en la estructura sin deformar. En este caso se puede utilizar la sección bruta de hormigón para el cálculo de las solicitaciones.

Este método es el más utilizado para el análisis de estructuras de hormigón. Esta aproximación implica que la respuesta estructural es lineal y que se acepta la reversibilidad de las deformaciones y la superposición de los efectos originados por diversas acciones. Dado que en general se utilizan las secciones brutas, este método exige conocer la geometría, pero no necesariamente el armado de la estructura.

### **Método matricial de rigidez. -**

Conceptos e hipótesis básicas:

Comportamiento lineal.

Movimientos pequeños comparados con las dimensiones de la estructura.

Se desprecian los fenómenos que afectan y varían la rigidez.

Materiales homogéneos e isótropos.

# **Relaciones fundamentales de cálculo estructural.-**

Las ecuaciones de equilibrio:

$$
\sum F = 0 \qquad \qquad \sum M = 0
$$

Cumplir dentro de la estructura, en cualquier elemento, sección, nudo, barra, conjunto y con las cargas exteriores.

Las ecuaciones de compatibilidad de movimientos:

Compatibilidad entre los elementos de la estructura y con las condiciones de contorno; en uniones rígidas tendremos los ángulos y movimientos solidarios; en uniones articuladas tan solo los movimientos serán solidarios.

La ley de comportamiento elástico:

Relaciona las tensiones con las deformaciones (leyes de Hooke, ecuaciones de Lamé).

#### **Coeficientes de rigidez y flexibilidad:**

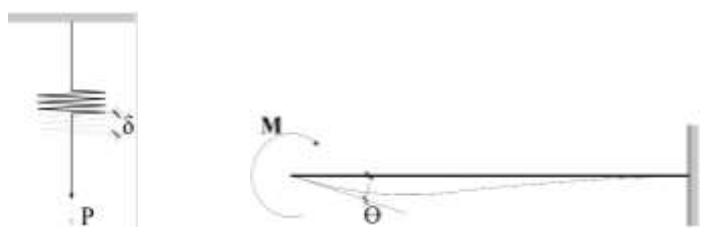

$$
P = K * \delta \quad [1] \qquad M = K * \theta \quad [3]
$$
  

$$
\delta = \frac{P}{K} = \frac{1}{K} * P = K^{-1} * P \quad [2] \qquad \theta = \frac{M}{K} = \frac{1}{K} * M = K^{-1} * M \quad [4]
$$

Si en [1] o [3] causamos el alargamiento o giro unitario, respectivamente:

$$
\delta = 1 \rightarrow P = K \qquad \theta = 1 \rightarrow M = K
$$

**Rigidez:** fuerza o par de fuerzas, que se genera ante un alargamiento o giro unitario.

Si en [2] o [4] en aplicamos la fuerza o momento unitario, respectivamente:

$$
P=1 \rightarrow \delta = K^{-1} \qquad \qquad M=1 \rightarrow \theta = K^{-1}
$$

**Flexibilidad:** alargamiento o giro producido por una fuerza o par unidad.

# **Rigideces de Barras Elementales:**

Barra de celosía, estructuras planas (Cerchas)

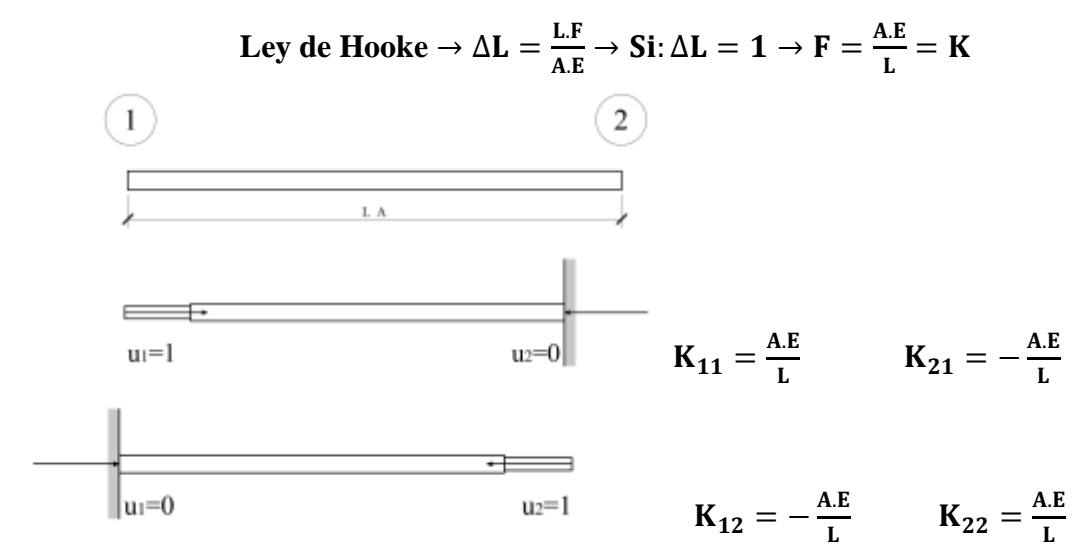

**Generalizando para ambos nudos**

$$
F_1 = K_{11} * u_1 + K_{12} * u_2
$$
  

$$
F_2 = K_{21} * u_1 + K_{22} * u_2
$$

**En forma matricial**

$$
\begin{bmatrix} F_1 \\ F_2 \end{bmatrix} = \begin{bmatrix} \frac{A.E}{L} & -\frac{A.E}{L} \\ -\frac{A.E}{L} & \frac{A.E}{L} \end{bmatrix} * \begin{bmatrix} u_1 \\ u_2 \end{bmatrix}
$$

$$
[F] = [K] * [\delta]
$$

**Barra de estructura plana (extensible)**

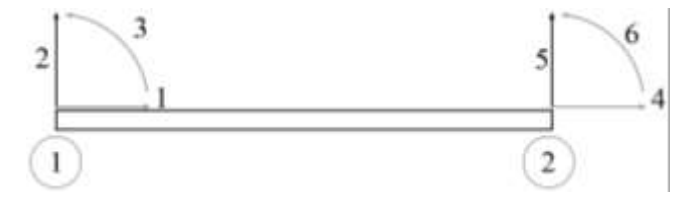

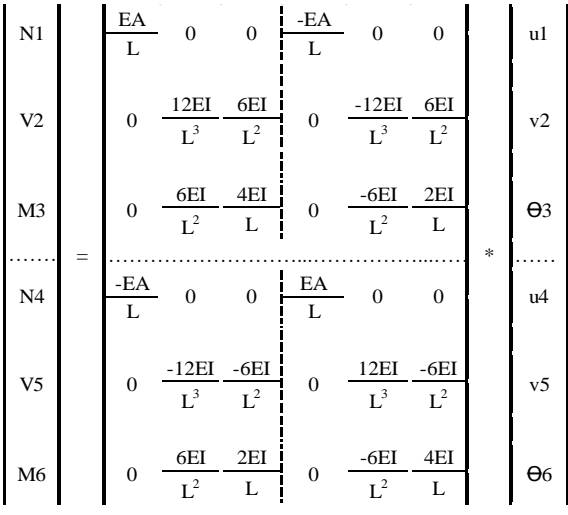

# **Elemento de emparrillado (losas)**

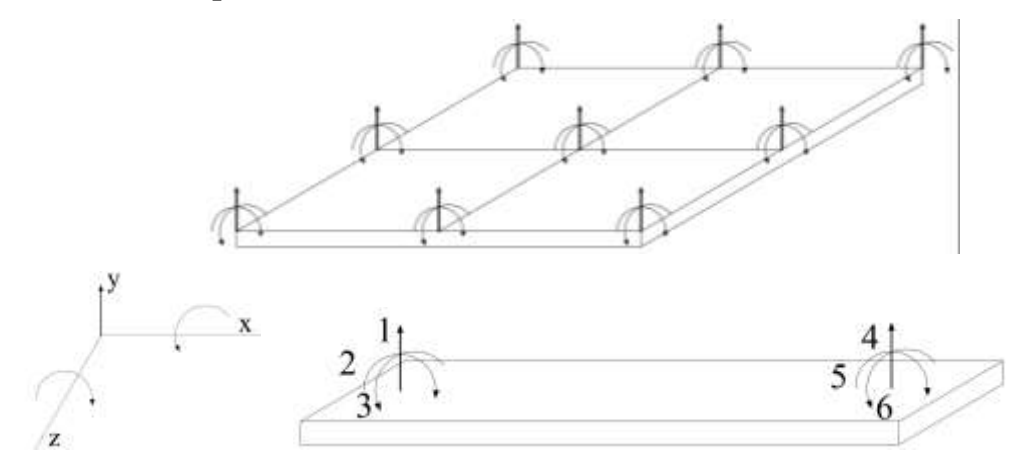

V1  
\nM2  
\nM2  
\n
$$
\frac{6EI}{L^3} - \frac{4EI}{L^2} = 0
$$
\n
$$
\frac{6EI}{L^2} - \frac{4EI}{L} = 0
$$
\n
$$
\frac{6EI}{L^2} - \frac{4EI}{L} = 0
$$
\n
$$
\frac{6EI}{L^2} - \frac{4EI}{L} = 0
$$
\n
$$
\frac{6EI}{L} - \frac{4EI}{L^2} = 0
$$
\n
$$
\frac{12EI}{L} - \frac{6EI}{L^2} = 0
$$
\n
$$
\frac{12EI}{L^2} - \frac{6EI}{L^2} = \frac{6EI}{L^2} = 0
$$
\n
$$
\frac{6EI}{L^2} - \frac{4EI}{L} = 0
$$
\n
$$
\frac{6EI}{L^2} - \frac{4EI}{L} = 0
$$
\n
$$
\frac{6EI}{L^2} - \frac{4EI}{L} = 0
$$
\n
$$
\frac{6EI}{L^2} - \frac{4EI}{L} = 0
$$
\n
$$
\frac{6EI}{L^2} - \frac{4EI}{L} = 0
$$
\n
$$
\frac{6EI}{L} - \frac{4EI}{L} = 0
$$
\n
$$
\frac{6EI}{L} - \frac{4EI}{L} = 0
$$
\n
$$
\frac{6EI}{L} - \frac{4EI}{L} = 0
$$
\n
$$
\frac{6EI}{L} = \frac{4EI}{L} = 0
$$
\n
$$
\frac{6EI}{L} = \frac{4EI}{L} = 0
$$
\n
$$
\frac{6EI}{L} = \frac{4EI}{L} = 0
$$
\n
$$
\frac{6EI}{L} = \frac{4EI}{L} = 0
$$
\n
$$
\frac{6EI}{L} = \frac{4EI}{L} = 0
$$
\n
$$
\frac{6EI}{L} = \frac{4EI}{L} = 0
$$
\n
$$
\frac{6EI}{L} = \frac{4EI}{L} = 0
$$
\n
$$
\frac{6EI}{L} = \frac{4EI}{L} = 0
$$
\n
$$
\frac{6EI}{L} = \frac{4EI}{L} = 0
$$
\n
$$
\frac{6EI}{L}
$$

#### **Elemento de pórtico tridimensional.**

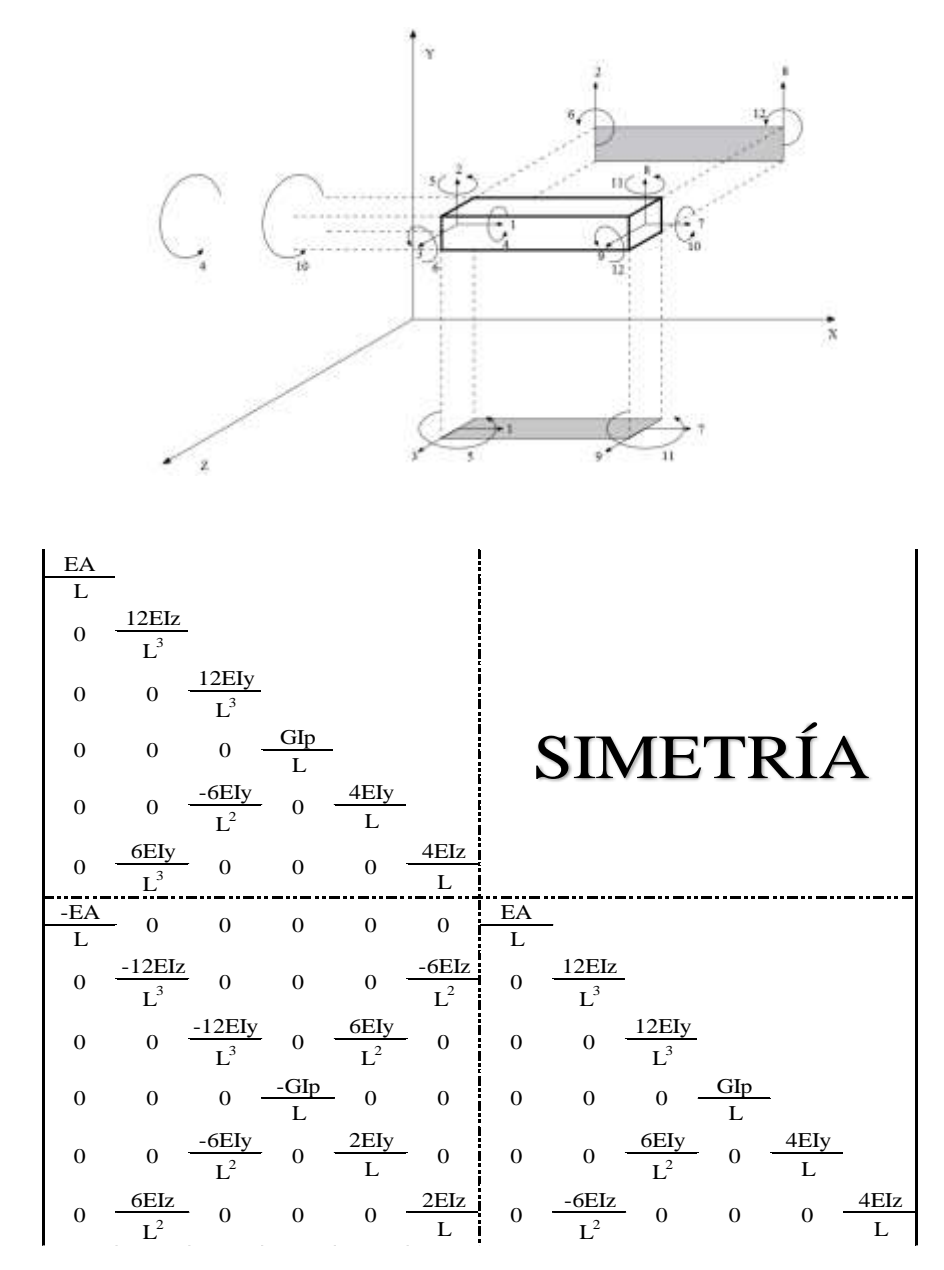

#### **2.4.3. Fundaciones**

Las fundaciones o cimentaciones de la estructura están en función principalmente del tipo de suelo de fundación el cual según los análisis de campo en tanto como los de laboratorio hacen conocer qué se trata de un suelo arcilloso por lo tanto se establece que el tipo de fundación apropiada tanto técnica como económicamente es zapatas aisladas y zapatas arriostradas como se observa en las siguientes figuras.

## **Clasificación de las cimentaciones**

Los trabados y zapatas de cimentación pueden clasificarse en rígidos y flexibles.

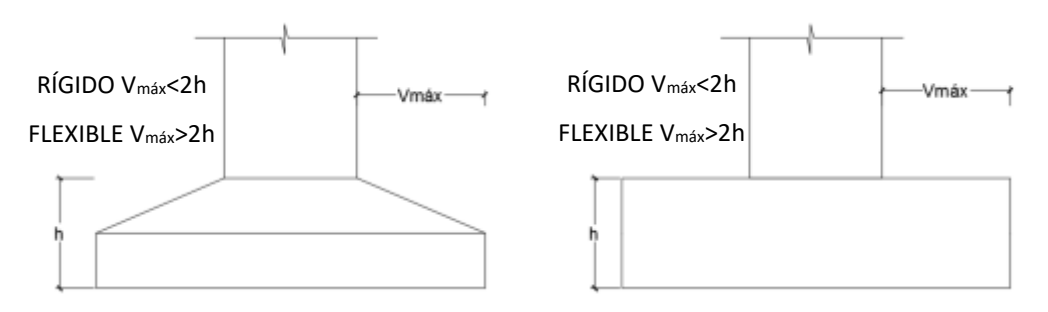

*Figura 1.7 Clasificación de zapatas*

**Cimentaciones rígidas. -** Dentro del grupo de cimentaciones rígidas encuentran: Los encepados o trabados cuyo vuelo v en la dirección principal de mayor vuelo es menor que 2h. Las zapatas cuyo vuelo v en la dirección principal de mayor vuelo es menor que 2h. Los pozos de cimentación.

Los elementos masivos de cimentación: contrapesos, muros masivos de gravedad. En las cimentaciones de tipo rígido, la distribución de deformaciones es no lineal a nivel de sección y por tanto, el método general de análisis más adecuado es el de bielas y tirantes. En este tipo de elementos para el cálculo de las tensiones en el suelo o de las reacciones en los pilotes, se puede considerar en general, que el elemento de cimentación se comporta como un sólido rígido sometido a los esfuerzos transmitidos por el soporte y a las tensiones resultantes del suelo o reacciones en los pilotes.

# **Cimentaciones flexibles**

Dentro del grupo de cimentaciones flexibles se encuentran:

-Los encepados cuyo vuelo v en la dirección principal de mayor vuelo es mayor que 2h.

- Las zapatas cuyo vuelo v en la dirección principal de mayor vuelo es mayor que 2h.

-Las losas de cimentación.

En las cimentaciones de tipo flexible la distribución de deformaciones a nivel de sección puede considerarse lineal y es de aplicación la teoría general de flexión.

En este tipo de cimentaciones, los esfuerzos de cimentación y la respuesta del suelo de fundación dependen de la flexibilidad relativa de la cimentación y el suelo; para su evaluación deberá un modelo de interacción suelo-cimiento adecuado.

# **2.4.3.1. Zapatas Aisladas**

Son las que transmiten la carga de una sola columna al suelo*.* Este tipo de zapatas puede ser de diversas formas geométricas de acuerdo a las necesidades, su uso es indicado para casos en los que la carga es pequeña como edificaciones menores a cinco plantas y/o a suelo que tenga buena resistencia. Constituyen el tipo más usual por razones de economía, estas zapatas pueden ser céntricas o excéntricas dependiendo de la excentricidad de la carga o de los momentos actuantes.

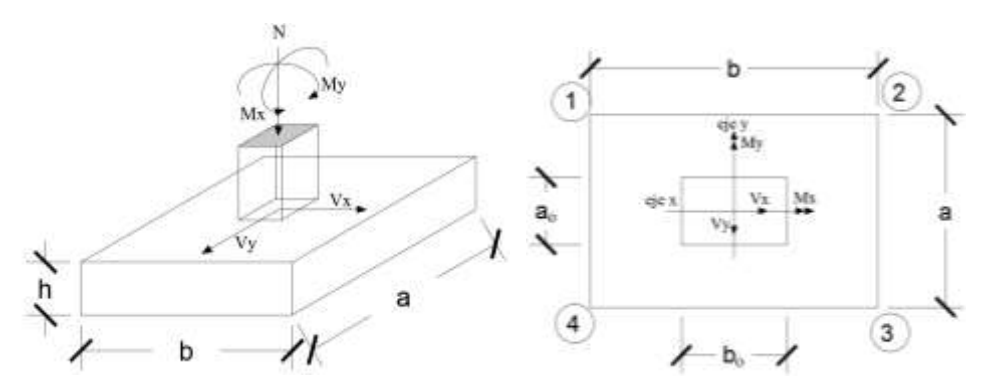

*Figura 1.8 zapatas aisladas*

# **2.5. DISEÑO ESTRUCTURAL (NORMAS, MÉTODOS, ANÁLISIS DE CARGAS, ETC.)**

# **2.5.1. Estructura de sustentación de la cubierta**

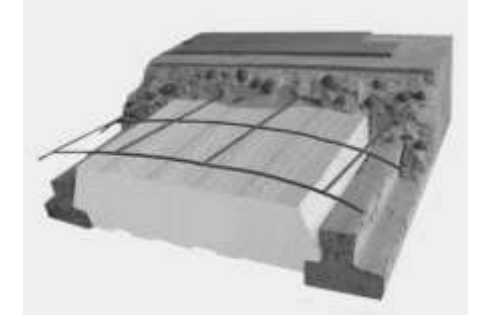

*Figura 1.9 Estructura de sustentación de la cubierta*

**Viguetas pretensadas. -** Son elementos lineales sometidos a flexión, para lo cual se introduce esfuerzos de tal manera que sean iguales y contrarios a los que producen las cargas para que de esa forma eliminar los esfuerzos a flexión.

### **2.5.2. Estructura de sustentación de la edificación**

La estructura de sustentación de la edificación está constituida por varios pórticos así mismo los cuales están constituidos por columnas de sección cuadrada y vigas de sección rectangular, ambas de H°A° así como también de forjado compuestos por viguetas pretensadas. Se dispuso de sobre cimiento armado para evitar el pandeo de las columnas de la planta baja.

Por consiguiente de acuerdo a los planos arquitectónicos del proyecto se establece la estructura aporticada Como se muestra a continuación.

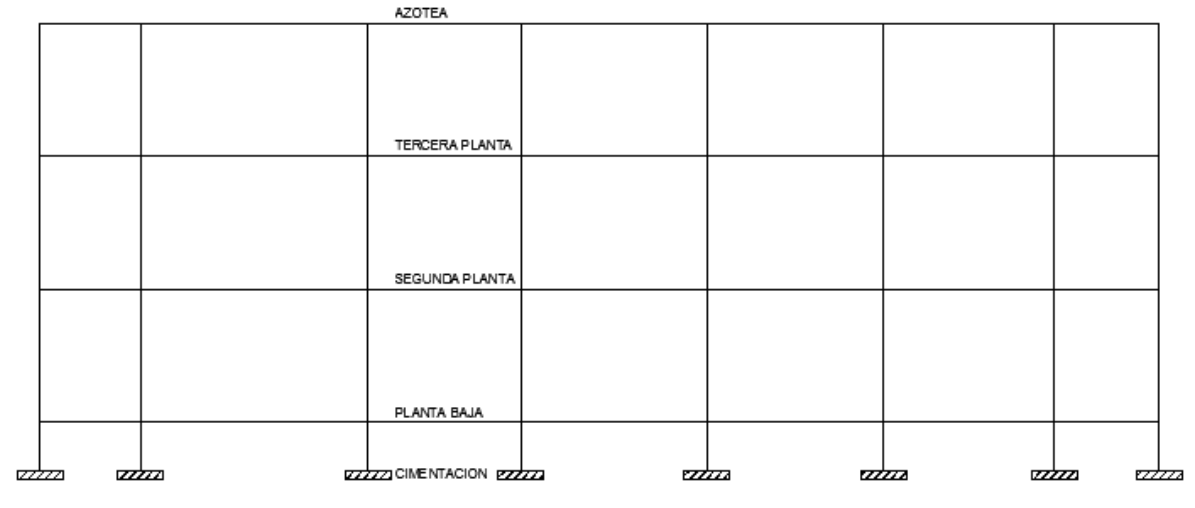

Todos los elementos de hormigón armado que forman parte de la estructura de sustentación en general serán resueltos y analizados en base a métodos matriciales de rigidez debido a que son métodos utilizados por el programa de cálculo CYPECAD 2015 con los parámetros de diseño de la normativa boliviana CBH 87 vigente.

# **Hipótesis de carga consideradas para la estructura aporticada**

En el cálculo estructural es necesario descubrir la hipótesis más crítica para el diseño de la estructura, esto es la de mayores solicitaciones en la pieza que estemos diseñando. Así tenemos las siguientes hipótesis genéricas, recomendadas por las normas pero puede haber otras hipótesis dependiendo de proyecto estructural y constructivo que se esté ejecutando.

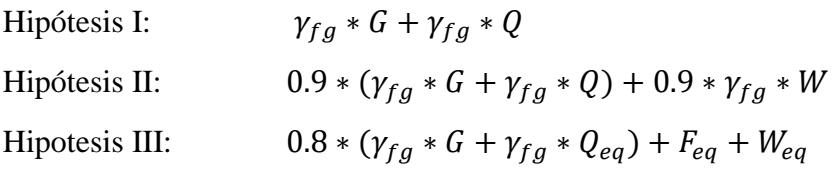

En estas expresiones:

G = valor característico de las cargas permanentes más las acciones indirectas con carácter de permanencia

Q = valor característico de las cargas variables, de explotación, de nieve, del terreno, más las acciones indirectas con carácter variable, excepto las sísmicas.

Qeq = valor característico de las cargas variables, de explotación, de nieve, del terreno más las acciones indirectas con carácter variable, durante la acción sísmica.

Weq = valor característico de la carga de viento, durante la acción sísmica. En general mayormente se tomara Weq=0

Feq = Valor característico de la acción sísmica.

### **Calculo en estados límites**

Para el cálculo de secciones en agotamiento, o estados límites últimos, se tendrán en cuenta las siguientes hipótesis:

# **a) Equilibrio de la sección**

$$
Md\leq M_R
$$

Donde:

Md= Momento de diseño

MR= Momento resistente

Mediante esta condición podemos decir que se encuentra en equilibrio la sección que se está analizando.

# **b) Hipótesis de Bernoulli**

De acuerdo con el teorema de Bernoulli:

Las secciones inicialmente planas, permanecen planas al ser sometidas a la solicitación. Esta hipótesis es válida para piezas en las que la relación de la distancia entre puntos de momento nulo, al canto total, l0/h, sea superior a 2.

Los esfuerzos principales "M", "Q" y "N", se calcularán según

# **c) Adherencia**

Se supone una adherencia total del acero y el hormigón, es decir, que no existe deslizamiento entre ambos materiales.

# **d) Resistencia a tracción del hormigón**

Se considera despreciable la resistencia a la tracción del hormigón.

# **e) Acortamiento del hormigón**

Se admite que el acortamiento unitario máximo del hormigón es igual a (ver figura 4.2 del presente proyecto) 0,0035, en flexión simple o compuesta, recta o esviada

0,002, en compresión simple

# **f) Alargamiento del acero**

El alargamiento unitario máximo de la armadura se toma igual a 0,010 (ver figura 4.3 del presente proyecto)

# **g) El agotamiento del hormigón**

En el agotamiento, los dominios de deformación relativos al hormigón y al acero, según las distintas solicitaciones<sup>1</sup>

 $\overline{a}$ <sup>1</sup> CBH-87 8.1.2. Dominios de deformación

#### **2.5.2.1. Diseño a flexión de elementos de hormigón armado**

#### **2.5.2.1.1. Cálculo de la armadura a flexión simple**

$$
\mu_d = \frac{M_d}{b_w d^2 f c d}
$$

Donde:

 $\mu$ d = Momento reducido de cálculo.

Md = Momento de diseño (envolvente)

bw = Ancho de la viga.

 $d =$ Canto útil.

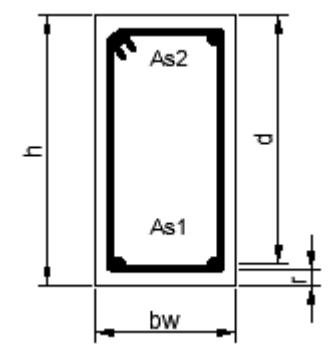

fcd = Resistencia de cálculo a compresión del hormigón.

**Caso 1:**  $\mu_d < \mu_{lim}$  No requiere armadura en comprensión

Si el momento reducido de cálculo es menor al momento reducido límite así como indica la condición, la sección no necesita armadura en el área de compresión sólo se deberá disponer armadura que resiste a los refuerzos atracción producidos por los momentos flectores envolventes y cálculo en base a la siguiente ecuación:

$$
As = w.b_w.d.\frac{f_{cd}}{f_{yd}}
$$

Donde:

 $w =$ Cuantía mecánica (función del momentos deducido de cálculo  $\mu_d$  interpolado en la tabla Universal de cálculo para flexión simple o compuesta).

 $b_w$  = Ancho del elemento que se analiza.

d = Distancia entre la fibra más comprimida al centro de gravedad de las barras de refuerzo.

*f*cd = Resistencia minorada de diseño del hormigón

*f*yd = Resistencia minorada de diseño del acero

#### **Caso 2:**  $\mu_d > \mu_{lim}$  Requiere armadura en comprensión

Si el módulo reducido de cálculo es mayor al momento reducido límite así como indica la condición, la sección necesita armadura en el área de compresiones, la armadura que resista a los esfuerzos atracción producido por los momentos flectores de cálculo se determina en base a la siguiente ecuación:

$$
W_{s2} = \frac{\mu_d - \mu_{lim}}{1 - f} \qquad W_{s1} = W_{lim} + W_{s2} \qquad \qquad \int = \frac{r}{d}
$$

Donde:

Wlim = Cuantía geométrica límite (tabla 2.7)

 $\mu_d$  = Momento seducido de cálculo

Ws1 = Cuantía mecánica para la armadura atracción

Ws2 = Cuantía geométrica para la armadura a compresión

 $\int$  = Relación entre recubrimiento y el canto útil

r = Recubrimiento geométrico

$$
As_1 = Ws_1.b_w.d.\frac{f_{cd}}{f_{yd}} \t\t As_2 = Ws_2.b_w.d.\frac{f_{cd}}{f_{yd}}
$$

 $As<sub>1</sub> = Área dela armadura de acero que resiste el esfuerzo a tracción$ 

 $As<sub>2</sub> = Área dela armadura de acero que resiste el esfuerzo a compresión$ 

# **2.5.2.1.2. Cuantía Geométrica Mínima**

$$
As_{min} = W_{s\,min} * Ac
$$

 $Ac = Área total de la sección.$ 

Ws min = Cuantía geométrica mínima a flexión.

| <b>Elemento</b>                     | Posición   | <b>AH 215 L AH 400</b> |        | <b>AH 500</b> | <b>AH 600</b> |  |  |  |
|-------------------------------------|------------|------------------------|--------|---------------|---------------|--|--|--|
| Pilares                             |            | 0.008                  | 0.006  | 0.005         | 0.004         |  |  |  |
| Losa                                |            | 0.002                  | 0.0018 | 0.0015        | 0.0014        |  |  |  |
| Vigas                               |            | 0.005                  | 0.0033 | 0.0028        | 0.0023        |  |  |  |
| <b>Muros</b>                        | Horizontal | 0.0025                 | 0.002  | 0.0016        | 0.0014        |  |  |  |
|                                     | Vertical   | 0.0015                 | 0.0012 | 0.0009        | 0.0008        |  |  |  |
| Eughta: CBH 87 toble 8 1 7 3 nog 67 |            |                        |        |               |               |  |  |  |

*Tabla 1.7 Cuantías geométricas mínimas*

Fuente: CBH-87 tabla 8.1.7.3 pag.67

# **2.5.2.1.3. Cálculo de la armadura Transversal**

Vd = Cortante de diseño (envolvente).

 $b_w$  = Ancho del elemento que se analiza.

d = Distancia entre la fibra más comprimida al centro de gravedad de las barras de refuerzo.

*f* cd = Resistencia minorada de diseño del hormigón.

*f*yd *=* Resistencia minorada de diseño del acero

 $t =$  Longitud cualquiera de la pieza en la que se toma  $A_{\alpha}$  (barras inclinadas más estribos).

 $A\alpha$  = área de barras inclinadas más estribo

S = Separación entre ejes de los estribos

Resistencia virtual de cálculo del hormigón a esfuerzo cortante

$$
fvd = 0.5 * \sqrt{fcd}
$$

Contribución de hormigón a la resistencia a esfuerzo cortante

$$
Vcu = fvd * bw * d
$$

Cortante último por agotamiento por compresión oblicua del hormigón

\n
$$
\text{You} = 30 \cdot f \, \text{cd} \cdot \text{bw} \cdot \text{d}
$$
\n

\n\n $\text{Si:} \quad \text{Vd} \leq \text{Vcu}$ \n

\n\n $\text{As}_{\text{min}} = 0.02 \cdot \text{bw} \cdot \text{t} \cdot \frac{f \, \text{cd}}{f \, \text{yd}}$ \n

\n\n $\text{Si:} \quad \text{Vcu} < \text{Vd} \leq \text{Vou}$ \n

Si no cumple esta condición, entonces se deberá cambiar la sección.

$$
Vsu=Vd-Vcu
$$

Armadura necesaria para resistir a cortante:

$$
As = \frac{Vsu * S}{0.90 * d * fyd}
$$

# **2.5.2.1.4. Separación libre entre armaduras principales**

La distancia horizontal libre o espaciamiento entre dos 2 barras aisladas consecutivas. Será igual o superior al mayor de los tres  $3$  valores siguientes<sup>2</sup>.

**1.** 2 cm

 $\overline{a}$ 

- **2.** El diámetro mayor
- **3.** 1.2 tamaño del árido

<sup>2</sup> Véase: Norma Boliviana del hormigón CBH-87. Cap.: 12.5.2 pág.234

#### **2.5.2.2. Diseño de Pilares de Hormigón Armado**

Las columnas o Pilares de hormigón armado, forman piezas generalmente verticales, en las que la solicitud normal es lo más importante. Sus distintas secciones transversales pueden estar sometidas a compresión simple, compresión compuesta o flexión compuesta.

La misión principal de los soportes es canalizar las acciones que actúan sobre la estructura hacia la cimentación de la obra y el último extremo al terreno de cimentación, por lo que constituyen elementos de gran responsabilidad.

Las armaduras de las columnas suelen estar constituidos por barras longitudinales y estribos, las barras longitudinales constituyen la armadura principal y están encargadas de absorber bien compresiones en colaboración con el hormigón, bien tracciones en los casos de flexión compuesta o cortante, así como de colaborar con los estribos para evitar la rotura por deslizamiento del hormigón a lo largo de planos inclinados.

Los estribos constituyen la armadura transversal cuya misión es evitar el pandeo de las armaduras longitudinales comprimidas, contribuir a resistir los esfuerzos cortantes y aumentar su ductilidad y resistencia

## **Excentricidad mínima de cálculo**

La norma se comienza a tomar en cuenta una excentricidad accidental mínima, en dirección más desfavorable, igual al mayor de los valores, h/20 y 2cm siendo h el canto en la dirección considerada. Esto con el objeto de tener en cuenta la incertidumbre del punto de aplicación de la solicitud normal.

Las secciones rectangulares sometidas a compresión compuesta deben también ser comprobadas independientemente en cada uno de los planos principales. También esto es aplicable para las secciones sometidas a compresión compuesta desviada

### **Disposición relativa a las armaduras**

Las armaduras de los soportes de hormigón armado serán constituidas por las barras longitudinales y una armadura transversal formada por estribos.

Con objeto de facilitar la colocación y la compactación del hormigón, la menor dimensión de los soportes debe tener 20 centímetros si se trata de secciones rectangulares y 25 cm si la sección es circular, de acuerdo a lo que prescribe la norma

#### **Armaduras longitudinales**

Las armaduras longitudinales tendrán un diámetro no menor a 12 cm y se sitúan en las proximidades de las caras del pilar, debiendo disponerse por lo menos una barra en cada esquina de la sección. En los soportes de sección circular debe colocarse un mínimo de 6 barras para la disposición de las armaduras deben seguirse las siguientes prescripciones.

La separación máxima entre dos barras de la misma cara no debe ser superior a 35 cm. Por otra parte, toda barra que diste más de 15 cm de sus contiguas debe arriostrarse mediante cercos o estribos, para evitar el pandeo de la misma.

Para que el hormigón puede entrar y ser vibrado fácilmente, la separación mínima entre cada dos barras de la misma cara no debe ser igual o mayor a 2 cm, que el diámetro de la barra mayor y que 6/5 del tamaño máximo del árido, no obstante en las esquinas de los soportes se pondrán colocar dos o tres barras en contacto.

#### **Armadura transversal**

La misión de los estribos es evitar el pandeo de las armaduras longitudinales comprimidas, evitar la ruptura por deslizamiento de hormigón a lo largo de planos inclinados y eventualmente contribuir a la resistencia de la pieza a esfuerzos cortantes, ya que los esfuerzos cortantes en los pilares suelen ser más reducidos y la mayoría de las veces pueden ser absorbidos por el hormigón.

Con el objeto de evitar la ruptura por deslizamiento de hormigón, la separación S entre los planos de cercos o estribos debe ser:

### $S \leq b_{\alpha}$

Siendo be, la menor dimensión del núcleo del hormigón, limitada por el borde exterior de la armadura transversal. De todas formas es aconsejable no adoptar para S valores mayores de 30 cm.

Por otra parte, con objeto de evitar el pandeo de las barras longitudinales comprimidas, la separación S entre los planos de cercos o estribos debe ser:

 $S \leq 15\phi$ 

Donde:

 $\phi$  = El diámetro de la barra longitudinal más delgada

En aquellas estructuras ubicadas en zonas de riesgo sísmico o expuestas a la acción del viento y en general cuando se trata de obras especialmente delicadas, la separación S no debe ser superior a  $12 * \phi$ 

El diámetro de los estribos no debe ser inferior a la cuarta parte del diámetro correspondiente a la barra longitudinal más gruesa y en ningún caso será menor a 6 mm

**Cuantías límites.-** La norma de recomienda para las armaduras longitudinales de las piezas sometidas a compresión simple o compuesta, suponiendo que están colocadas en dos caras opuestas A1 y A2, las siguientes limitaciones:

$$
A_1 * f_{yd} \ge 0.05 * N_d
$$
  
\n
$$
A_2 * f_{yd} \ge 0.05 * N_d
$$
  
\n
$$
A_1 * f_{yd} \le 0.5 * A_c * f_{cd}
$$
  
\n
$$
A_2 * f_{yd} \le 0.5 * A_c * f_{cd}
$$

Que para el caso de compresión simple, con armadura total As, puede colocarse en la forma:

$$
A_s * f_{yd} \geq 0.10 * N_d \qquad A_s * f_{yd} \leq A_c * f_{cd}
$$

Donde:

Ac = El área de la sección bruta del hormigón

fyd = Resistencia de cálculo del acero que no se tomara mayor en este caso de 5000 kg/cm2.

A1 y A2 = Armadura longitudinales de las piezas sometidas a comprensión simple o compuesta.

Nd = Esfuerzo axial de cálculo.

fcd = Resistencia de cálculo del hormigón.

As = El área del acero utilizado en la pieza de hormigón armado.

De todas maneras es recomendable que las cuantías de las armaduras no sean inferiores a las recomendadas en la tabla 2.7 correspondiente a las cuantías geométricas mínimas.

**Pandeo de piezas comprimidas.-** En las piezas comprimidas esbeltas hormigón armado no es aplicable la teoría habitual de primer orden, en la que se desprecia la deformación de la estructura al calcular los esfuerzos.

Por efecto de las deformaciones transversales, que son inevitables aún en el caso de las piezas cargadas axialmente (debido a las irregularidades de la directriz y la incertidumbre del punto de aplicación de la carga) aparecen momento de segundo orden que disminuyen la capacidad resistente de la pieza y pueden Conducir a la inestabilidad de la misma.

**Longitud de pandeo.-** Una estructura se llama intraslacional, si sus nudos bajo solicitaciones de cálculo presentan desplazamientos transversales cuyos efectos pueden ser despreciados desde el punto de vista de la estabilidad del conjunto y traslacional, en caso contrario. La longitud de pandeo de un soporte se define como la longitud del soporte biarticulado equivalente al mismo a efecto de pandeo y es igual a la distancia entre dos puntos de momento nulo del mismo. La longitud de pandeo de los soportes aislados se indica en la tabla 2.8 en función de la sustentación de la pieza.

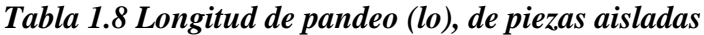

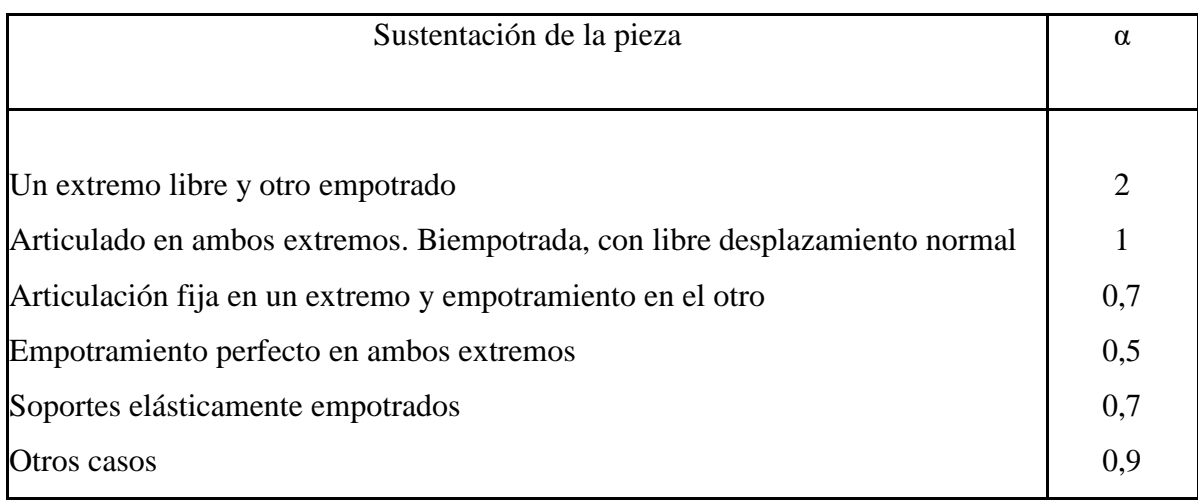

FUENTE: CBH 87 Cuadro 8.3.1.2 pag.84

Siendo preciso para ello definir si el pórtico puede considerarse intraslacional o traslacional.

Para poder determinar la longitud de pandeo se utiliza la siguiente ecuación:

Longitud de pandeo 
$$
l_o = \alpha^* l
$$
  

$$
\psi_A = \psi_B = \frac{\sum (EI \div l) \, de \, todos \, los \, pilares}{\sum (EI \div l) \, de \, todos \, las \, vigas}
$$

Monograma para pórticos

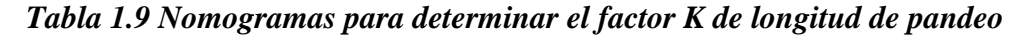

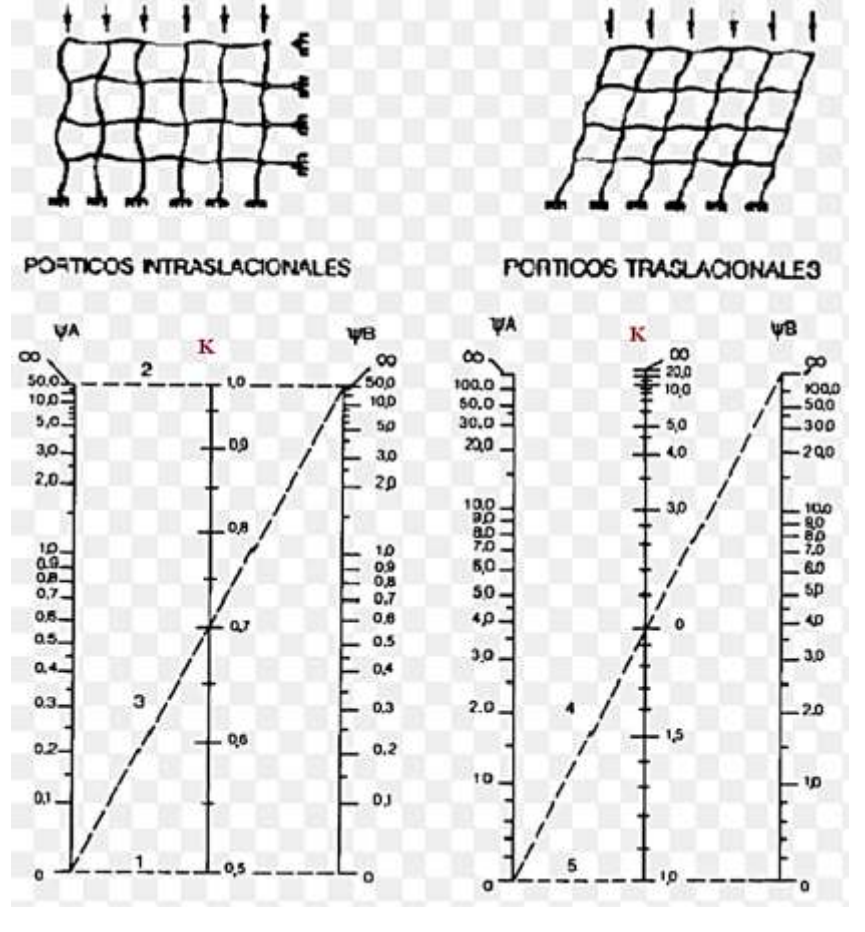

**Pórticos intraslacionales Pórticos traslacionales**

**Esbeltez geométrica y mecánica.-** Se llama esbeltez geométrica de una pieza de sección constante a la relación  $\lambda$ g = lo/h entre la longitud de pandeo y la dimensión h de la sección en el plano de pandeo, la esbeltez mecánicas a la relación  $\lambda =$  lo/i entre la longitud de pandeo y el radio de giro i, de la sección en el plano de pandeo. El radio de giro i, tiene la siguiente expresión i =  $\sqrt{(I/A)}$ , siendo I y A respectivamente, la inercia en dicho plano y la área de la sección, ambas referida a la sección de hormigón.

Los valores límites para la esbeltez mecánica que se encomienda la norma, son las que se mencionan a continuación:

- Para esbeltez mecánicas  $\lambda$  < 35 (equivalente, en secciones rectangulares, a esbelteces geométricas menores a 10), la pieza puede considerarse corta, despreciando los efectos de segundo orden y no siendo necesario efectuar ninguna comprobación de pandeo.

- Para esbeltez mecánicas  $35 \le \lambda < 100$  (geométricas  $10 \le \lambda < 29$ ), puede aplicarse el método aproximado.

- Para esbeltez mecánica  $100 \le \lambda < 200$  (geométrica  $29 \le \lambda < 58$ ), debe aplicarse el método general. Para soporte de sección y armadura constante a lo largo de su altura puede aplicarse el método aproximado de la columna modelo o el de las curvas de referencia.

- No es recomendable proyectar piezas comprimidas de hormigón armado con esbeltez mecánica  $\lambda > 200$  (geométrica  $\lambda$ o > 58).

**Flexión esviada.-** Se dice que una sección se encuentra en estado de flexión desviada cuando no se conoce a priori la dirección de la fibra neutra. Este estado se presenta en los casos siguientes:

- En aquellas acciones que por su forma, no presentan el plano de simetría, como las secciones en L de los lados desiguales.

- En aquellas secciones que siendo simétricas en cuanto a la forma, están armadas asimétricamente respecto a su plano de simetría, y en aquellas secciones que siendo simétricas por su forma y armaduras, están sometidas a una solicitación que no está en el plano de simetría.

- El último caso es, sin duda el más frecuente. En el que se encuentran:

Algunas vigas, que pueden estar sometidas a cargas laterales (viento, en puede tierra en muros y cimientos, empuje de aguas en depósitos, empuje del material almacenado en silos) La mayoría de los pilares, aunque formen parte de pórticos planos, la acción del viento o del sismo puede producir reacciones secundarias, que con frecuencia se desprecia, lo mismo que las que resultaría de una consideración rigurosa del pandeo y de las posibles inexactitudes de construcción, con las consiguientes excentricidades situadas fuera del plano principal de flexión.

La razón de rehuir el problema de la flexión desviada debe atribuirse a su complejidad y a la ausencia hasta tiempos recientes, de métodos prácticos para su tratamiento.
#### **2.5.2.2.1. Proceso de Cálculo**

#### **Datos generales:**

b, h = Son las dimensiones de la sección del pilar.

Myd = Momentos flectores de cálculo en la dirección Y.

Mxd = Momentos flectores de cálculo en la dirección X.

Nd = Fuerza normal de cálculo.

fcd = Resistencia de cálculo del hormigón.

fyd = Resistencia de cálculo del acero.

#### **Calculo de la longitud de pandeo**

$$
\ell_o = \alpha * \ell
$$

Dónde α puede obtenerse con él monograma para pórtico, y " $\ell$ " es la longitud del elemento considerado.

Para el cálculo de la longitud de pandeo se empleará el monograma correspondiente a pórticos traslacionales o desplazables debido a que se tiene presente en estructuras felicitaciones del viento.

$$
\psi_A = \psi_B = \frac{\sum (EI \div l) \, de \, todos \, los \, pilares}{\sum (EI \div l) \, de \, todos \, las \, vigas}
$$

Referencia: Norma boliviana serie 87 criterios de la sección 8.3.1.2

**Método de la excentricidad ficticia.-** Este método es aplicable a los Pilares de sección y armaduras constantes, cuya esbeltez mecánicas no supere el valor de cien ( $\lambda \le 100$ ). Referencia Norma boliviana CBH-87 sección 8.3.5.2.

**Excentricidad de primer orden.**- Excentricidad inicial o de primer orden  $e_0$ , no es menor que la excentricidad accidental, siendo  $e_0$  igual a M/N donde M es el momento exterior aplicado, de primer orden, y N la carga axial actuantes.

Referencia Norma boliviana sección 8.3.1.2

$$
e_{0x} = \frac{M_{dy}}{N_d}
$$

$$
e_{0y} = \frac{M_{dx}}{N_d}
$$

**Excentricidad accidental.**- Excentricidad accidental  $e_a$ , que toma en cuenta los pequeños errores constructivos y las inexactitudes en el punto de aplicación de la fuerza normal. Referencia Norma boliviana CBH-87 Sección 8.3.2.4.

$$
e_o \ge e_a = \frac{c}{20} \ge 2cm
$$

**Excentricidad ficticia debido al pandeo (segundo orden):** La excentricidad  $e_{\text{fic}}$ , no tiene ningún significado físico. Se trata de una excentricidad ficticia tal que, sumada a la excentricidad de primer orden  $e_0$  tiene en cuenta de forma sencilla, los efectos de segundo orden, conduciendo a un resultado suficientemente aproximado.

$$
e_{ficx} = \left(0.85 + \frac{f_{yd}}{12000}\right) * \frac{b + 20 * e_{ox}}{b + 10 + e_{ox}} * \frac{l_{ox}^{2}}{i} * 10^{-4}
$$

Referencia de esta ecuación se encuentra en la sección 18.6-4ª. Hormigón armado Jiménez Montoya 13° edición Gustavo gili s.a. o de la Norma Boliviana CBH-87 Criterios de la sección 8.3.5.2.1

**Excentricidad final.-** No es más que la suma de todas las excentricidades:

$$
e_{(x,y)} = e_o + e_a + e_{fic}
$$

Referencia de esta ecuación se encuentran la norma boliviana CBH-87 sección 8.3.5.2.1. Cálculo de la capacidad mecánica del hormigón.

$$
U_c = f_{cd} * A_c = f_{cd} * b * h
$$

Referencia de esta ecuación se encuentran en la sección 17.3-1er Hormigón Armado de Jiménez Montoya 7ma edición editorial Gustavo gili S.A.

Cálculo de los esfuerzos reducidos

$$
\nu = \frac{N_d}{U_c} \qquad \qquad \mu_x = \frac{N_d * e_{rx}}{U_c * h} \qquad \qquad \mu_y = \frac{N_d * e_{ry}}{U_c * b}
$$

Referencia de esta ecuación se encuentran en la sección 17,3 - 1er (ver figura 17.4) hormigón armado de Jiménez Montoya séptima edición editorial Gustavo gili S.A.

Definir los valores del momento reducido

$$
\mu_x > \mu_y
$$

Determinar la cuantía mecánica *w*

Con los valores de los esfuerzos reducidos y definiendo la distribución dela armadura para los Pilares se entra en los ábacos en roseta correspondiente. Si el valor de v no es redondo, se obtiene w por interpolación entre los resultados correspondientes a los valores redondos de v entre los que esté situado el dado.

Los ábacos en roseta para flexión esviada, están expuestos en el libro de "Jiménez Montoya" en el tomo II. De donde se elige el diagrama correspondiente en función de: la disposición de armadura, recubrimientos relativos, tipo de acero y límite elástico del mismo.

Se ha elegido el siguiente ábaco en roseta, tomando en cuenta las consideraciones anteriores y los datos que se tiene.

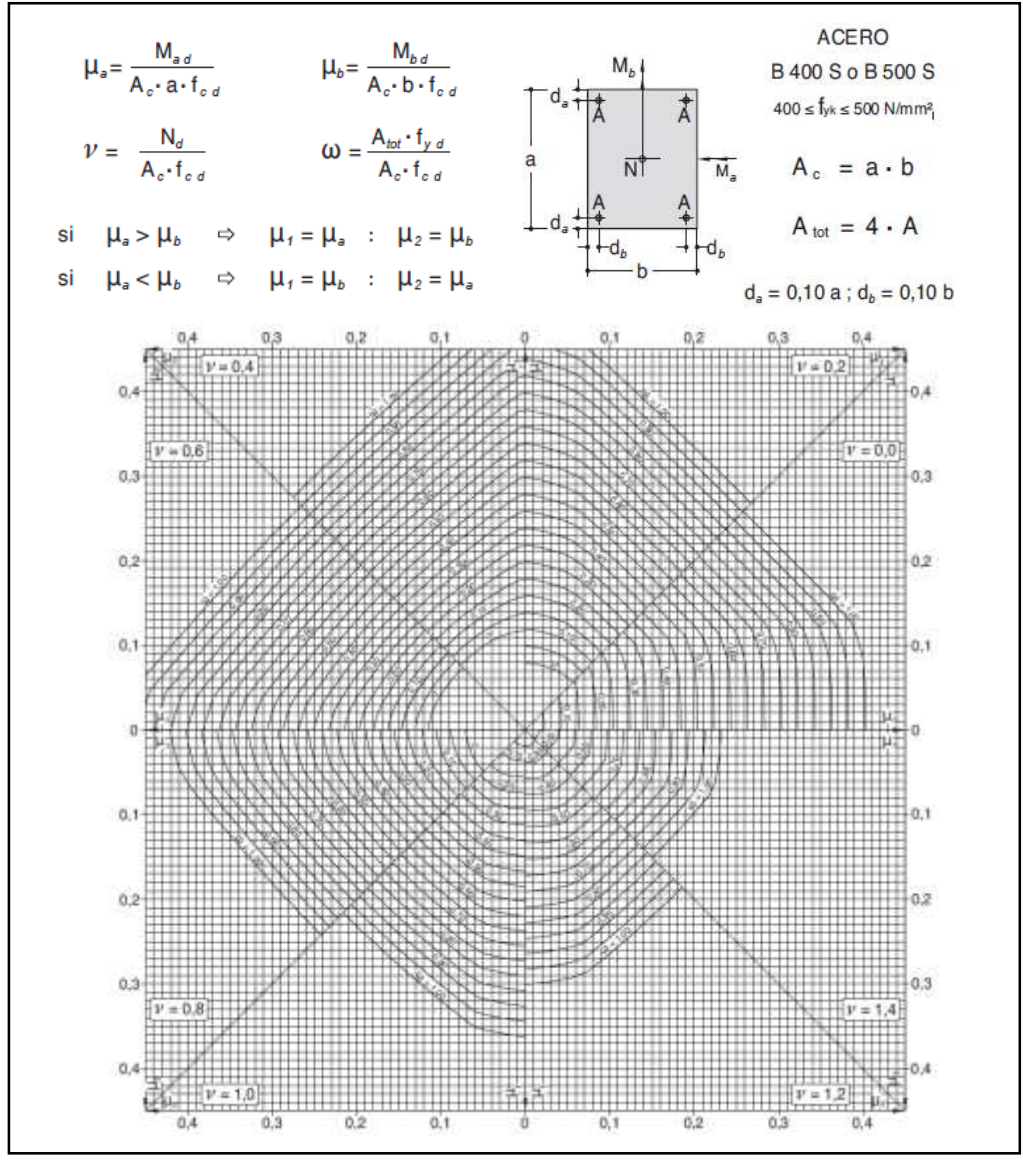

*Tabla 1.10 Abaco en roseta para flexión esviada*

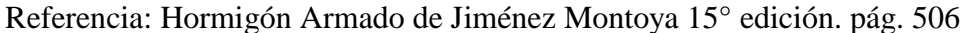

Calcular la capacidad mecánica de la armadura total

$$
U_{total} = w * U_c
$$

Calcular la armadura total de acero

$$
A_{total} = \frac{U_{total}}{f_{yd}} \rightarrow A_{total} = \frac{w * b * h * f_{cd}}{f_{yd}}
$$

La armadura mínima es:

$$
0.1 * N_d \le A_{s \min} * f_{yd} \le A_c * f_{cd} \qquad A_{s \min} = \frac{0.1 * N_d}{f_{yd}}
$$

Referencia de esta ecuación se encuentran en la sección 18,3-2º hormigón armado de Jiménez Montoya 7º edición editorial Gustavo gili S.A.

Esto quiere decir que el acero, tomará por lo menos el 10% de la carga, pero no sobrepasará la carga que tome el hormigón.

De ambas armaduras seleccionamos la menor de ellas para el diseño la cual es:

Para una cara de la sección:

$$
A_{s \text{ una cara}} = \frac{A_{s \text{ total}}}{4}
$$

Ahora se la debe dividir por el área del acero a emplear y con esto obtenemos el número de hierros en cada esquina.

Cálculo del número de barras:

$$
N^{\circ} \text{ fierros} = \frac{A_s}{A_{\emptyset 12}}
$$

## **Cálculo de la armadura transversal de la columna. -**

El diámetro de estribo será:

$$
\emptyset_{Estribo} \geq \begin{cases} \frac{1}{4} * \emptyset_{de \, la \, armadura \, longitudinal \, mas \, gruesa} \\ \rightarrow & 6 \, mm \end{cases}
$$

La separación de los estribos puede ser según estas dos opciones:

$$
S \leq \left\{\rightarrow \begin{array}{c} b \text{ } \text{ } b \text{ } \text{ } b \text{ } \text{ } (el \text{ } de \text{ } menor \text{ } dimension) \\ \rightarrow 15 * \emptyset_{de} \text{ } la \text{ } armadura \text{ } longitudinal \text{ } mas \text{ } delgada \end{array} \right.
$$

Referencia de esta ecuación se encuentran en la sección 18,3-3º Hormigón Armado de Jiménez Montoya 7º edición editorial Gustavo gili S.A.

#### **2.5.3. Estructura complementaria (escaleras, tanque para agua, etc.)**

#### **Escaleras. -**

La escalera es un conjunto de peldaños dispuestos sobre un plano inclinado con los que se tiene acceso a plantas de distinto nivel.

Existen distintos tipos de escaleras: escalinatas escaleras exteriores, escaleras rectas, escaleras de caracol, helicoidales, etc.

Una escalera se compone de las siguientes partes:

**Peldaño:** es cada una de las partes de un tramo de escalera en la que se apoya el pie Al subir o bajar por ella. La parte horizontal se llama "huella" y la parte vertical se llama "contrahuella" o tabica.

**Tramo:** es una serie de peldaños continuados si la escalera es de varios tramos termina en una superficie horizontal llamada Meseta o Rellano. El final de la escalera se llama desembarco.

**Caja de escalera:** es el espacio que ocupa la escalera dentro de un edificio. Cuando este espacio es ocupado por completo por el conjunto se llama escalera ciega; y cuando hay un espacio central, este recibe el nombre de Ojo de Escalera.

**Arranque de escalera:** es la parte donde se apoya la escalera un su comienzo.

El ancho o ámbito de una escalera es el espacio comprendido entre las caras exteriores de las zancas o la longitud del peldaño en un tramo recto la altura mínima que debe tener es de 60 cm., mientras que para el cruce de dos personas deberá tener como mínimo 80 cm Aunque en escaleras para viviendas el ancho mínimo que se utiliza es de 1 metro.

Cuando el Rellano o Meseta coincida con los suelos de los pisos, ni las puertas del ascensor ni la entrada a las viviendas deben interrumpir la circulación por las escaleras.

La altura de paso o escapada es: la distancia libre en vertical entre el suelo del primer peldaño y el techo que tiene encima; siendo la distancia normal la comprendida entre 2 y 2,40 m.; solo en casos de excepción y en escaleras de poca importancia se puede reducir la medida hasta 1,80 m.

El ancho o huella de un peldaño suele oscilar entre los 25 y 30 cm punto para que pueda apoyarse el pie por completo. La altura de la contrahuella o tabica está comprendida entre los 11 y 22cm, siendo las cómodas las que tienen entre 11 y 17 cm.

La huella, al contraerse con la contrahuella casi siempre queda ligeramente prolongada entre 2 y 4 cm; a este saliente se lo denomina Bordón y sirve para disminuir el desarrollo de la escalera; a la vez que consigue una anchura mayor de huella, no teniéndose en cuenta este saliente para el avance de la escalera.

Este espacio o vacío existente entre dos tramos en la parte central de la escalera se denomina ojo o hueco de la misma cuando esta parte se llena o maciza se denomina espigón o árbol de la escalera.

Las barandillas Son elementos de protección y seguridad; así como una ayuda para que sea más fácil el ascenso o descenso por la escalera. Las barandillas están coronadas por los pasamanos y su altura con respecto al vértice del peldaño debe ser entre 85 y 90 cm. En la siguiente figura se pueden observar los elementos de una escalera

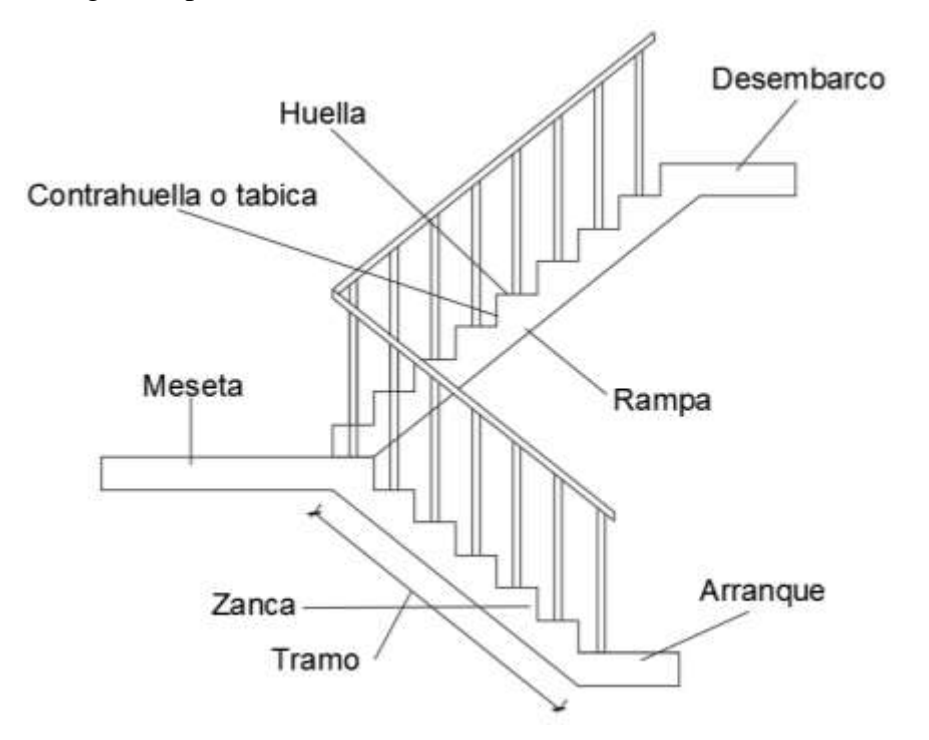

*Figura 1.10 Partes constitutivas de una escalera*

## **FUENTE: elaboración propia**

Su proceso de cálculo se puede describir de la siguiente manera:

Se adoptan las cargas que ejercerán en la estructura por unidad de superficie para luego evaluar las solicitaciones de la estructura como una Viga biapoyada de un metro de ancho para posteriormente determinar el área de acero conforme se realiza en losas macizas utilizando los mismos parámetros de diseño del código boliviano del Hormigón CBH-87.

#### **2.5.4. Fundaciones (cimientos)**

El objetivo de una cimentación es transmitir las cargas de la súper estructura y el peso propio de ellas al terreno pero por demás tienen las siguientes funciones: proporcionar apoyo a la estructura distribuyendo las descargas considerando un factor de seguridad adecuado entre la estructura de cimentación y el suelo limitar los asentamientos totales y diferenciales con la finalidad de controlar los daños en la construcción y construcciones adjuntas y además mantener la posición vertical de la estructura ante las acciones.

Se emplean diversas formas o tipos de cimentación dependiendo de la magnitud de las cargas que soporta del tipo y dimensiones de la superestructura y del espesor resistencia deformabilidad y permeabilidad de los suelos o rocas sobre los que se apoya la cimentación En el presente proyecto se analizará como fundación de la estructura las zapatas aisladas

#### **2.5.4.1. Zapatas aisladas**

Las zapatas aisladas son losas de cimentación normalmente de concreto reforzado con dimensiones largo L y ancho B con relación L/B que no excede a 1.5. la cimentación debe soportar la carga de las columnas. En este caso cada Zapata puede ser independiente una de otra por lo que se requiere que los asentamientos diferenciales entre ellas no excedan los asentamientos totales o diferenciales permitidos. Los asentamientos diferenciales pueden reducirse seleccionando el área apropiada del contacto de la Zapata y en ocasiones usando la rigidez de la superestructura Generalmente las zapatas aisladas se usan sólo en suelos de baja compresibilidad y en estructuras donde los asentamientos diferenciales entre columnas pueden ser controlados por la flexibilidad de la súper estructura hoy Incluyendo los en el diseño de los nodos de la base de la estructura o articulando los nodos de manera que puedan tomar los asentamientos diferenciales y/o rotaciones sin dañar la estructura.

Por medio de análisis teóricos elásticos y observaciones se ha demostrado que la distribución de esfuerzos debajo de las zapatas cargadas simétricamente no es uniforme la distribución de esfuerzos depende del tipo de material debajo de la Zapata y de la rigidez de la Zapata misma. Para zapatas sobre material suelto y poco cohesivo las partículas del suelo tienden a desplazarse hacia los extremos quedando relativamente confinadas en el centro.

En el caso general de zapatas rígidas sobre suelos cohesivos la distribución de presiones es máxima en los extremos y mínima en el centro.

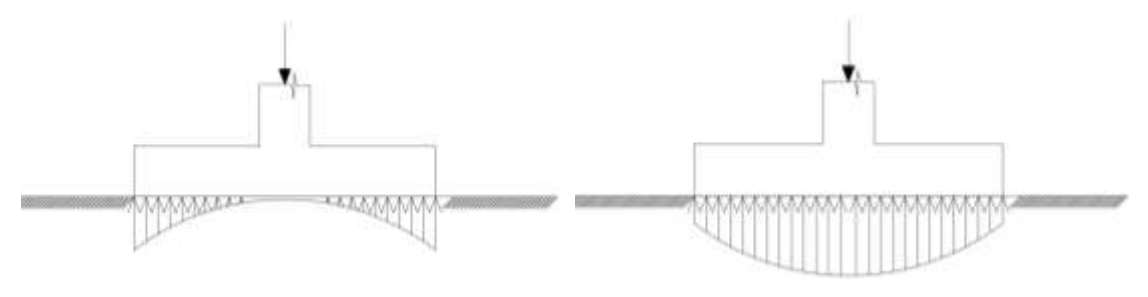

Suelo cohesivo (arcilla) material suelto y poco cohesivo

*Figura 1.11 Distribución de zapatas en suelos cohesivos y poco cohesivos*

En el diseño (práctica profesional) se hacen las siguientes hipótesis:

- 1) La distribución de presiones es lineal,
- 2) la losa de la Zapata se considera rígida,
- 3) lo se admiten tensiones en el terreno.

# **Proceso de cálculo**

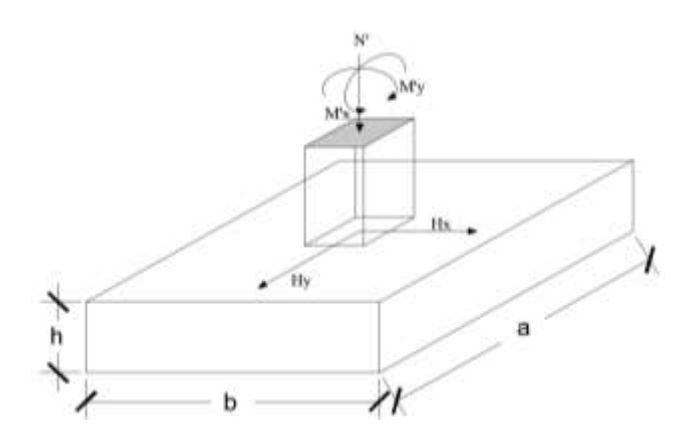

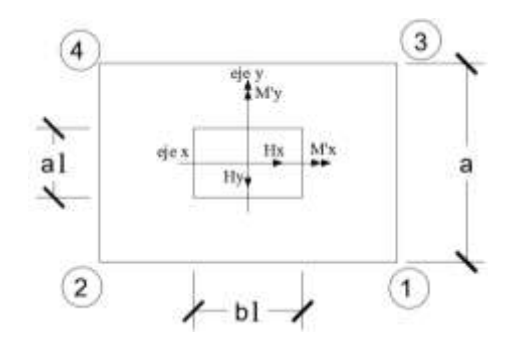

*Figura 1.12 Solicitaciones presentes en una zapata aislada*

DATOS:

 $M'x = M$ omento en el eje x.

 $M'y =$ Momento en el eje y.

Hy = Cortante en el eje y.

 $Hx =$  ortante en el eje x.

 $N'$  = Carga total que llega a la zapata.

 $\overline{\sigma}_{adm}$  = Esfuerzo admisible del suelo.

Una vez definidos todos nuestros datos, se precede a calcular la zapata con los siguientes pasos:

**PASO 1.** Determinar el peso total "N" que soportara la zapata

Primeramente, se aproximamos el peso de la zapata como el 10% del peso total "N" que llega a la zapata, entonces el peso total "N" (carga que llega a la zapata más el peso de la zapata) es:

 $N = 1.1 N$ 

**PASO 2.** Determinar las dimensiones "a" y "b" de la base de la zapata.

La zapata necesita un área, de tal forma que el esfuerzo máximo que se presente en la zapata no supere al esfuerzo admisible del suelo, entonces se calcula primero un área necesaria dada por:

$$
A_{nec} = \frac{N}{\overline{\sigma}_{adm}}
$$

Se escoge un área "A" mayor a la necesaria, y con este valor se determina las dimensiones tentativas de "a" y "b" tal que:

$$
A = a b
$$

Debe recordarse que los valores de "a" y "b" deben ser dimensiones constructivas. Escogidos los valores de "a" y "b" se calcula el esfuerzo máximo " $\sigma_1$ " que se presentará en la zapata dado por:

$$
\sigma_1 = \frac{N}{A} + \frac{6My}{ab^2} + \frac{6Mx}{ba^2}
$$

En esta etapa hay que verificar que:

 $\sigma_1 < \bar{\sigma}_{adm}$ 

Si no cumple se debe escoger otro valor de área y determinar los valores de "a" y "b" para luego repetir el paso de calcular el esfuerzo máximo en la zapata y verificar que se cumpla la desigualdad  $\sigma_1 < \bar{\sigma}_{adm}$ 

PASO 3. Determinar el canto útil "d" y el canto total "h" de la zapata primero se debe calcular la resistencia de diseño para el hormigón:

$$
f_{cd} = \frac{f_{ck}}{\gamma_c}
$$

#### **Donde:**

*fcd* = resistencia de diseño del Hormigón.

*fck* = resistencia característica del Hormigón.

**γ<sup>c</sup>** = Coeficiente de seguridad para el Hormigón (1.5).

Luego se procede a calcular el coeficiente "k" dado por la fórmula:

$$
k = \frac{2\sqrt{f_{cd}}}{\gamma_1 \bar{\sigma}_{adm}}
$$

Donde:

$$
f_{cd} = kg/cm2.
$$

 $\gamma_1$  = Coeficiente que normalmente vale 1,6.

$$
\overline{\sigma}_{\text{adm}} = \text{kg/cm2}.
$$

Con el valor de "k" se determina el valor del canto útil tal que:

$$
d \ge \begin{cases} \sqrt{\frac{a1*b1}{4} + \frac{a*b}{2k-1}} - \frac{a1+b1}{4} \\ \frac{2(a-a1)}{4+k} \\ \frac{2(b-b1)}{4+k} \\ 25\,cm \end{cases}
$$

Luego se procede a definir el valor de "c" para el recubrimiento ( $\geq$  5cm), con los valores anteriores se tiene:

 $h= d + c$ 

**PASO 4.** Se determina la carga real "N" que actuará en la zapata.

Con las dimensiones ya definidas en el paso 3, se calcula el peso real de la zapata dada por:

Peso Zapata =  $\gamma_{H^{\circ}A^{\circ}} * a * b * h = 2.4 \left(\frac{tn}{m^2}\right)$  $\frac{dn}{m3}$  \*  $a * b * h$ 

Luego se calcula el peso real que actuará en la zapata.

$$
N = N' + (Peso Zapata)
$$

PASO 5. Cálculo de los momentos corregidos.

Como existen fuerzas cortantes (Hx y Hy) en la base de la zapata, es necesario calcular los momentos corregidos debido a estas fuerzas, dichos momentos se calculan con las siguientes ecuaciones:

$$
Mx = M'x \pm hHy
$$

$$
My = M'y \pm hHx
$$

Es positivo si el momento producido por la fuerza en cuestión tiene el mismo sentido que el Momento y es negativo si tiene sentido contrario.

PASO 6. Cálculo de los esfuerzos en la zapata.

$$
\sigma 1 = \frac{N}{A} + \frac{6My}{a * b^2} + \frac{6Mx}{b * a^2}
$$

$$
\sigma 2 = \frac{N}{A} - \frac{6My}{a * b^2} + \frac{6Mx}{b * a^2}
$$

$$
\sigma 3 = \frac{N}{A} + \frac{6My}{a * b^2} - \frac{6Mx}{b * a^2}
$$

$$
\sigma 4 = \frac{N}{A} - \frac{6My}{a*b^2} - \frac{6Mx}{b*a^2}
$$

Es importante entender que la distribución de esfuerzos depende de la clase de suelo, pero para los fines prácticos se supone que el suelo genera esfuerzos lineales y utilizando las fórmulas de resistencia de materiales tenemos que los efectos debidos a flexocompresión están dados por las anteriores formulas. En esta etapa se tiene que verificar que la mayoría del área de la zapata este comprimida, para lo cual el área comprimida tiene que ser mayor que la mitad del área total. Si no cumpliría esta verificación se debe cambiar el área de la sección.

Luego se debe de verificar:

$$
\sigma_1 < \overline{\sigma}_{adm}
$$

Si no cumpliría esta verificación se debe cambiar el área de la zapata.

**PASO 7.** Cálculo del momento de diseño.

Para el momento de diseño se escoge el sector más comprimido y se halla el momento a una distancia del 0.15 a 1.

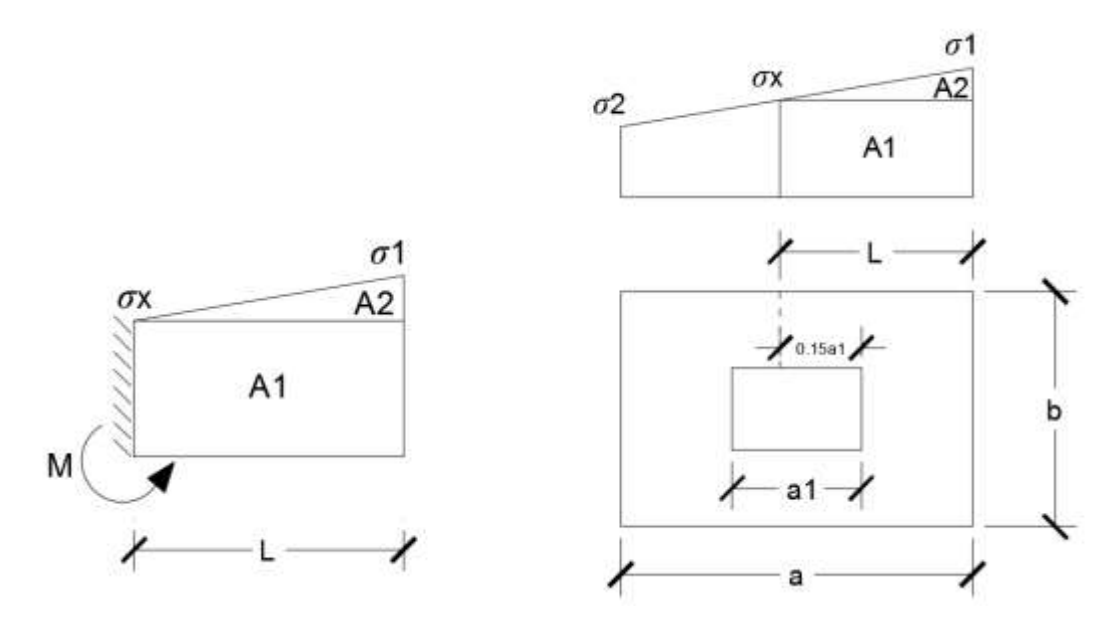

*Figura 1.13 Momento de diseño*

De la figura 2.14 se pueden deducir las siguientes ecuaciones:

$$
L = \frac{a - a1}{2} + 0.15 * a1
$$

$$
\sigma_x = \sigma 1 - \frac{L}{a} * (\sigma 1 - \sigma 2)
$$

Donde el momento viene dado por la siguiente expresión.

$$
M = A1 * D1 + A2 * D2 = \sigma_x * L\left(\frac{L}{2}\right) + \frac{(\sigma_1 - \sigma_x)L}{2} = \frac{L^2}{3} \left(\sigma_1 + \frac{\sigma_x}{2}\right) \text{ (ton.m/m)}.
$$

Para las unidades que se tiene que ton.m/m =  $10^5$  kg. En cm/cm. Finalmente el momento de diseño es:

$$
Md = 1.6*M b
$$

**PASO 8.** Calculo del área de acero. – Con el momento de diseño expresado en (Kg. cm) se determina el momento reducido dado por:

$$
\mu = \frac{Md}{bd^2f_{cd}} < 0.2517
$$

Donde:

 $b = 100$  cm. (por metro).

 $d =$ canto útil.

fcd = Resistencia de diseño del Hormigón.

Md = Momento de diseño.

Con este valor se determinará la cuantía mecánica de acero dad por:

$$
\omega = \mu * (1 + \mu)
$$

Hay que verificar que la cuantía mecánica mínima es  $\omega$  min = 0,0015. Con este valor se determina el área de acero por metro.

$$
As = \omega * b * d * \frac{f_{cd}}{f_{yd}}
$$

**PASO 9.** Se verifica que la zapata no se Vuelque. –

$$
\left\{\frac{Na}{2 * My}\right\} \ge \gamma = 1.5
$$
  

$$
\left\{\frac{Nb}{2 * Mx}\right\} \ge \gamma = 1.5
$$

**PASO 10.** Se verifica que la zapata no se Deslice. –

# **Verificación al deslizamiento**

Como fuerza estabilizante se contará solo con el rozamiento entre la base del elemento de cimentación y el terreno, o la cohesión de este. Se verifica que cumpla las siguientes recomendaciones:

Para suelos arenosos sin cohesión Para suelos cohesivos arcillosos

$$
\frac{N * \tan \varphi_d}{\frac{N * \tan \varphi_d}{Hy}} \ge \gamma = 1.5
$$
\n
$$
\frac{AC_d}{\frac{AC_d}{Hy}} \ge \gamma = 1.5
$$
\n
$$
\frac{AC_d}{\frac{AC_d}{Hy}} \ge \gamma = 1.5
$$

$$
\varphi_d = \frac{2}{3}\varphi \qquad C_d = \frac{2}{3}C
$$

 $\varphi$  = ángulo de rozamiento interno  $C$  = cohesión

 $A = a^*b$ 

## **Donde:**

A = área de la base de la zapata medianera.

 $\varphi d = (2 \ast \varphi/3)$  = Valor de cálculo del Angulo de rozamiento interno.  $Cd = 0.50 \times C =$ Valor de cálculo de la cohesión.

## **2.6. ESTRATEGIA PARA LA EJECUCIÓN DEL PROYECTO**

#### **2.6.1. Especificaciones técnicas**

Son las que definen la calidad de obra que con que contratante desea ejecutar por intermedio del contratista, en términos de calidad y cantidad.

Con el fin de regular la ejecución de las obras, expresamente el pliego de especificaciones debe consignar las características de los materiales que hayan de emplearse, los ensayos a los que deben de someterse para comprobación de condiciones que han de cumplir, el proceso de ejecución previsto; las normas para la elaboración de las distintas partes de la obra, las instalaciones que hayan de exigirse, las precauciones que deben adoptarse durante la construcción; los niveles de control exigidos para los materiales y la ejecución, y finalmente las normas y pruebas

## **2.6.2. Precios unitarios**

Para poder estimar el presupuesto por precios unitarios es indispensable realizar el cómputo métrico, de manera tal que la multiplicación de cada una de las actividades definidas para una unidad determinada, le corresponda un precio unitario que nos determina el costo parcial de la misma.

Un precio unitario se halla formado por la adición de los siguientes rubros:

- a) Costo de materiales
- b) Costo de mano de obra
- c) Desgaste de herramientas y reposición de equipos
- d) Gastos generales
- e) Utilidad

La suma de a) y b) forman el costo directo, la suma de c) y d) representa el costo indirecto, la suma de ambos costó directo e indirecto integran el costo o precio neto al que adicionan la utilidad totalidad el precio total del ítem.

Tomando en cuenta como beneficios sociales el 55% de la mano de obra; como herramientas menores el 5% de la mano de obra, de los beneficios sociales y del IVA; como gastos generales el 7% y como utilidad es 6%. Para los impuestos se toma un valor del IVA del 14,90 y 4% y un valor de IT del 3,0 9 %

## **ANALISIS DE PRECIOS UNITARIOS**

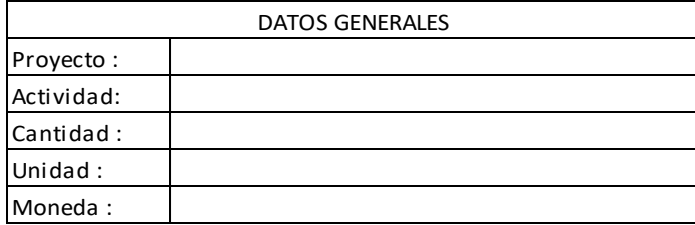

#### 1.- MATERIALES

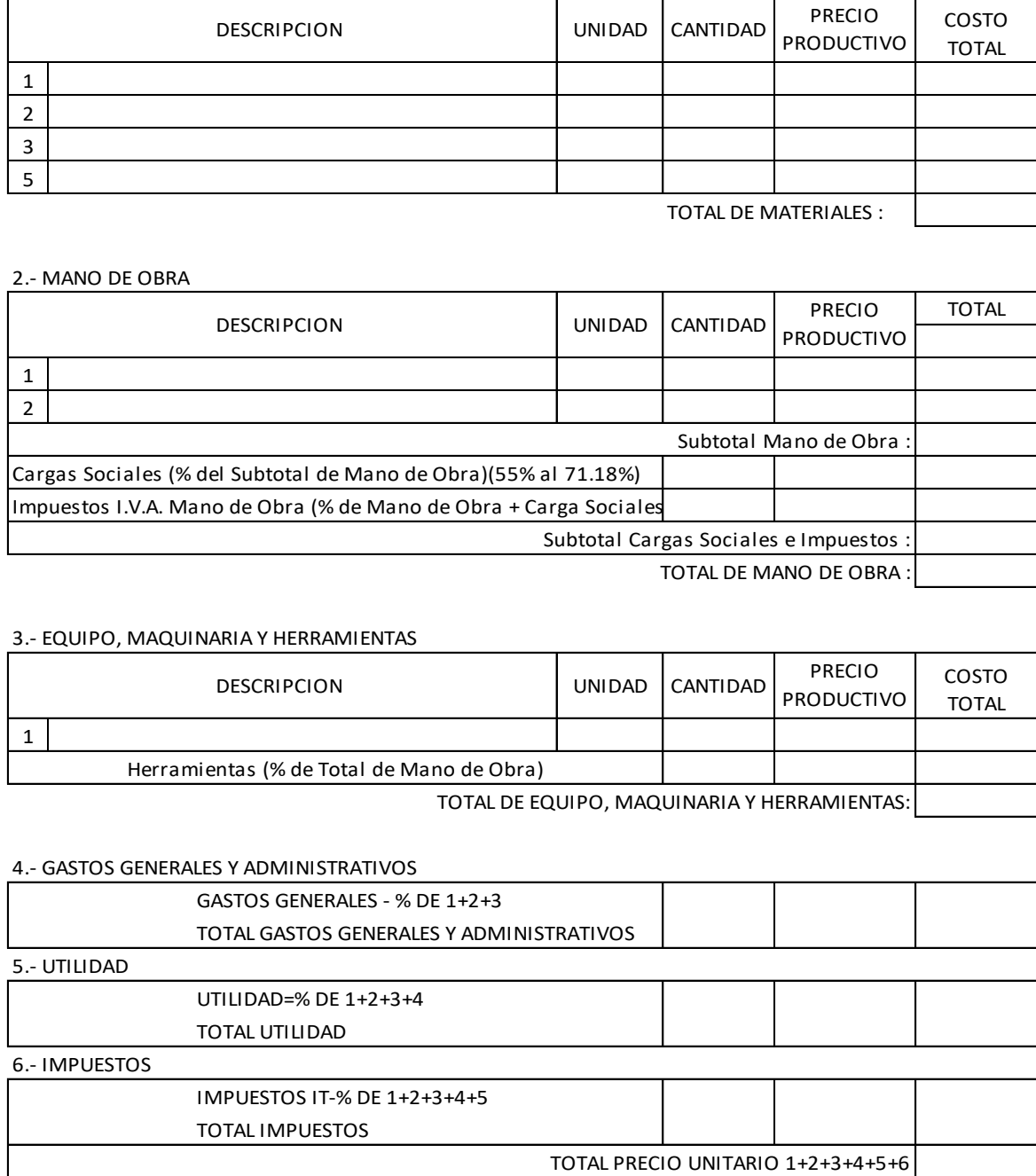

# *Figura 1.14 Planilla para el análisis de precios unitarios*

# **2.6.3. Cómputos métricos**

Los cómputos métricos se deducen a la medición de longitudes, superficies y volúmenes de las diferentes partes de la obra, recurriendo para ello la aplicación de fórmulas geométricas y trigonométricas.

A modo de referencia la planilla de cómputo métrico se podrá tener la siguiente forma:

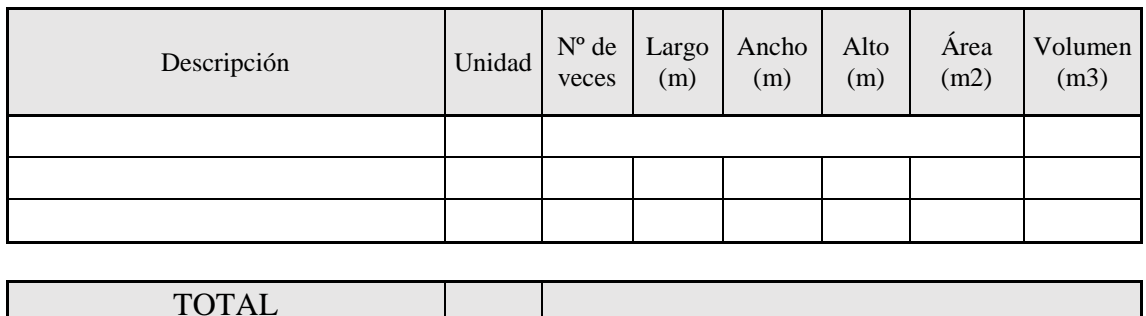

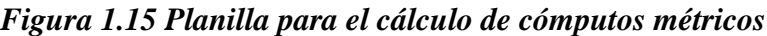

# **2.6.4. Presupuesto**

Un presupuesto es el valor total estimado del costo que tendrá una construcción al ser determinada, la exactitud de las mismas dependerá en mayor medida al desglose de los elementos que construyen la construcción, cada uno de ellos se halla condicionado a una serie de factores de los cuales algunos son conocidos o son de fácil estimación mientras que otros están sujetos a la estimación o criterio del calculista.

## **2.6.5. Planeamiento y cronograma**

Un proyecto define una combinación de actividades interrelacionadas que deben ejecutarse en un cierto orden antes que el trabajado completó pueda terminarse, las actividades están interrelacionadas en una secuencia lógica en el sentido que algunas de ellas no pueden comenzar hasta que otra se hayan terminado. Una actividad en un proyecto, usualmente se ve como un trabajo que se quieren tiempo y recursos para su terminación.

Para poder realizar un proyecto en tiempo y costos adecuados es necesario elaborar un plan en base al cual se pueda programar y controlar una obra.

Partiendo de aquí se puede entender como la planificación o la formulación de un conjunto de acciones sucesivas que sirvan de guía para la realización del proyecto.

Tanto la planificación como la programación en una obra se realizan antes de comenzar el proyecto y son herramientas importantes para poder controlar el mismo aunque a veces es necesario reprogramar replantear.

Para la planificación y programación de presente proyecto se harán uso del método de la ruta crítica el cual es un modelo matemático-lógico en funciona este se analizan mediante los métodos PERT (método probabilístico) y CPM (método determinístico).

La representación se le realiza mediante el diagrama de GATT el cual es una representación gráfica de la información relacionada con la programación el cual muestra las actividades en forma de barras sujetas al tiempo pudiendo identificar las actividades que se desarrollarán en forma paralela y en serie es decir una tras otra.

# **3. INGENIERÍA DEL PROYECTO**

## **3.1. GENERALIDADES**

Una vez obtenido los planos arquitectónicos, y el informe correspondiente al estudio de suelos en la zona del proyecto, se procedió al respectivo cálculo estructural de la infraestructura, así mismo. Se consideran los diferentes factores que intervienen en el cálculo de este tipo de estructuras.

# **3.2. ANÁLISIS DEL LEVANTAMIENTO TOPOGRÁFICO**

El levantamiento topográfico fue realizado con una estación total para obtener las curvas de nivel. (Figura 3.1).

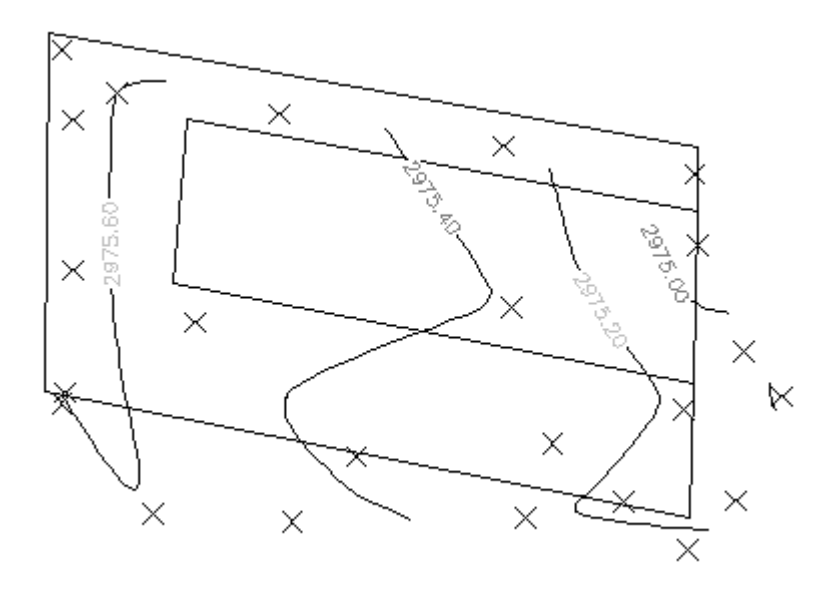

*Figura 3.1 Curvas de nivel*

El terreno cuenta con una superficie de 1999.30 m2 con un área de construcción de 653.65 m2, topográficamente se considera un terreno plano con una pendiente menor al 1%.

## **3.3. ANÁLISIS DEL ESTUDIO DE SUELOS (RESULTADOS)**

Para la determinación de la capacidad portante del suelo, se realizó el ensayo de SPT (STANDARD PENETRATION TEST).

Dicho ensayo se realizó en tres pozos, ubicados en lugares estratégicos del terreno, con profundidades variables con dimensiones 1.5 x 1.5m de sección transversal (figura 3.2).

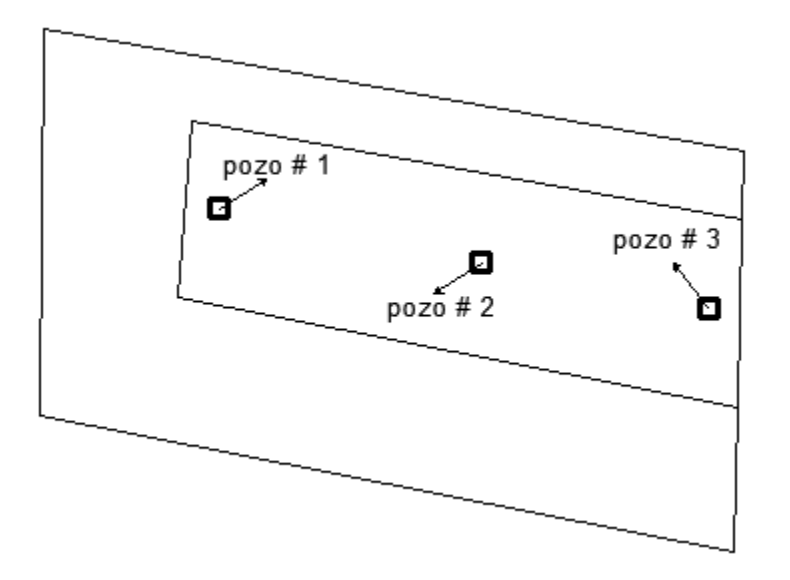

*Figura 3.2 Puntos en los que se realizó el estudio de suelos*

El estudio de suelos fue elaborado por Desarrollo integral de ingeniería DESING S.R.L. dando como resultado lo que se indica a continuación.

*Tabla 3.1 Características del suelo*

| $N^{\circ}$ de pozo | <b>Profundidad</b> | Tipo de suelo          | <b>Resistencia Admisible</b> |
|---------------------|--------------------|------------------------|------------------------------|
|                     | 2m                 | Suelo Arcilloso A.7(6) | 1.75 Kg/cm <sup>2</sup>      |
|                     | 2m                 | Suelo Arcilloso A.7(6) | 1.83 Kg/cm <sup>2</sup>      |
|                     | 2m                 | Suelo Arcilloso A.7(6) | 1.78 Kg/cm <sup>2</sup>      |

Para el presente proyecto se tomara como medida de seguridad la resistencia del pozo más desfavorable, como resultado del pozo N°1, siendo éste un suelo arcilloso A.7 (6), con una capacidad portante de 1.75 Kg/cm<sup>2</sup>. Aparte se redujo un 5% de su resistencia a favor de la seguridad de la estructura 1.66  $\text{Kg/cm}^2$ .

Con la información Proporcionada del suelo en estudio se elaboró el siguiente perfil estratigráfico del suelo.

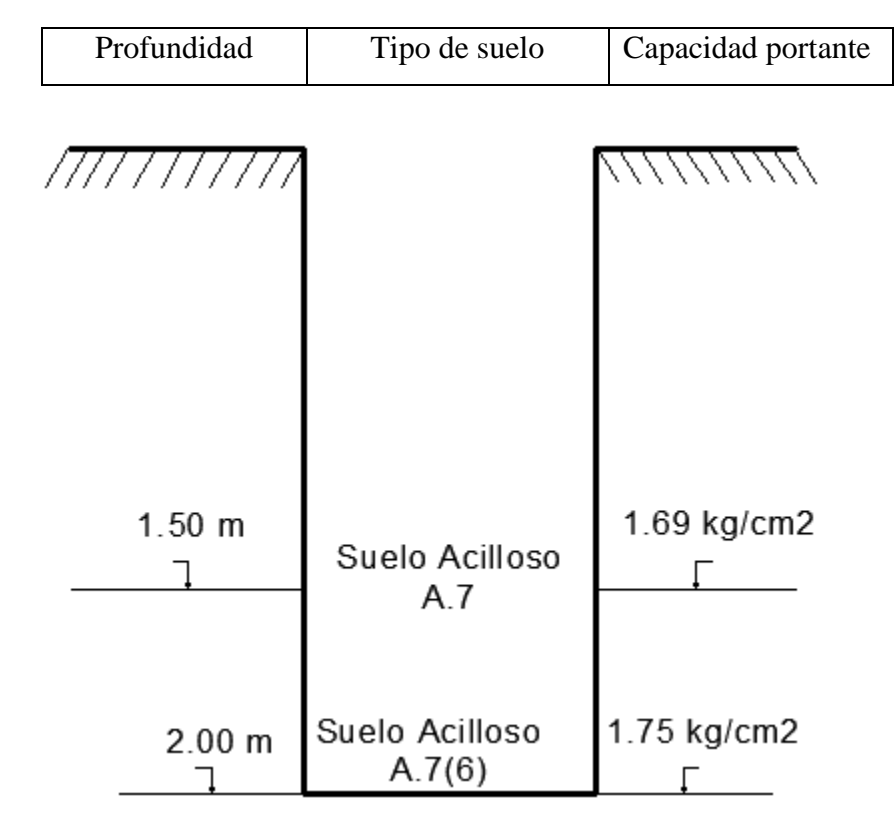

*Figura 3.3 Perfil estratigráfico del pozo N°1*

# **Descripción del suelo obtenido en el pozo N°1**

- Tipo de suelo: suelo Arcilloso A-7(6), según la clasificación A.A.S.T.H.O.
- Capacidad portante del suelo:  $1.75 \text{ Kg/cm}^2$ .
- Profundidad del pozo: 2 m

Las planillas del estudio del suelo se encuentran detallado en el anexo A-3.

## **3.4. DATOS GENERALES DEL PROYECTO**

# **3.4.1. Normativa de diseño**

Para el diseño de los elementos estructurales se empelo el método de los estados limites último empleando el Código Boliviano del Hormigón Armado CBH-87, por tanto además de los materiales empleados, se deben definir los coeficientes de minoración de resistencias y de mayoración de cargas.

Normativa de diseño empleada

Código Boliviano del Hormigón Armado

 $\triangleright$  Coeficientes de minoración de resistencias de los materiales

 $\gamma_c = 1.5$  (Concrete: Hormigón)

 $\gamma_s = 1.15$  (Steel: Acero)

Coeficiente de mayoración de las cargas

 $\gamma_f = 1.6$  (Forces: Fuerzas)

## **3.4.2. Materiales empleados**

Para el diseño de los elementos estructurales, se emplearon los materiales típicos que conforman el hormigón armado, presentado estos las siguientes características.

Materiales empleados en el hormigón armado

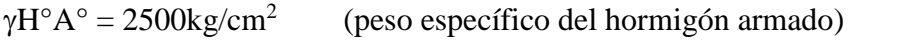

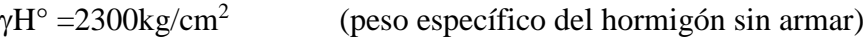

- $f_{ck} = 250 \text{ kg/cm}^2$ (Resistencia característica del hormigón en compresión )
- $f_{\rm vk} = 5000 \text{ kg/cm}^2$ (Resistencia característica del acero en tracción )
- $\triangleright$  Nivel de control en la ejecución

El nivel de control en la ejecución de los diferentes elementos de hormigón armado para el proyecto es el control normal.

Capacidad portante del suelo

La tensión admisible del suelo para el diseño del proyecto es  $\sigma_{\text{adm}}=1.66 \text{ kg/cm}^2$ 

# **3.4.3. Cargas consideradas sobre la estructura**

Se determinarán dos tipos de cargas:

**Carga permanente**: La cual comprende:

- Peso propio del forjado.
- Peso del sobrepiso y acabados.
- Peso de muros más revoques.
- Peso de Barandado
- Peso de escaleras.

# **Cargas accidentales**

- Sobrecarga en la losa alivianada.
- Sobrecarga del barandado.
- Carga de sismo.
- Carga de viento.

# **A) Cargas permanentes.**

**Peso propio del forjado.**

Se optará por una losa alivianada de viguetas de hormigón pretensado con complemento de plastoformo por ser una opción conveniente en el aspecto económico y técnico.

El programa CYPECAD introduce automáticamente el peso que corresponde a la geometría de la estructura, por lo tanto se necesita calcular el peso debido al revestimiento cerámico, instalaciones, sobre piso para el cerámico y cielo falso para introducirlos en el programa.

# **Peso del sobre piso y acabados forjado 2 y forjado 3**

1. Carpeta de nivelación de hormigón

# $h= 3$  cm

 $\gamma = 2400 \text{ kg/m}3$ 

P. carpeta de nivelación = **72 kg/m2**

**2.** Mortero para cerámico

# $h = 1.0$  cm

 $γ = 1500$  kg/m3

#### **P.** Mortero cerámico = **15 kg/m2**

3. El peso del revestimiento cerámico

 $h = 1$  cm

 $γ = 1800$  kg/m3

P. Cerámico = 1800 Kg/m3. 0,01m = **18 kg/m<sup>2</sup>**

4. P. Cielo Razo

 $h = 2$  cm

 $γ = 1200$  kg/m3

P. cielo Razo = **24 kg/m2**

Al programa se introduce la siguiente carga:

CM = 
$$
72 \frac{kg}{m^2} + 15 \frac{kg}{m^2} + 18 \frac{kg}{m^2} + 24 \frac{kg}{m^2} = 129 \frac{kg}{m^2}
$$

Por seguridad se adopta: **CM= 130 kg/m<sup>2</sup>**

Este valor de carga de sobrepisos y acabados se adjunta a la carga muerta que ya se toma en cuenta en la carga de la losa alivianada.

# **Peso del sobre piso y acabados forjado 4 y 5**

Carpeta de nivelación para drenaje 1%

 $h = 7$  cm

 $\overline{h}$  = 3.5 cm

 $γ = 2400$  kg/m3

P. de drenaje = **84 kg/m2**

## **4.** P. Cielo Razo

 $h = 2$  cm

 $γ = 1200$  kg/m3

## P. cielo Razo = **24 kg/m2**

Al programa se introduce la siguiente carga:

$$
CM = 84 \frac{kg}{m^2} + 24 \frac{kg}{m^2} = 108 \frac{kg}{m^2}
$$

# Por seguridad se adopta: **CM=110 kg/m<sup>2</sup>**

Este valor de carga de sobrepisos y acabados se adjunta a la carga muerta que ya se toma en cuenta en la carga de la losa alivianada.

## **Peso propio de vigas.**

El programa CYPECAD calcula el peso propio de las vigas:

$$
Pp.vigas = b \times h \times \gamma_{H^{\circ}A^{\circ}}
$$

*Donde:*

b = Base de la viga (en el proyecto 20-25 cm)

 $h =$  Altura de la viga (variable)

 $\gamma_{H^{\circ}A^{\circ}} = 2500 \text{ Kg/m}^3$ 

#### **Peso de muros más revoques.**

El espesor de las paredes es de 20 cm, lo que implica el ladrillo en posición de 18 cm con revoque exterior e interior de 1cm.

$$
P = e^* \gamma
$$

*Donde:*

 $P = Carga$  del material

e = Espesor del material

 $\gamma$  = Peso específico del material

Suponiendo Junta vertical: 1cm

Junta horizontal 2 cm

Número de ladrillos en 1 m2 de muro =  $4 \times 7.14 = 28.56$  pzas/m2.

Volumen de mortero en 1m2 de muro = (100 x 100 x 18)-(12x 18 x 24)\*28.56 = 0.0320 m3 de mortero

## INSUMOS

Ladrillos 28.56 pzas/m2 x 4.5 Kg/pza =128.52 Kg/m2

Mortero 0.0320 m3 x 2100 Kg/m3 =67.2 Kg/m2

Revoque externo  $0.010$  m x  $2100$  Kg/m3 = 21 Kg/m2

Revoque interno  $0.010$  m x  $1200$  Kg/m3 = 12 Kg/m2

Total =  $128.52 + 67.2 + 21 + 12 = 228.72$  Kg/m2

Se adopta un peso de muro = 228.72 Kg/m2 = **230 kg/m2**

Se debe tomar en cuenta la altura equivalente de los muros porque existen las ventanas y puertas representan vacíos que deben ser tomados en cuenta, la altura equivalente de los muros se calcula con la siguiente expresión:

$$
H = Hr - \sum \frac{Av}{L}
$$

*Donde:*

 $H =$  Altura equivalente del muro (m)

 $Hr = Altura$  real del muro (m)

 $L =$ Longitud del muro (m)

 $Av = \hat{A}$ rea de vacíos (puertas y ventanas) (m2)

$$
Pmuro = 230(Kg/m^2)xH
$$

Para el cálculo estructural del Hotel Residencial Culpina se calculó el peso muro a favor de mi seguridad sin descontar los vacíos de las ventanas y puertas por lo que la carga del muro será de:

P. muro = 23\*(3-0.20)= **644 tn/m**

#### **Carga del barandado del balcón.**

Pasamanos de tubo galvanizado

- Diámetro externo 2plg (*d*1)
- Diámetro interno 1.6 plg (*d*2)
- Espesor 1 cm
- Peso específico 7.8 ton/m<sup>3</sup>
- Altura del pasamanos 0.9 m.

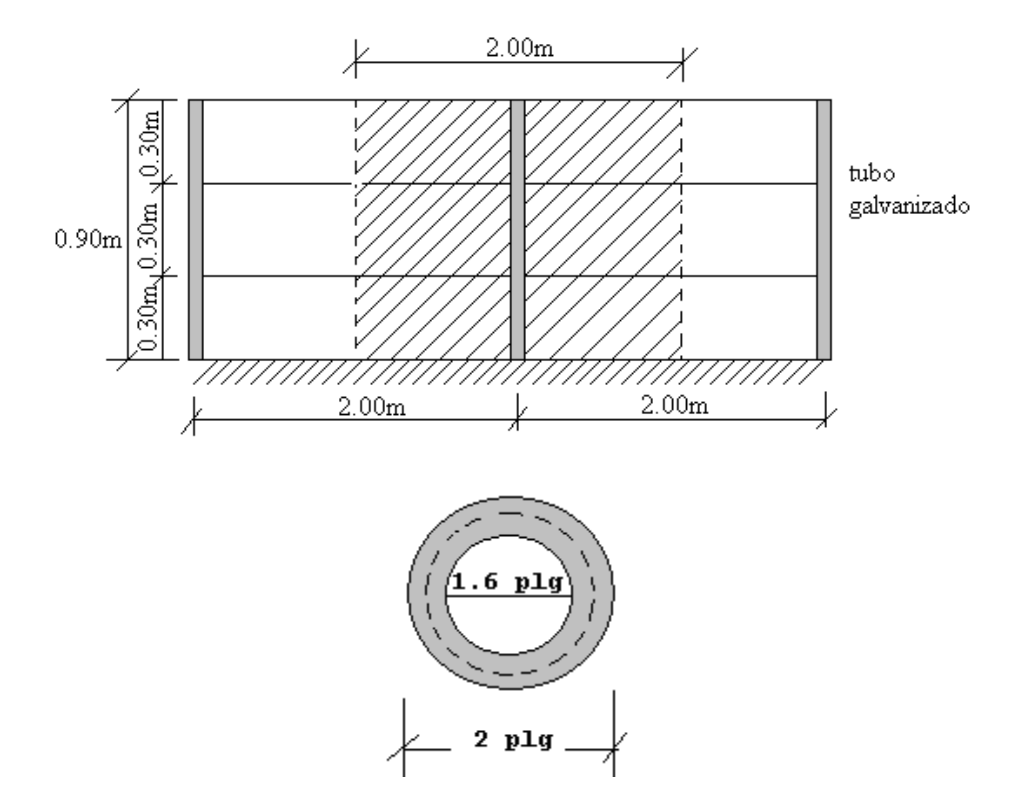

*Figura 3.4 Detalle de barandado de tubo galvanizado*

Fuente: elaboración propia

Área externa=
$$
\frac{\pi^* d1^2}{4}
$$
=19.63cm<sup>2</sup>

Área interna=
$$
\frac{\pi^* d2^2}{4}
$$
=12.57cm<sup>2</sup>

Área total= Área externa-Área interna

Área total=19.63 cm<sup>2</sup>-12.57 cm<sup>2</sup>

Área total= $7.06$  cm<sup>2</sup>

- Carga de los tubos horizontales de la baranda (q1)
- q1=Área total \* Longitud de influencia\* *galvanizad o* \*Nº de barras

$$
q1 = 7.06*10-4m2 * 2 m * 7800 \frac{Kg}{m3} * 3
$$

q1= 33.04 Kg. *Kg*

- Carga de los tubos verticales de la baranda (q2)
- q2=Área total \* Altura de la barra\* *galvanizad o*

q2=7.06\*10<sup>-4</sup>m<sup>2</sup> \* 0.90 m \* 7800 
$$
\frac{Kg}{m^3}
$$
 = 4.96 kg

Carga total del barandado.

$$
Qt = q1 + q2
$$

- $Qt = 33.04$  Kg + 4.96 Kg = 38 Kg
- Carga del barandado en una longitud de influencia de 2 m.

$$
Qt = \frac{38}{2} = 19Kg/m
$$

- Como carga del barandado se tomará:

#### **Qt barandado = 30 kg/m**

**Peso de escaleras.**

#### **Dimensionamiento de las escaleras**

Según el plano arquitectónico el tipo de escalera que va tener la estructura será una escalera de dos tiros rectos con meseta de media vuelta

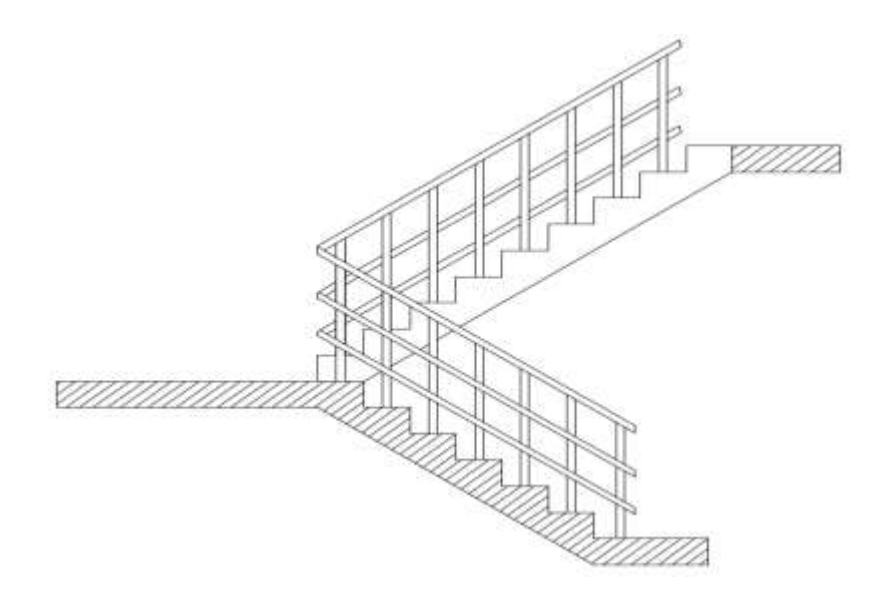

*Figura 3.5 Tipo de escalera*

Fuente: elaboración propia

Datos:

Altura a salvar = 3.00 m

CH = Contrahuella tipo 18 cm

**- Nº de escalones:** 3.0/ CH tipo = 300cm/18 cm = 16.67 aprox 18.

**- Contrahuella:** 300 / 18 = 16.67 cm, esta medida es aceptable

- **Huella adecuada:** 29 cm

Medida disponible 200 cm

Longitud de la huella  $= 200/8 = 25$  cm

Escalera = 18 escalones

Contrahuella =  $0.167$  cm

Huella =  $25 \text{ cm}$ 

Escalera de dos tramos rectos

- **Canto de la losa**

$$
h = \frac{a}{30}
$$

## *Donde:*

h= Canto o espesor de losa de la escalera.

a= Longitud inclinada del tramo de la escalera.

$$
h = \frac{300}{30} = 10 \, \text{cm}
$$

Se asumirá 15 cm.

## **- Cargas que actúan sobre la escalera**

Sobrepiso =  $100 \text{ Kg/m}^2$ 

Peso propio = Determinado por el cype

## **B) Cargas accidentales.**

## **Sobrecarga en la losa alivianada:**

Para determinar la carga viva en la losa se tienen las siguientes sugerencias de la Norma NV 101-1962 ( Ver anexo A-1. Tabla 5)

*Tabla 3.2 Sobre carga de uso*

| C. Hoteles, Hospitales, Cárceles, etc. | Kg/m2 |
|----------------------------------------|-------|
| Zonas de dormitorio                    | 200   |
| Zonas públicas, escaleras              | 300   |
| Locales de reunión, espectáculos       | 500   |
|                                        |       |

Se considera una carga lineal actuando en sus bordes frontales de **200** Kg/m.

# **Sobrecarga del barandado:**

La altura de los pasamanos superior debe llegar a 0,9 m, ver figura

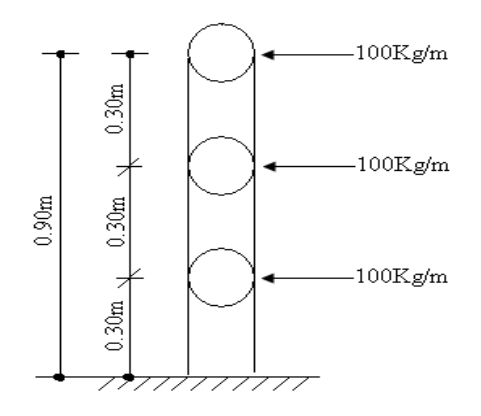

*Figura 3.6 Carga viva horizontal de barandado*

Fuente elaboración propia

*Q viva barandado =100 Kg/m*

#### **Carga de viento:**

El viento forma parte del conjunto de-- acciones horizontales que pueden actuar sobre una edificación, este puede actuar en cualquier dirección, pero en las estructuras casi siempre se lo analiza actuando en dirección a sus ejes principales y en ambos sentidos.

Si el viento tiene una velocidad v (m/s), este producirá una carga de viento w (Kg/m2), en los puntos donde su velocidad se anula, igual a:

$$
w = \frac{v^2}{16}
$$

Obtenida la carga de viento, esta deberá ser distribuida como carga puntual en los nudos de la estructura, para realizar esto las cargas deben ser multiplicadas por sus áreas de aporte según la figura 3.9

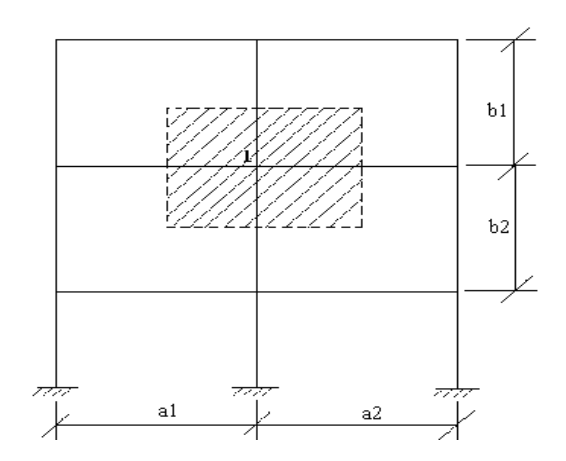

*Figura 3.7 Carga de viento*

Elaboración propia

De tal manera que la carga de viento en un nudo este dada por:

$$
F = w * (\frac{a1 + a2}{2}) * (\frac{b1 + b2}{2}) * C_i
$$

Superficie a remanso:

Lado barlovento  $C_1 = 0.8$  Lado sotavento  $C_2 = -0.4$ 

Para la introducción de datos en el programa CYPECAD se utiliza:

- Debido a la falta de normativa de viento e nuestro país en el cype se optara usar la normativa CIRSOC 12-205 que es la normativa argentina vigente en su país y está próximo a lugar de emplazamiento de dicho proyecto.
- Velocidad del viento: 32.2 m/s debido a la ubicación del proyecto.

*Tabla 3.3velocidades básicas de del viento*

| <b>CIUDAD</b>     | $V(m/\text{seg})$ |
|-------------------|-------------------|
| COCHABAMBA        | 44,30             |
| LA PAZ            | 29,50             |
| ORURO             | 29,40             |
| POTOSI            | 30,20             |
| <b>SANTA CRUZ</b> | 42,60             |
| <b>SUCRE</b>      | 32,40             |
| TARIJA            | 24,00             |
| <b>TRINIDA</b>    | 40,00             |
| COBIJA            | 26,50             |

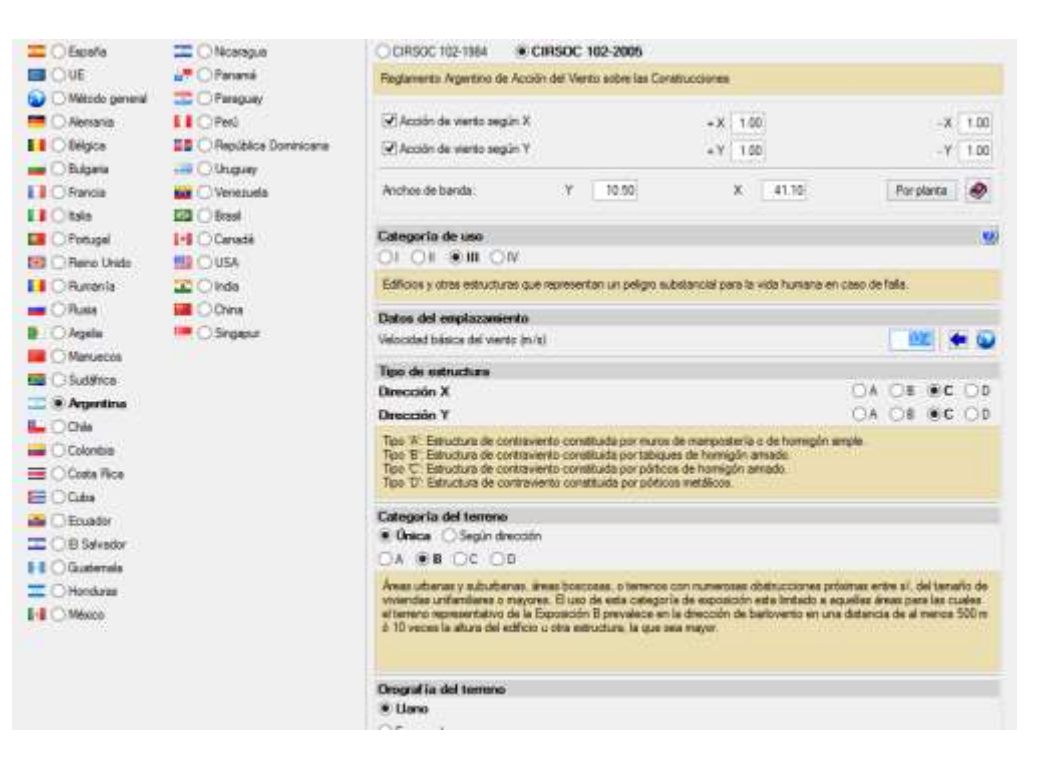

*Figura 3.8 Consideraciones de la carga de viento en el CYPECAD*

Fuente: Norma del viento en Bolivia

**Carga de sismo:**

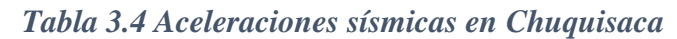

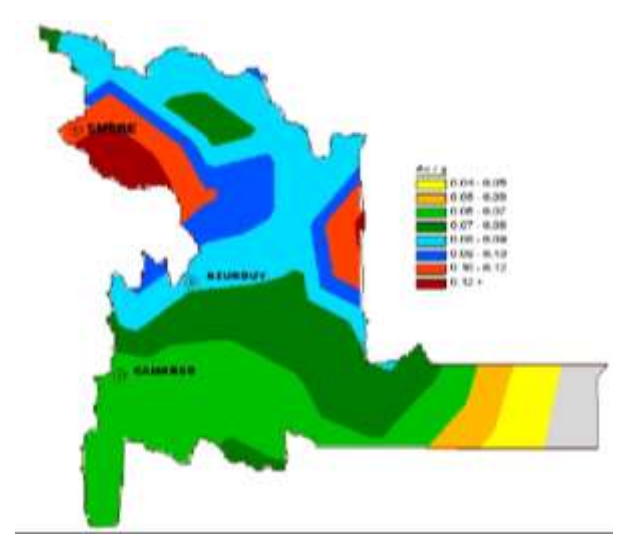

Fuente: Norma boliviana del sismo

Para ver las escalas de dicho mapa se encuentra en anexos A-1. Tabla 6

Zona 1<sup>o</sup> <VI No es necesario hacer un estudio sísmico, a no ser que se trata de edificios nucleares o radioactivos.

- Zona 2º >VI < VIII Estudio sísmico necesario para obras importantes, como ser edificios nucleares radiactivos, arsenales y almacenes, aeropuertos, presas, depósitos de agua, cuarteles de bomberos.

- Zona 3º >= VIII Se recomienda hacer el estudio sísmico de todo tipo de edificios para mayor seguridad.

Debido a que el proyecto se encuentra ubicado en una zona 1, 2 (Chuquisaca), más aun Culpina se encuentra en la zona 1 así que no es necesario considerar cargas generadas por sismos porque el Hotel residencial Culpina tiene solamente 3 plantas y además no es una estructura similar a las citadas como obras importantes que acreditan un estudio sísmico para la zona 2º.

#### **3.4.4. Junta de dilatación.**

Se denominan juntas de dilatación, a los cortes que se dan a una estructura, con el objeto de permitir los movimientos originados por las variaciones de temperatura, la retracción de fraguado, o los asientos de los apoyos. Excepto en el caso de los asientos, normalmente, sólo se tienen en cuenta los efectos de estos movimientos en dirección horizontal. Su magnitud puede determinarse previamente, con exactitud, mediante el cálculo.

En principio, las juntas de dilatación deben afectar a todos los elementos de la estructura, incluidos los secundarios, tales como muros medianeros o de fachada, por ejemplo, a no ser que se trate de elementos rigurosamente estables.

Las juntas de dilatación, deberán asegurar la estanquidad y el aislamiento térmico y acústico, de la misma manera que el resto de los elementos de la estructura.

En el caso de edificios corrientes, la separación entre juntas de dilatación, función de las condiciones climatológicas del lugar en que estén ubicados, no será superior a:

- en regiones secas o con gran variación de temperatura (superior a 10 °C), 25 m.
- en regiones húmedas y de temperatura poco variable (variación no mayor de 10 ºC), 50 m.

$$
\Delta L = \alpha * L * \Delta T
$$

Donde:

 $\alpha$  = coeficiente de dilación térmica del hormigón

L= longitud de calculo

 $\Delta T$ = variación de temperatura

En caso del diseño estructural del hotel residencial Culpina se tiene una longitud de aproximadamente 40 m de largo por 16 m de ancho con una variación térmica de más de 10ºC por lo tanto se deberá disponer de una junta de dilatación.

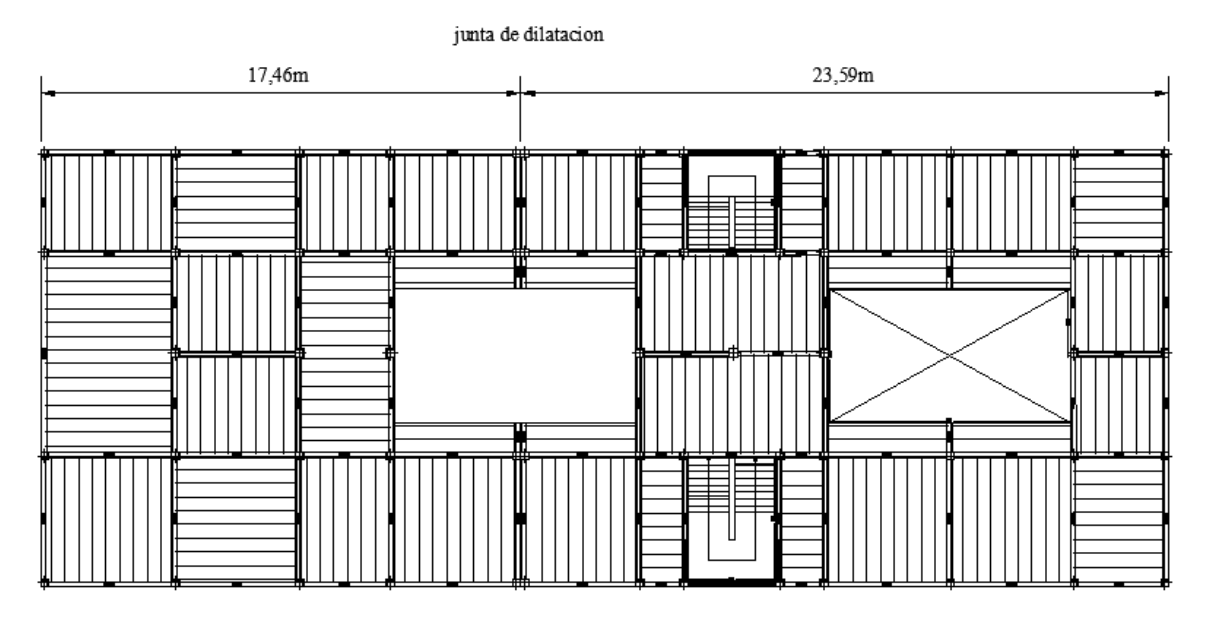

*Figura 3.9 Ubicación de la junta de dilatación*

Datos:

 $\alpha$  = 1.0 x 10<sup>-5</sup> por cada grado centígrado L= 17.4 y 23.59 m Tmax= 38 ºC Tmin=-8 ºC  $\Delta T = 23 \text{ °C}$ 

$$
\Delta L = \alpha * L * \Delta T
$$

$$
\Delta L1 = 1.0x10^{-5} * 17.4 * 23 = 0.4 \, \text{cm}
$$

 $\Delta L1 = 1.0x10^{-5} * 23.59 * 23 = 0.54$  cm

Teniendo una dilatación térmica de 1 cm aproximado se tomara una junta de 3 cm constructivamente debido al espesor de la madera de encofrado de ancho 1"

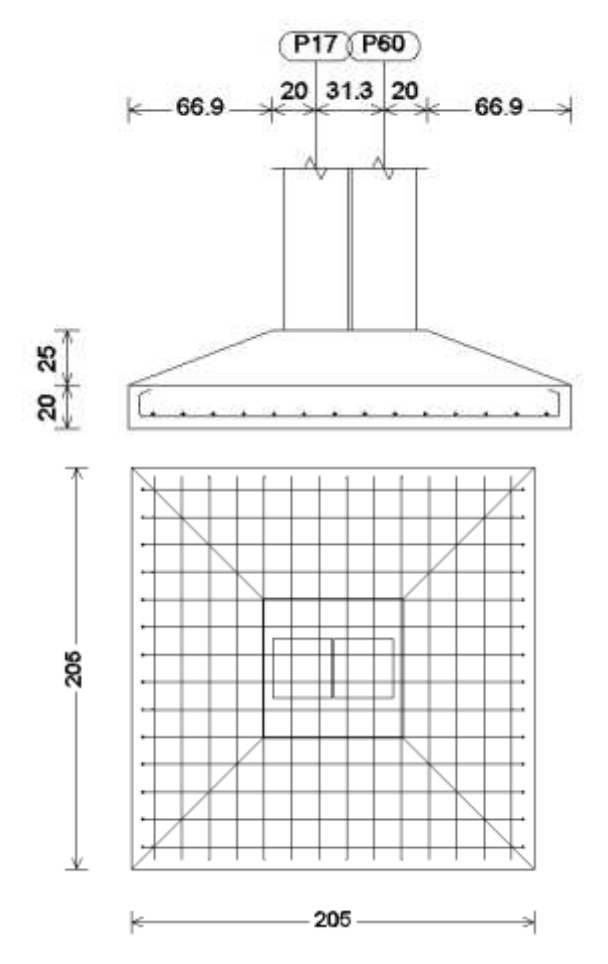

*Figura 3.10 Detalle de la junta de dilatación*
# **3.5. ANÁLISIS DEL DISEÑO ARQUITECTÓNICO**

El diseño arquitectónico del hotel residencial Culpina fue elaborado por el arquitecto Pedro

Blacutt Martínez (Véase Anexo a-9)

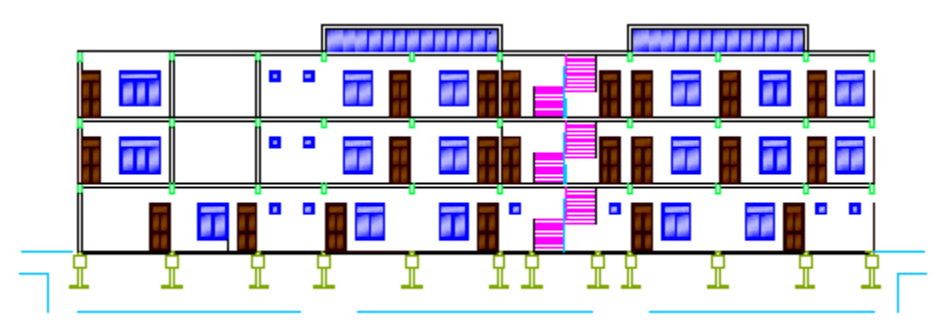

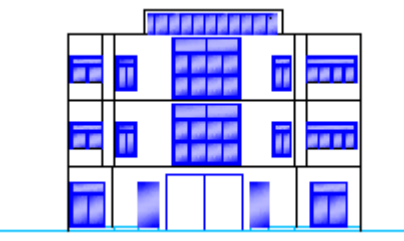

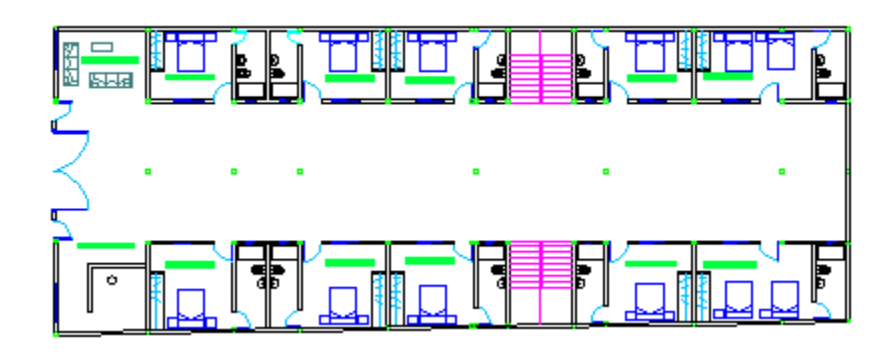

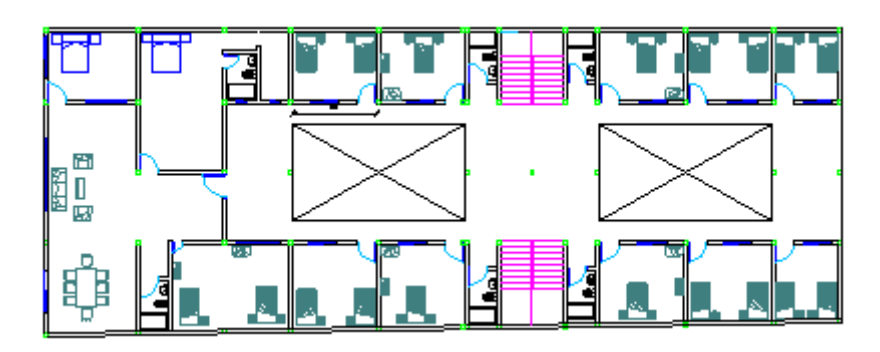

*Figura 3.11 Planos arquitectónicos* 

# **3.6. PLANTAMIENTO ESTRUCTURAL**

Se analizara tanto la estructura de la cubierta como la estructura aporticada.

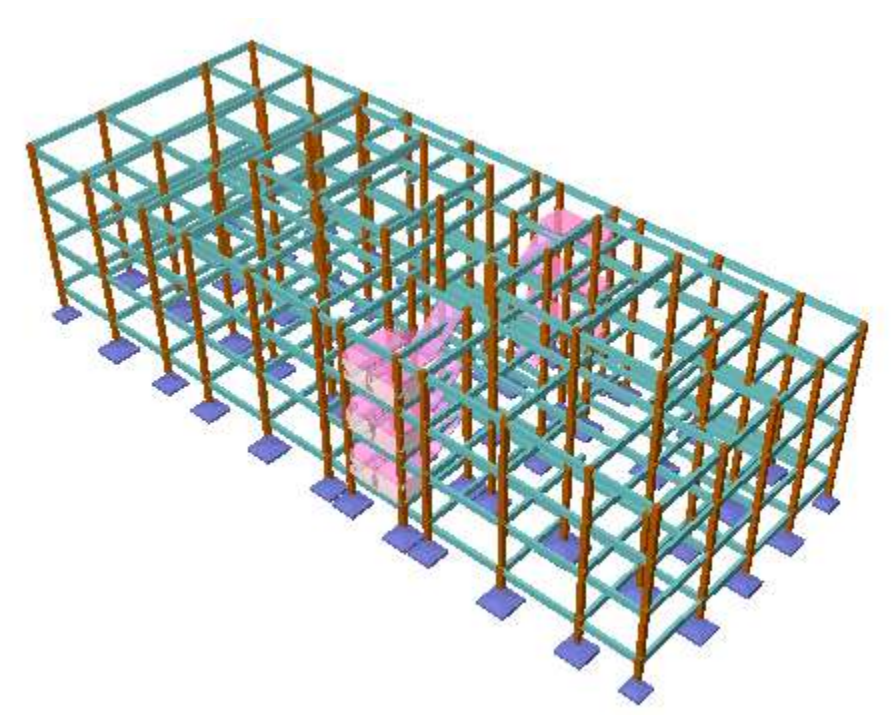

*Figura 3.12 Planteamiento estructural* Fuente: paquete estructural CYPECAD

# **3.7. ÁNALISIS, CÁLCULO Y DISEÑO ESTRUCTURAL**

Para el análisis, cálculo y diseño estructural se empleara el paquete computarizado CypeCad en su versión 2015,en el Anexo Nº8 se encuentra toda la memoria de cálculo correspondiente, además se procederá a la verificación manual de los elementos estructurales más solicitados en base a la normativa vigente en nuestro país , el Código Boliviano del Hormigón Armado CBH-87.

# 3.**7.1. Estructura de sustentación de la cubierta**

# **C.7.1.1. Diseño de la losa Alivianada**

La cubierta (losa) estará compuesta de una losa alivianada con viguetas pretensadas haciéndose referencia del catálogo CONCRETEC<sup>3</sup>. Separadas con un inter eje de 50 cm. El material utilizado para la cubierta será con complemento de plastoformo dispuestas en toda la losa para cubrir los vacíos en medio de las viguetas con una capa de compresión de 5 cm con hormigón y una armadura de refuerzo constructivo para controlar la fisuración que se lo calculara más adelante.

# **Plano en planta de la disposición de las viguetas sobre la cubierta**

La ubicación de las viguetas pretensadas se lo ara como muestra la figura 3.11 en donde se ve claramente la disposición de las viguetas.

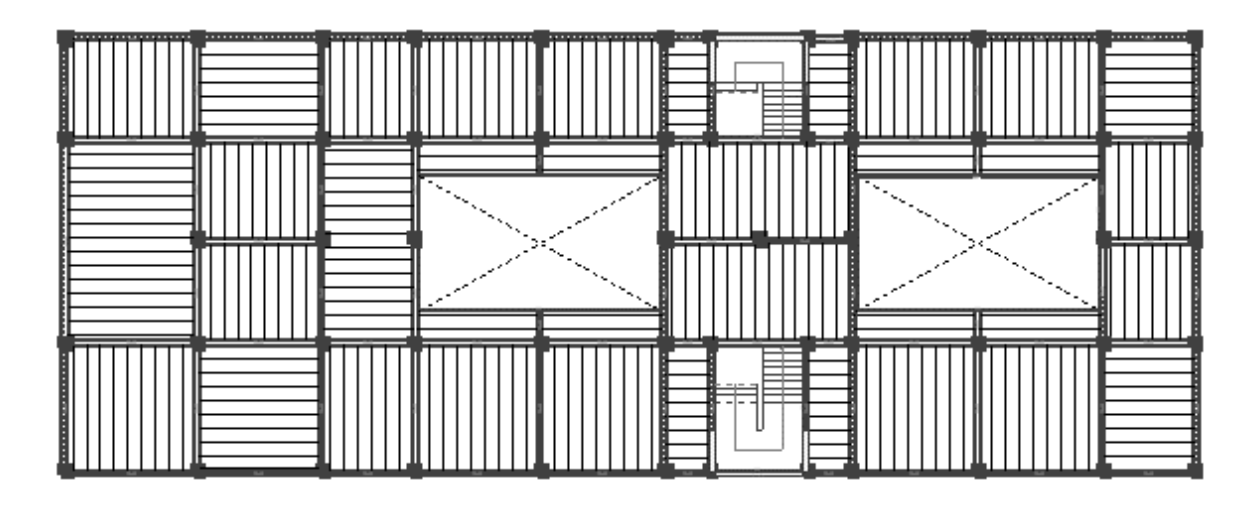

*Figura 3.13 Disposición de las viguetas pretensadas*

<sup>3</sup> Verse: catalogo CONCRETEC

### **Hormigón**

Para el caso de los hormigones usados para las vigas o viguetas pretensadas, el hormigón tiene que tener una alta resistencia para evitar las perdidas en el tesado de los torones.

> $f^{\prime}$ Hormigón pretensado  $fcd = 250$  kg/cm<sup>2</sup> Hormigón Armado

#### **Aceros**

Para el caso de los aceros usados en el hormigón pretensados estos deben ser de alta resistencia, para que de esa forma poder ejercer la fuerza de pretensado requerida.

La tensión de rotura ultima del acero pretensado (Según la guía de productos: CONCRETEC), es:

$$
fpu = 18900 \text{ kg/cm}^2
$$

Limite elástico característico del acero

$$
f y k = 5000 \text{ kg/cm}^2
$$

# **Dimensión del plastoformo**

20 x 46 x 100 (Según la guía de productos: CONCRETEC)

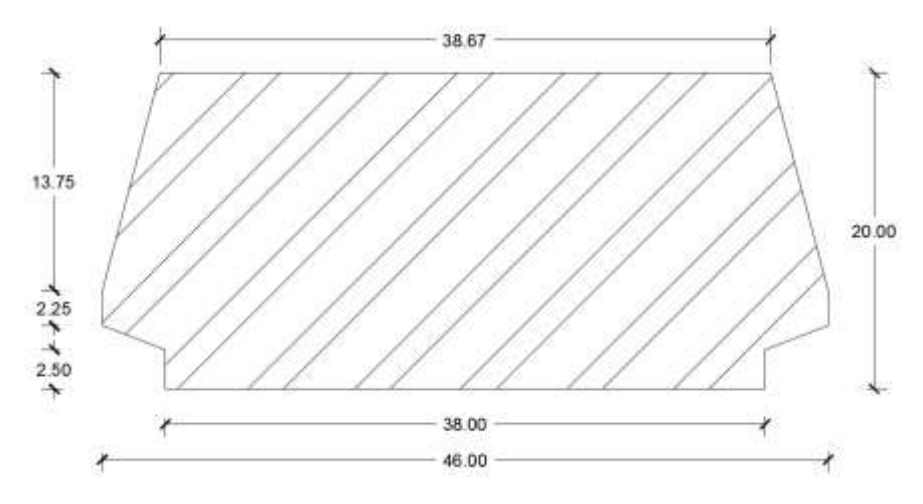

*Figura 3.14 Dimensiones del plastoformo*

Fuente elaboración propia

#### **Dimensión de las viguetas pretensadas**

(Según la guía de productos de: CONCRETEC)

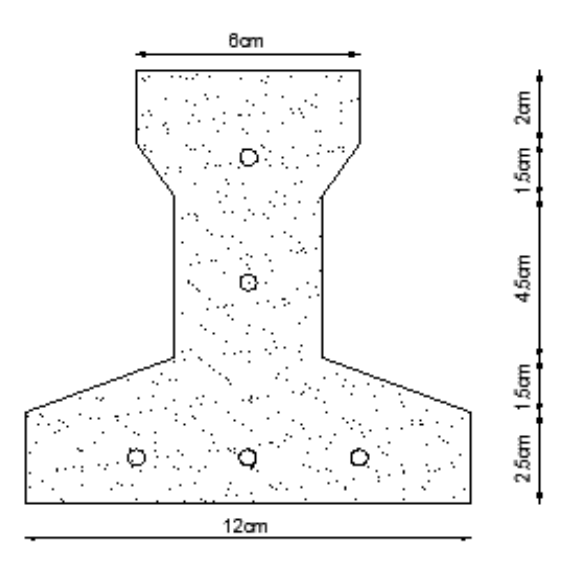

*Figura 3.15 Dimensiones de la vigueta* 

Fuente: elaboración propia

# **Determinación del canto del paquete estructural**

Según la normativa CBH-87 sección propone, que el canto mínimo para forjados unidireccionales de viguetas pretensadas es<sup>4</sup>:

$$
h = \frac{l}{28} = \frac{605 \, \text{cm}}{28} = 21.61 \, \text{cm}
$$

Se asumirá por tanto como altura del paquete estructural 25 cm uniformizándose esta altura para todos los forjados. En la cual el espesor de la capa de compresión será de " $h_0 = 5$  cm".

# **Determinación de la armadura de reparto**

La armadura de reparto se determina con la siguiente expresión<sup>5</sup>:

$$
A_S = \frac{50 * h_o}{f_{sd}} = \frac{50 * 5cm}{434,78 MPa} = 0,58 \frac{cm^2}{m}
$$
  
Con: 
$$
f_{sd} = \frac{f_{yk}}{y_s} = \frac{500MPa}{1.15} = 434,78 MPa
$$

Se empleará una malla electro soldada de diámetro igual a 6 mm donde los alambres estarán separados cada 25 cm  $(A<sub>S</sub>=1.13cm<sup>2</sup>/m)$ 

<sup>4</sup> CBH-87 punto 9.9.10.4.3d pág. 198

<sup>5</sup> CBH-87 punto 9.9.10.4.3 pág. 195

# **Losa superior de hormigón armado**

La losa será de hormigón con una altura de 5 cm y con una armadura de reparto para controlar las fisuras de  $\phi$  6 espaciadas cada 25 cm.<sup>6</sup>

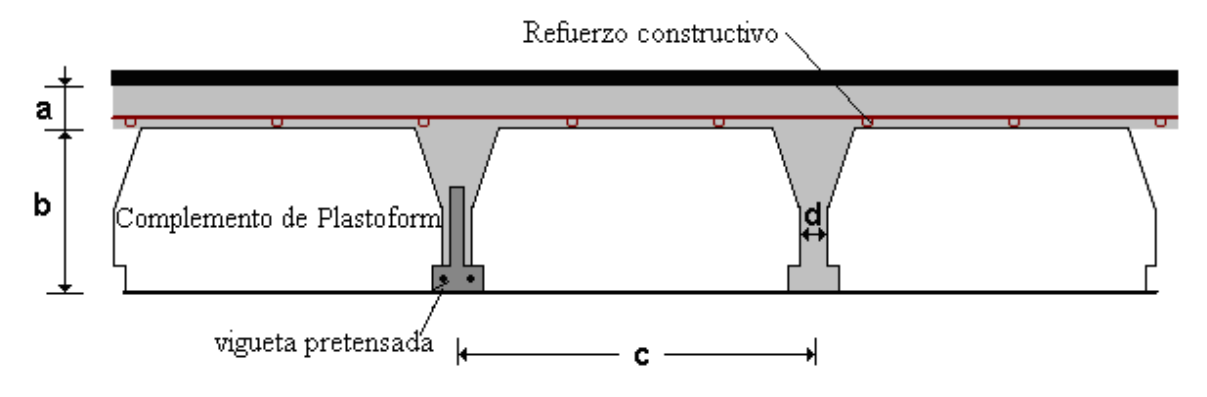

*Figura 3.16 Geometría de la losa alivianada*

Fuente: elaboración propia

**a** =  $5 \text{ cm}$  **b** =  $20 \text{ cm}$  **c** =  $50 \text{ cm}$ 

# **Acciones de carga considerada sobre la losa alivianada**

Resumen de cargas consideras sobre la losa alivianada (Del apartado 3.6.1 del presente proyecto):

Peso por entre piso =  $130 \text{ kg/m}^2$ 

Peso propio de la  $\log a = 250 \text{ kg/m}^2$ 

Sobrecarga viva =  $200 \text{ kg/m}^2$ 

Luz de cálculo de las viguetas pretensadas:  $L = 4.50$  m

Separación entre viguetas = 50 cm

# **C.7.1.2. Diseño de la vigueta pretensada**

Esta verificación se la realizara empleando la normativa ACI 318-2005 (American Concrete Institute) empleando el método ASD (Allowable Stress Design - Método de los esfuerzos admisibles), dado que la normativa CBH87 no contempla elementos de hormigón pretensado.

<sup>6</sup> Jiménez Montoya punto 23.14 pag. 579

Propiedades de los materiales:

Resistencia característica del hormigón a compresión "f'c=350 kg/cm<sup>2</sup>"

Resistencia del hormigón a compresión en el momento del presforzado "f'ci=245 kg/cm<sup>2</sup>"

Resistencia característica a tracción del acero de presfuerzo "fpu= $18000 \text{ kg/cm}^{2}$ "

Luz de la vigueta "L=4.50 m"

Se debe hacer la verificación para 2 estadios de diseño, los cuales son los siguientes:

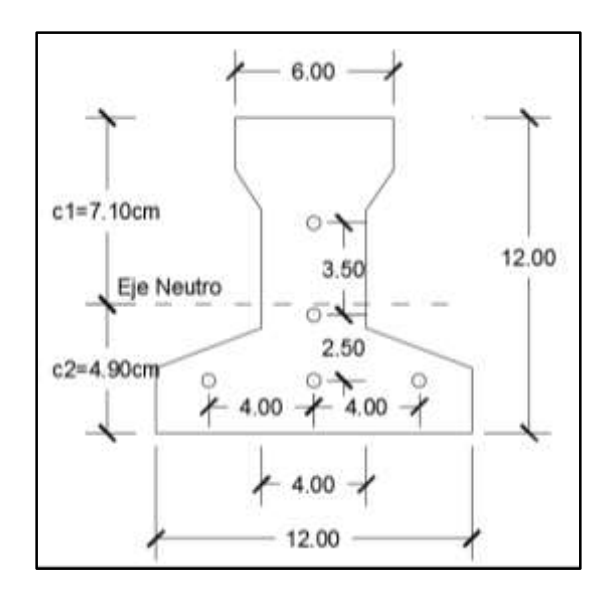

# **1) Estadio 2 (Tiempo cero t=0)**

*Figura 3.17 Sección transversal de la vigueta*

Fuente: Elaboración Propia

Propiedades geométricas:

Área "A.: 79,50 cm<sup>2</sup>"

Inercia "I<sub>o</sub>: 1115,46 cm<sup>4</sup>"

Brazo mecánico inferior "c<sub>20</sub>: 4,90 cm"

Brazo mecánico superior "c<sub>10</sub>: 7,10 cm"

Excentricidad " $e_0$ = 1,20 cm"

Esfuerzos admisibles:

Esfuerzo admisible a la tracción en tiempo cero

$$
f_{ti} = 0.80 * \sqrt{f'_{ci}} = 0.80 * \sqrt{245 \frac{kg}{cm^2}} = 12.52 \frac{kg}{cm^2}
$$

Esfuerzo admisible a la compresión en tiempo cero

$$
f_{ci} = 0.60 * f'_{ci} = 0.60 * 245 \frac{kg}{cm^2} = 147 \frac{kg}{cm^2}
$$

• Momentos actuantes:

Momento por peso propio

$$
qo = \gamma c * A = 2400 \frac{kg}{m^3} * 0.00795 m^2 = 19,08 kg/m
$$

$$
Mo = \frac{qo * L^2}{8} = \frac{19,08 \frac{kg}{m} * (4.5 m)^2}{8} = 48.29 kg * m = 4829 kg * cm
$$

La fuerza de pretensado viene dada por:

El esfuerzo en el acero de presfuerzo en el estado de resistencia nominal a la flexión es: " $f_{ps} = 0.74 * f_{pu} = 0.74 * 18000 \text{ kg/cm}^{2} = 13320 \text{ kg/cm}^2$ El área de acero de pretensado es:

$$
A_{ps} = n \cdot A_{\emptyset 4} = 5 \cdot \frac{\pi \cdot (0.4cm)^2}{4} = 0.63 \text{ cm}^2
$$

La fuerza de pretensado inicial en centro luz, asumiendo un 10% de perdidas instantáneas es:

$$
P_o = f_{ps} * A_{ps} * 0.9 = 13320 \frac{kg}{cm^2} * 0.63 \, \text{cm}^2 * 0.9 = 7552.44 \, \text{kg}
$$

La fuerza de pretensado final en centro luz, asumiendo un 20% de pérdidas diferidas adicionales a las instantáneas es:

$$
P_f = f_{ps} * A_{ps} * 0.8 = 13320 \frac{kg}{cm^2} * 0.63 \, \text{cm}^2 * 0.8 = 671328 \, \text{kg}
$$

Verificación de esfuerzos para la fibra traccionada:

$$
-\frac{M_o * c_{10}}{I_o} + \frac{P_o * e_o * c_{10}}{I_o} - \frac{P_o}{A_o} \le f_{ti}
$$
  

$$
\frac{-4829 * 7,10}{1115,46} + \frac{7552,44 * 1,20 * 7,10}{1115,46} - \frac{7552.44}{79,50} \le 12.52 \frac{kg}{cm^2}
$$
  

$$
-68.05 \frac{kg}{cm^2} \le 12.52 \frac{kg}{cm^2} \ (ok)
$$

80

Para la fibra comprimida tenemos:

$$
+\frac{M_o * c_{20}}{I_o} - \frac{P_o * e_o * c_{20}}{I_o} - \frac{P_o}{A_o} \ge f_{ci}
$$
  

$$
\frac{4829 * 4.90}{1115.46} - \frac{7532.30 * 1.20 * 4.90}{1115.46} - \frac{7532.30}{79.50} \ge -147 \frac{kg}{cm^2}
$$
  

$$
-113.23 \frac{kg}{cm^2} \ge -147 \frac{kg}{cm^2} \text{ (ok)}
$$

# **2) Estadio 4 (Tiempo infinito t=∞)**

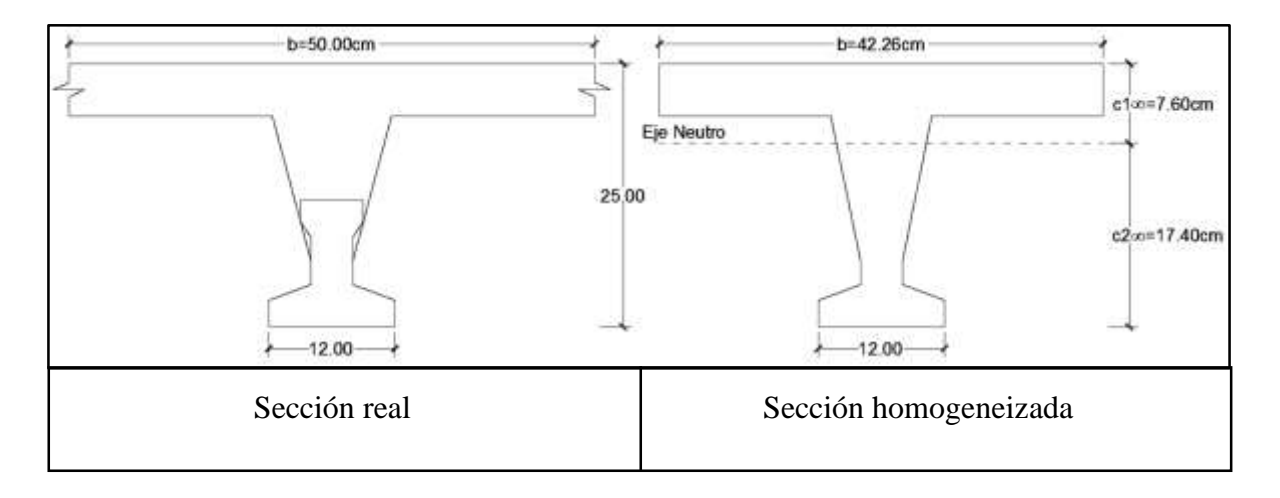

*Figura 3.18 Sección real y sección homogeneizada* 

Fuente: Elaboración Propia

Para homogeneizar la sección, se emplea la relación entre los módulos de deformación longitudinal correspondiente a cada tipo de hormigón.

$$
n = \frac{E_{25}}{E_{35}} = \frac{15200 \times \sqrt{250}}{15200 \times \sqrt{350}} = 0,845
$$
  

$$
b_h = b \times n = 50 \, \text{cm} \times 0.845 = 42.26 \, \text{cm}
$$

Propiedades geométricas:

Área "A<sub>∞</sub>: 355,66 cm<sup>2</sup>"

Inercia "I<sub>∞</sub>: 20009,21 cm<sup>4</sup>"

Brazo mecánico inferior "c2∞:17,40 cm" Brazo mecánico superior "c1∞:7,60 cm"

Excentricidad "e∞=13,7 cm"

# Esfuerzos admisibles:

Esfuerzo admisible a la tracción en tiempo infinito

$$
f_{ts} = 1.6 * \sqrt{f'_c} = 1.6 * \sqrt{350 \frac{kg}{cm^2}} = 29.93 \frac{kg}{cm^2}
$$

Esfuerzo admisible a la compresión en tiempo infinito

$$
f_{cs} = 0.45 * f'_{c} = 0.45 * 350 \frac{kg}{cm^2} = 157,50 \frac{kg}{cm^2}
$$

• Momentos actuantes:

Momento por peso propio

$$
qo = \gamma c * A = 2400 \frac{kg}{m^3} * 0.036 m^2 = 86,40 kg/m
$$

$$
Mo = \frac{qo * L^2}{8} = \frac{86,40 \frac{kg}{m} * (4.5m)^2}{8} = 218.7kg * m = 21870kg * cm
$$

Momento debido a la carga muerta no estructural

$$
qd = qd' * c = 130 \frac{kg}{m^2} * 0,50m = 65 kg/m
$$

$$
Md = \frac{qd * L^2}{8} = \frac{65 \frac{kg}{m} * (4.5m)^2}{8} = 164.53 kg * m = 16453 kg * cm
$$

Momento debido a la carga viva

$$
ql = ql' * c = 300 \frac{kg}{m^2} * 0,50m = 150 kg/m
$$

$$
Ml = \frac{ql * L^2}{8} = \frac{150 \frac{kg}{m} * (4.5m)^2}{8} = 379.68kg * m = 37968kg * cm
$$

Momento total

$$
Mt = Mo + Md + Ml = 21870 + 16453 + 37968 = 76381 kg * cm
$$

Se realiza la verificación de esfuerzos, para la fibra comprimida tenemos:

$$
-\frac{M_T * c_{1\infty}}{I_{\infty}} + \frac{P_f * e_{\infty} * c_{1\infty}}{I_{\infty}} - \frac{P_f}{A_{\infty}} \ge f_{cs}
$$
  

$$
-\frac{76381 * 7,60}{20009,21} + \frac{6713,28 * 13,70 * 7,60}{20009,21} - \frac{6713,28}{355,66} \ge -157,50 \frac{kg}{cm^2}
$$
  

$$
-43.29 \frac{kg}{cm^2} \ge -157,50 \frac{kg}{cm^2}
$$
 (*ok, para la seccion homogeneizada*)

El esfuerzo máximo de compresión en el hormigón de la carpeta de compresión (H25), viene dado por:

$$
\sigma_c = -43.29 \frac{kg}{cm^2} \cdot n = -43.29 \frac{kg}{cm^2} \cdot 0.845 = -36.58 \frac{kg}{cm^2}
$$

El esfuerzo admisible a la compresión en tiempo infinito, para la carpeta de compresión (H25) es:

$$
f_{cs} = 0.45 * f'_{c} = 0.45 * 250 \frac{kg}{cm^2} = 112{,}50 \frac{kg}{cm^2}
$$

$$
-36.58 \frac{kg}{cm^2} \ge -112{,}50 \frac{kg}{cm^2} (ok,)
$$

Para la fibra traccionada tenemos

$$
+\frac{M_T * c_{2\infty}}{I_{\infty}} - \frac{P_f * e_{\infty} * c_{2\infty}}{I_{\infty}} - \frac{P_f}{A_{\infty}} \le f_{ts}
$$

$$
\frac{76381*17,40}{20009,21} - \frac{6713,28*13,70*17,40}{20009,21} - \frac{6713,28}{355,66} \le 29,93 \frac{kg}{cm^2}
$$

$$
-32.43 \frac{kg}{cm^2} \le 29.93 \frac{kg}{cm^2} \ (ok)
$$

# **3.7.2. Estructura de sustentación de la edificación**

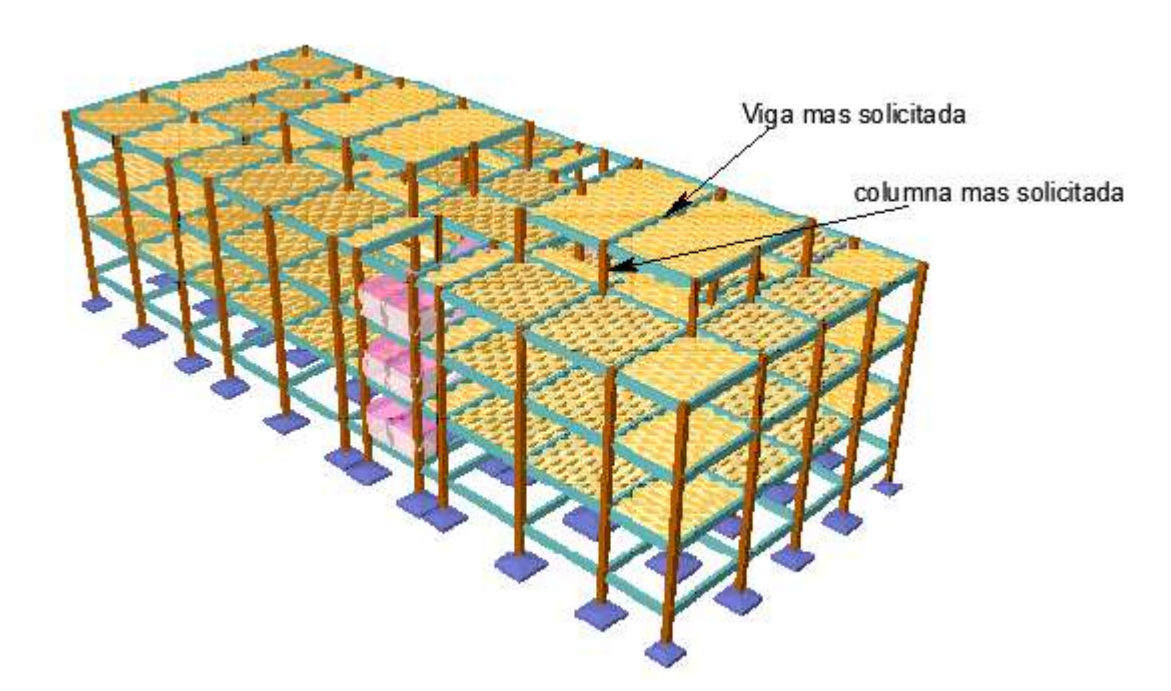

# **C.7.2.1. Verificaciones de los elementos de la estructura aporticada:**

Se realizara la comprobación de los siguientes elementos estructurales.

- $\rightarrow$  Verificación de las solicitaciones
- $\rightarrow$  Verificación de la viga
- $\rightarrow$  Verificación de la columna
- Verificación de la zapata aislada
- $\rightarrow$  Verificación de la escalera

# **C.7.2.2. Verificación de las solicitaciones**

Envolvente de momentos flectores y cortantes

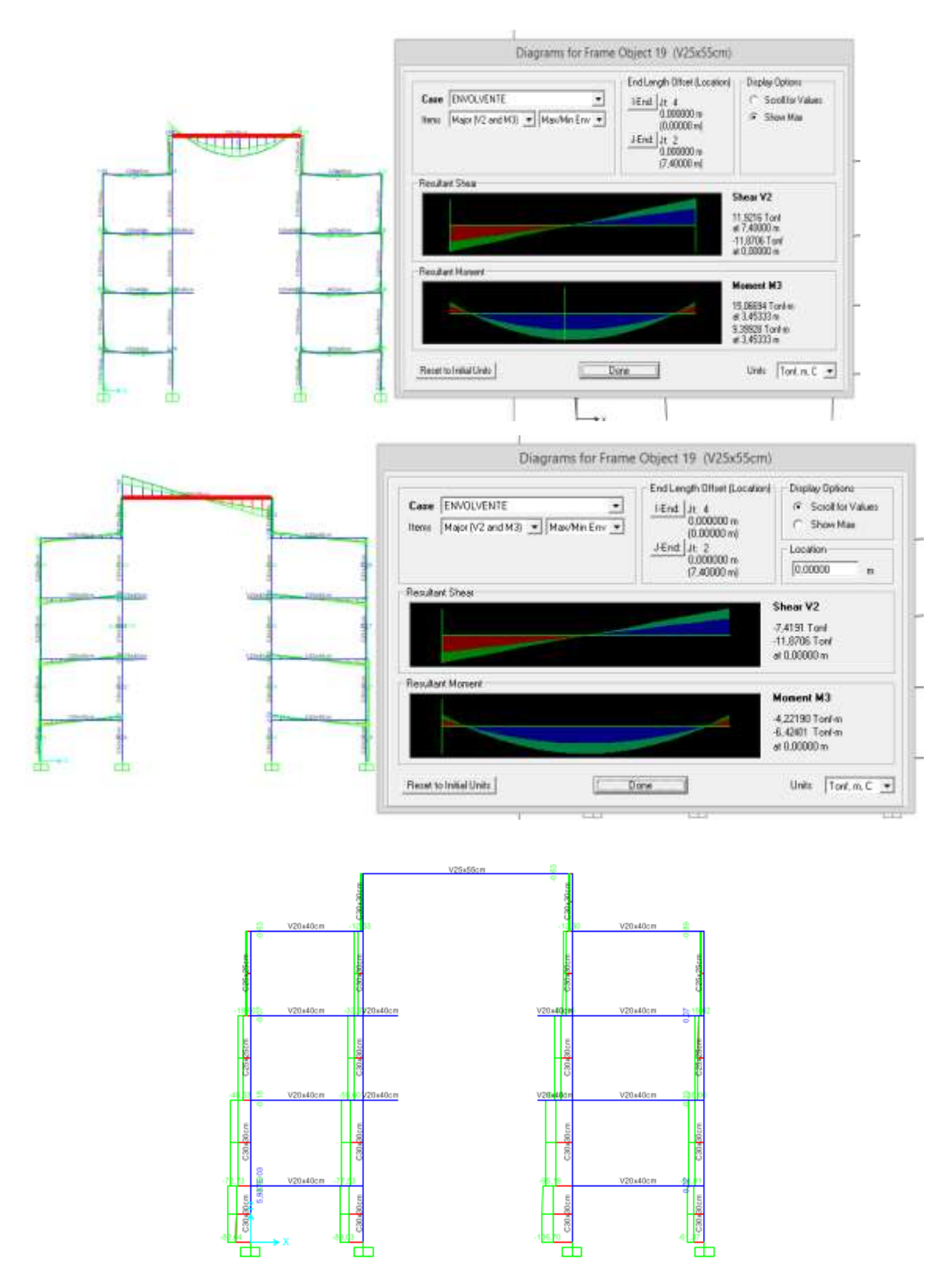

*Figura 3.19 Verificación de solicitaciones* 

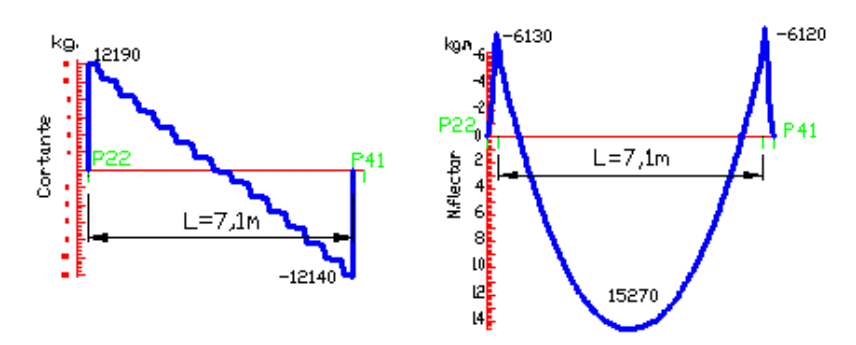

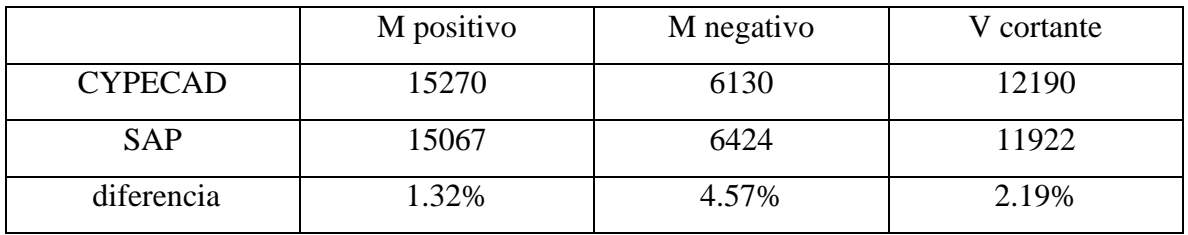

# **C.7.2.3. Verificación del diseño estructural de la viga**

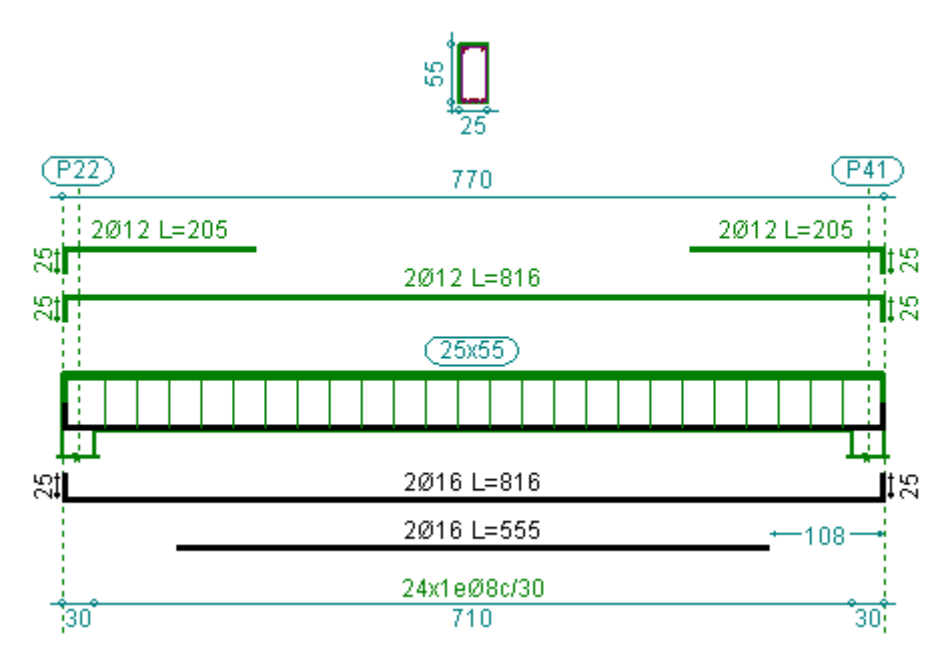

*Figura 3.20 Armadura dispuesta obtenida por el programa* 

Fuente: CYPECAD

Datos:

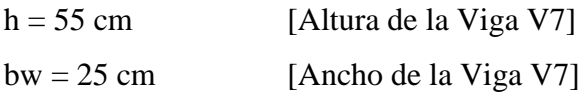

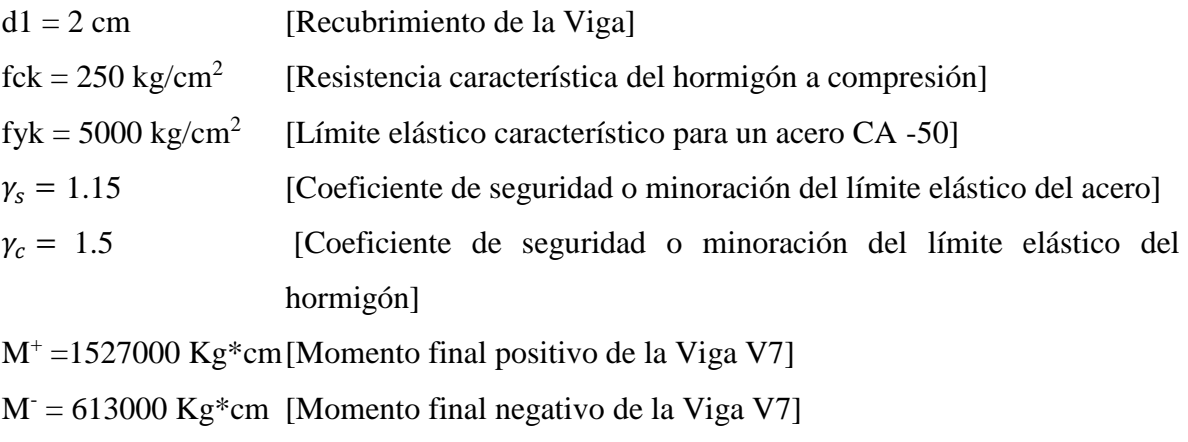

Vmax = 12190 Kg [Cortante máximo de la Viga V7]

# **ANALISIS DE CÁLCULO PARA EL MOMENTO POSITIVO**

Determinación del momento reducido de cálculo

Donde:

$$
\mu_d = \frac{M_d}{b_w * d^2 * f_{cd}}
$$

$$
f_{cd} = \frac{fck}{\gamma_c} = \frac{250 \, Kg/cm^2}{1,50} = 166.67 \, Kg/cm^2
$$

$$
d = h - d_1 = (55 - 2,00) = 52
$$

$$
\mu_d = \frac{1527000}{25 * 53^2 * 166.67} = 0.1305
$$

Entramos a la tabla 2 del anexo A-2 para un acero CA-50 y obtenemos μ lim

$$
\mu_{lim}=0.319
$$

μ<sup>d</sup> < μlim Pertenece al dominio 2 o 3 no necesita armadura a compresión

$$
0,1305 < 0,319
$$

Determinación de la cuantía mecánica del acero

Tabla 1 del anexo A-1  $W_s = 0.1546$ 

Donde:

\n
$$
A_{s} = \omega_{s} * b_{w} * d * \frac{f_{cd}}{f_{yd}}
$$
\n
$$
f_{yd} = \frac{fyk}{\gamma_{s}} = \frac{5000 \, Kg/cm^{2}}{1,15} = 4347.8 \, Kg/cm^{2}
$$

87

$$
A_s = 0.1546 \times 25 \times 53 \times \frac{166.67}{4347.8}
$$
  
As = 7,85 cm<sup>2</sup>

Determinación del área mínima de acero

De la tabla 3 del anexo A-1

 $A_{s min} = W s_{min} * b_w * d$  $W_{s\,min} = 0.0028$ 

As =  $3.71$  cm<sup>2</sup>  $A_{s min} = 0.0028 * 25 * 53$ 

Adoptar el máximo valor de área de acero para el cálculo de armadura de losas

Valor Adoptado = 7.85 cm 2

Determinación del número de barras de acero

 $\emptyset$  16 mm  $\rightarrow$  n = 4 ∗  $rac{1}{\pi * \emptyset^2} =$ 4 ∗ 7.62  $\frac{1}{\pi * 1.6^2} = 4$ 

Con un área igual a 8.04 cm2 **Adoptamos = 416** 

Donde:

**7.85 > 8.04 cm2 incremento de 2.48%**

$$
s = \frac{21 - \#\phi}{\#esp}
$$

$$
b = \frac{21 - 4 \times 1.6}{3} = 4.87
$$

**Verificación de la separación de las armaduras:** Como la separación mínima de las armaduras principales calcula es de 4.87. Se verá si esta cumple con las exigencias de la norma, la misma que indica lo siguiente.

1) Los áridos más gruesos tendrán valores inferiores  $a^7$ :

$$
\frac{5}{6}s = \frac{5}{6} * 4.87 = 4.06cm
$$

El tamaño máximo del árido considerado para una viga es de 1 pulgada.

 $4.06 > 2.54$  cm cumple

- 2) Distancia horizontal libre entre dos barras consecutivas de la armadura principal debe ser igual o mayor que los siguientes valores<sup>8</sup>.
- $\bullet$  2 cm
- El diámetro de la barra más gruesa  $\rightarrow$  S=1.6cm
- $\bullet$  1.2 veces el tamaño del agregado 1.2\*2.54  $\rightarrow$  S=3.04 cm

3) La compactación del hormigón se lo realizará con una vibradora igual a 3.81 cm De los anteriores puntos la separación mínima entre armaduras principales es:

#### **S = 3.81 cm**

Donde:

# $4.87 > 3.81$  cumple satisfactorio

### **ANALISIS DE CÁLCULO PARA EL MOMENTO NEGATIVO**

Determinación del momento reducido de cálculo

$$
\mu_d = \frac{M_d}{b_w * d^2 * f_{cd}}
$$

Donde:

$$
f_{cd} = \frac{fck}{\gamma_c} = \frac{250 \, Kg/cm^2}{1,50} = 166.67 \, Kg/cm^2
$$

$$
d = h - d_1 = (55 - 2,00) = 53
$$

<sup>7</sup> Véase. Norma Boliviana del hormigón CBH-87. Capitulo. 2.2.2 pag.13

<sup>8</sup> Véase. Norma Boliviana del hormigón CBH-87. Capitulo. 12.5.3 pag.235

$$
\mu_d = \frac{613000}{25 * 53^2 * 166.67} = 0.0524
$$

Entramos a la tabla 2 del anexo A-2 para un acero CA-50 y obtenemos μ lim

$$
\mu_{lim}=0.319
$$

 $\mu_d < \mu_{lim}$  Pertenece al dominio 2 o 3

 $0,0524 < 0,319$ 

Determinación de la cuantía mecánica del acero

Tabla 1 del anexo A-1  $W_s = 0.063$ 

$$
A_s = \omega_s * b_w * d * \frac{f_{cd}}{f_{yd}}
$$

*Donde:*

$$
f_{yd} = \frac{fyk}{\gamma_s} = \frac{5000 \, Kg/cm^2}{1,15} = 4347.8 \, Kg/cm^2
$$
\n
$$
A_s = 0,063 * 25 * 53 * \frac{166.67}{4347.8}
$$
\n
$$
As = 3.19 \text{ cm}^2
$$

Determinación del área mínima de acero

De la tabla 3 del anexo A-1  $A_{s min} = W s_{min} * b_w * d$  $W_{s min} = 0,0028$ 

$$
A_{s\,min} = 0.0028 * 25 * 53
$$
  
As = 3.71 cm<sup>2</sup>

Adoptar el máximo valor de área de acero para el cálculo de armadura de losas

Valor Adoptado = 3.71 cm 2

Determinación del número de barras de acero

$$
\emptyset \ 12 \ mm \rightarrow n = \frac{4 * As}{\pi * \emptyset^2} = \frac{4 * 3, .71}{\pi * 1, 2^2} = 4
$$

 $\text{Adoptamos} = 2\phi 12 + 2\phi 10$ 

Con un área igual a 3.83 cm2

Donde:

#### **3.83 > 3.71 cm2 Incremento de 3.13%**

Según norma nos recomienda un desplazamiento de fase "b" de barras de 2 cm como mínimo, entonces:

$$
S = \frac{21 - \#0}{\#esp}
$$
  

$$
S = \frac{21 - 2 \times 1.2 - 2 \times 1.0}{3} = 5.5cm
$$

**Verificación de la separación de las armaduras:** Como la separación minima de las armaduras principales calcula es de 4.87. Se verá si esta cumple con las exigencias de la norma, la misma que indica lo siguiente.

4) Los áridos más gruesos tendrán valores inferiores  $a^9$ :

$$
\frac{5}{6}s = \frac{5}{6}*5.5 = 4.58cm
$$

El tamaño máximo del árido considerado para una viga es de 1 pulgada.

 $4.58 > 2.54$  cm cumple

- 5) Distancia horizontal libre entre dos barras consecutivas de la armadura principal debe ser igual o mayor que los siguientes valores<sup>10</sup>.
- $\bullet$  2 cm

 $\overline{a}$ 

- El diámetro de la barra más gruesa  $\rightarrow$  S=1.2cm
- 1.2 veces el tamaño del agregado  $1.2*2.54 \rightarrow S=3.04 \text{ cm}$
- 6) La compactación del hormigón se lo realizará con una vibradora igual a 3.81 cm

De los anteriores puntos la separación mínima entre armaduras principales es:

#### **S = 3.81 cm**

<sup>9</sup> Véase. Norma Boliviana del hormigón CBH-87. Capitulo. 2.2.2 pag.13

<sup>10</sup> Véase. Norma Boliviana del hormigón CBH-87. Capitulo. 12.5.3 pag.235

Donde:

# $5.5 > 3.81$  cumple satisfactorio

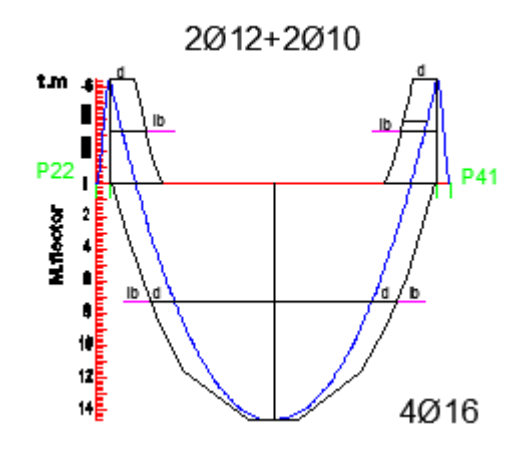

**Decalaje de momentos flectores sobre la viga V9 forjado 5** 

*Figura 3.21 Decalaje de momentos flectores* 

Las barras corrugadas que trabajen a tracción se anclaran perfectamente por prolongación recta, dicha prolongación recta viene dada por la siguiente expresión:

$$
lb_1 \ge \frac{\emptyset}{4} * \frac{f_{yd}}{\tau_{bu}}
$$

Las resistencias de cálculo de los materiales son:

$$
f_{cd} = \frac{f_{ck}}{\gamma_c} = \frac{250 \frac{kg}{cm^2}}{1.5} = 166.67 \frac{kg}{cm^2}
$$

$$
f_{yd} = \frac{f_{yk}}{\gamma_s} = \frac{5000 \frac{kg}{cm^2}}{1.15} = 4347.83 \frac{kg}{cm^2}
$$

a) Donde para una región de buena adherencia tenemos (caso del momento positivo):

$$
\tau_{bu} = 0.9 * \sqrt[3]{fcd^2} = 0.9 * \sqrt[3]{166.67^2} = 27.25 \frac{kg}{cm^2}
$$

$$
lb_1 \ge \frac{\phi}{4} * \frac{f_{yd}}{\tau_{bu}} = \frac{1.6cm}{4} * \frac{4347.8 \frac{kg}{cm^2}}{27.26 \frac{kg}{cm^2}} = 63.82cm
$$

 Debido a que la armadura dispuesta es mayor que la de cálculo, la longitud de anclaje se modifica de la siguiente manera.

 $\sqrt{2}$ 

$$
l_b = l_{b1} * \frac{As. \text{Calculada}}{As. \text{Real}} = 63.82 * \frac{7.85}{8.04} = 62.3 \text{cm}
$$
\n
$$
\begin{cases}\n0.30l_{b1} = 0.30 * 62.3 = 18.69 \text{cm} \\
l_b \ge 100 = 10 * 1.6 = 16 \text{cm} \\
15 \text{ cm}\n\end{cases}
$$

Por tanto  $l_b = 65$ cm

 Se tienen 2 niveles de armaduras(nivel de decalaje), por tanto se tiene : Nivel superior.- Este presenta una longitud de Momento flector de 87cm. Por tanto la longitud de las barras de este nivel sería igual a:

$$
L_p = (l_{mf} + 2 * d + 2 * l_b) = (430 + 2 * 53 + 2 * 65) = 666
$$
cm

Esta longitud "L" es la longitud total de las barras.

Nivel inferior.- Dispuesto a lo largo de todo el elemento estructural.

b) Donde para una región de buena adherencia tenemos (caso del momento negativo):

$$
\tau_{bu} = 0.9 * \sqrt[3]{fcd^2} = 0.9 * \sqrt[3]{140^2} = 24.27 \frac{kg}{cm^2}
$$

$$
lb_1 \ge \frac{\phi}{4} * \frac{f_{yd}}{\tau_{bu}} = \frac{1.2cm}{4} * \frac{4347.83 \frac{kg}{cm^2}}{27.26 \frac{kg}{cm^2}} = 47.84cm
$$

 Debido a que la armadura dispuesta es mayor que la de cálculo, la longitud de anclaje se modifica de la siguiente manera.

$$
l_b = l_{b1} * \frac{As. \text{Calculada}}{As. \text{Real}} = 47.84 * \frac{3.71}{4.83} = 46.34 \text{cm} \begin{cases} 0.30 l_{b1} = 0.30 * 46.34 = 13.9 \text{cm} \\ l_b \ge 10 \text{O} = 10 * 1.2 = 12 \text{cm} \\ 15 \text{ cm} \end{cases}
$$

#### Por tanto  $l_b = 50$ cm

 Se tienen 2 niveles de armaduras(nivel de decalaje), por tanto se tiene : Nivel superior.- Este presenta una longitud de Momento flector de 87cm. Por tanto la longitud de las barras de este nivel sería igual a:

$$
L_p = (l_{mf} + 2 * d + 1_b) = (28 + 53 + 50) = 131cm
$$

Esta longitud "L" es la longitud total de las barras.

Nivel inferior.- Dispuesto a lo largo de todo el elemento estructural.

# **ANALISIS DE CÁLCULO PARA LA CORTANTE**

Determinación de los esfuerzos de cálculo

$$
f_{cd} = \frac{fck}{\gamma_c} = \frac{250 \, Kg/cm^2}{1,50} = 166.67 \, Kg/cm^2
$$
\n
$$
d = h - d_1 = (55 - 2,00) = 53 \, cm
$$

 $f_{yd} =$ fyk  $\gamma_{\rm s}$ = 5000  $Kg/cm^2$  $\frac{Mg}{1.15}$  = 4347.8 KN/cm<sup>2</sup>

Determinación del esfuerzo cortante que resiste el hormigón

$$
Vcu = 0.50 * \sqrt{fcd} * bw * d
$$

$$
Vcu = 0.50 * \sqrt{166.67} * 25 * 53
$$

$$
Vcu = 8552.92 \t Kg
$$

 $Vd < Vcu$ 

Verificación al caso que pertenece.

**CASO N° 1**

donde:

12190,00 Kg ≤ 8552.92 Kg Verificación No cumple

**CASO N° 2**

 $Vcu < Vd \leq Vou$ 

donde:

 $Vou = 0.30 * fcd * bw * d$ 

 $Vou = 0.30 * 166.67 * 25 * 53 = 62251.00 kg$ 

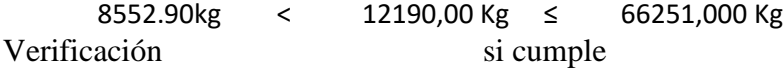

Determinación del área [CASO N°2]

$$
As = \frac{Vsu * S}{0.90 * d * fyd}
$$
  $Vsu = Vd - Vcu$ 

 $Vsu = 12190,00 - 8552.9 = 3637.1 \text{ kg}$ 

$$
As = \frac{3637.1 * 100}{0.90 * 53 * 4347.8}
$$
  
As = 1.75 cm<sup>2</sup>/m

Determinación del área mínima.

$$
Asmin = \frac{0.02 * fcd * bw * t}{fyd}
$$
  
Asmin = 
$$
\frac{0.02 * 166.67 * 25 * 100}{4347.8}
$$

$$
Asmin = 1,916 \text{ cm}^2/m
$$

Adoptamos la mayor área de acero.

As =  $1.916$  cm<sup>2</sup>/m

Pero como se está trabajando con dos piernas en los estribos entonces:

$$
As = \frac{Asmax}{2} = \frac{1,916}{2} = 0.96 \, \text{cm}^2/\text{m}
$$

Determinación del número de barras de acero " n "

$$
\emptyset \ 6 \ mm \rightarrow n = \frac{4 * As}{\pi * 0^2} = \frac{4 * 0.96}{\pi * 0.6^2} = 4
$$
  

$$
e^{2} = \begin{cases} \frac{l}{n} = \frac{100}{4} = 25 \ cm \\ \frac{30}{2} = 45,05 \end{cases} = 25 \ cm
$$

Entonces el número de barras para ese tramo será:

### $30\emptyset$  6  $C - 25$

En la siguiente tabla se muestra el resumen de las armaduras obtenidas por el cypecad y la verificación manual.

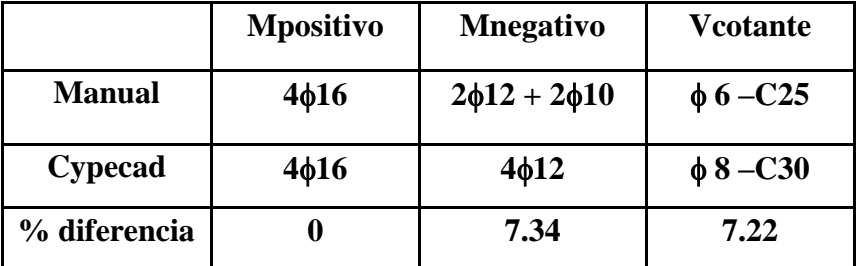

### **C.7.2.4. Verificación del diseño estructural de la columna**

Se realizara el análisis para la "columna M27" dado que es el elemento más solicitado de la estructura, el cual presenta 5 tramos tamos (2, 3, 3, 3,2 metros de altura).

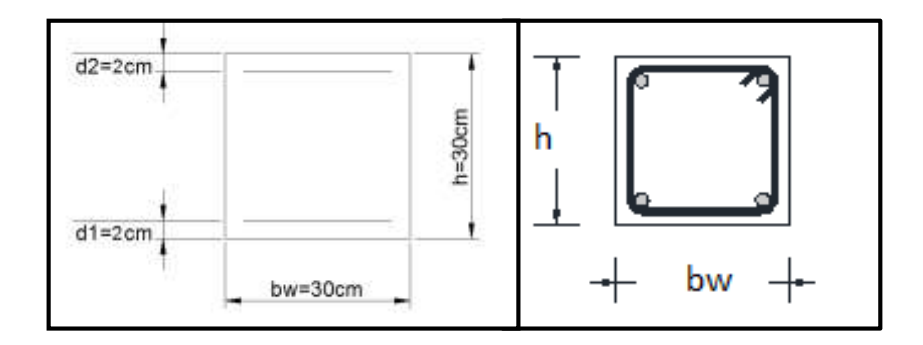

*Figura 3.22 Seccion transversal de la columna 22*

**Nota:** como la columna tiene 5 tramos solo se ara la verificación de los tramos (forjado 1 – forjado 2 y del forjado 2 – forjado3) debido a que son los tramos más desfavorables y debido a que todos los tramos tienen la misma sección transversal la mayor área de armadura que salga de los dos tramos será la misma para todos los demás tramos con sus respectiva armadura longitudinal y transversal.

#### **De la geometría de la pieza, se tienen los siguientes**

Datos:

Se tienen 5 tramos todos de sección constante:

#### **TRAMO 3**

Ancho del alma "b"=30cm Altura de la pieza "h"=30cm El tramo 3 (Forjado 3 – Forjado 2) Longitud de la pieza "l"=300cm Normal de cálculo "Nd"=54430 kg

Momentos de cálculo "Md<sub>xs</sub>"=380 kg\*m "Md<sub>xi</sub>"= 190 kg\*m "Md<sub>ys</sub>"=1470 kg\*m "Md<sub>yi</sub>"=1660 kg\*m

Resistencias de cálculo de los materiales

$$
f_{cd} = 0.9 * \frac{f_{ck}}{v_c} = 0.9 * \frac{250 \frac{kg}{cm^2}}{1.5} = 150 \frac{kg}{cm^2}
$$

$$
f_{yd} = \frac{f_{yk}}{v_s} = \frac{5000 \frac{kg}{cm^2}}{1.15} = 4347.83 \frac{kg}{cm^2}
$$

#### **3.7.2.3.1. Calculo del coeficiente de pandeo**

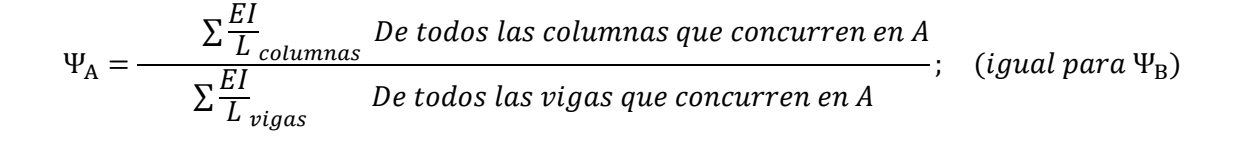

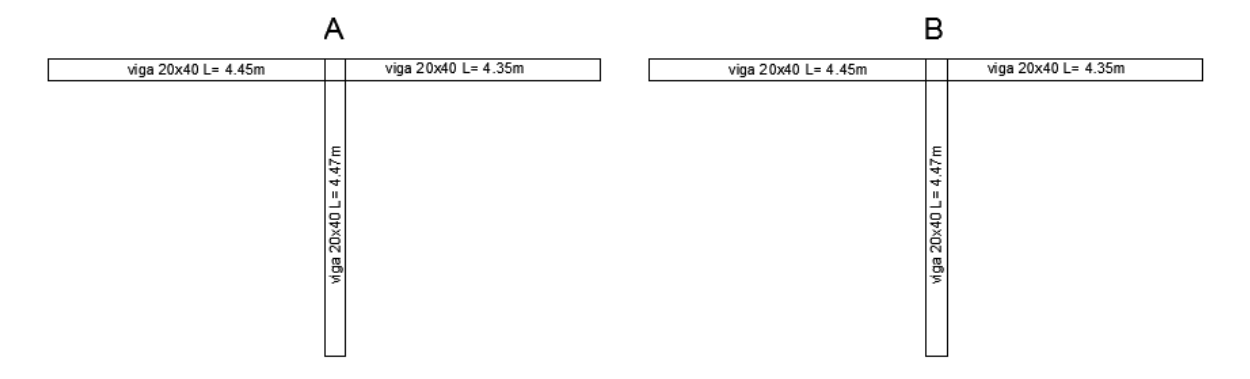

*Figura 3.23 Nudos de la columna 22*

# **Fuente: elaboración propia**

-**Dirección X:**

$$
\Psi_{A} = \frac{\frac{30 \times 30^{3}}{12} + \frac{30 \times 30^{3}}{12}}{\frac{20 \times 40^{3}}{445} + \frac{20 \times 40^{3}}{435} + \frac{20^{3} \times 40^{3}}{470}} = 0.83
$$

$$
\Psi_{\rm B} = \frac{\frac{30 \times 30^3}{12} + \frac{30 \times 30^3}{12}}{\frac{20 \times 40^3}{445} + \frac{20 \times 40^3}{435} + \frac{20^3 \times 40^3}{470}} = 0.83
$$

**Dirección Y:**

$$
\Psi_{A} = \frac{\frac{30 \times 30^{3}}{12} + \frac{30 \times 30^{3}}{12}}{\frac{20 \times 40^{3}}{470} + \frac{20^{3} \times 40}{445} + \frac{20^{3} \times 40}{435}} = 1.29
$$

$$
\Psi_{\rm B} = \frac{\frac{30 \times 30^3}{12} + \frac{30 \times 30^3}{12}}{\frac{20 \times 40^3}{12} + \frac{20^3 \times 40}{12} + \frac{20^3 \times 40}{12} = 1.29}
$$
  

$$
\frac{12}{470} + \frac{12}{445} + \frac{20^3 \times 40}{435}
$$

Coeficiente de pandeo para el caso más desfavorable (ocurre en la dirección "Y"), "α"=1.41 (De la Tabla 2.9)

# **3.7.2.3.2. Esbeltez de la pieza**

$$
\lambda_g = \frac{l * \alpha}{h} = \frac{300 \text{ cm} * 1.33}{30 \text{ cm}} = 14.1
$$

Como  $\lambda_g$  es mayor que 10, se tiene que tomar en cuenta los efectos de segundo orden.

### **3.7.2.3.3. Excentricidades de cálculo**

 Excentricidad de primer orden.-Debido a que la estructura es menor a 15 plantas y su desplazamiento máximo en la cabeza es menor a 1/750, se la puede considerar como intraslacional.

$$
e_{oxs} = \frac{M_{dxs}}{N_d} = \frac{38000 \, kg \times cm}{54430 \, kg} = 0.698 \, cm
$$
\n
$$
e_{oxi} = \frac{M_{dxi}}{N_d} = \frac{19000 \, kg \times cm}{54430 \, kg} = 0.349 \, cm
$$
\n
$$
e_{ox} = 0.6 \times e_2 + 0.4 \times e_1 = 0.6 \times 0.698 + 0.4 \times 0.349 = 0.558 \, cm
$$
\n
$$
e_{ox} = 0.4 \times e_2 = 0.4 \times 0.698 = 0.30 \, cm
$$

$$
e_{oys} = \frac{M_{dys}}{N_d} = \frac{147000 \, kg \cdot cm}{54430 \, kg} = 2.7 \, cm
$$
\n
$$
e_{oyi} = \frac{M_{dyi}}{N_d} = \frac{166000 \, kg \cdot cm}{54430 \, kg} = 3.05 \, cm
$$
\n
$$
e_{oy} = 0.6 \cdot e_2 + 0.4 \cdot e_1 = 0.6 \cdot 3.05 + 0.4 \cdot 2.7 = 2.91 \, cm
$$
\n
$$
e_{oy} = 0.4 \cdot e_2 = 0.4 \cdot 3.05 = 1.22 \, cm
$$

Excentricidad mínima accidental

$$
e_0 \ge e_a = \frac{c}{20} \ge 2cm
$$

$$
e_a = \frac{30}{2} = 1.5 = adopto 2 \, cm
$$

Para x por lo tanto se asume el mayor:

$$
e_{ox}=0.55cm=2cm
$$

Para y por lo tanto se asume el mayor:

$$
e_{oy} = 2.91cm
$$

Excentricidad ficticia , equivalente a efectos de segundo orden

$$
e_a = \left(3 + \frac{f_{yd}}{3500}\right) * \frac{h + 20 * e_o}{h + 10 * e_o} * \frac{l_o^2}{h} * 10^{-4} =
$$
  

$$
e_{ficx} = \left(3 + \frac{4347.82}{3500}\right) * \frac{30 + 20 * 2}{30 + 10 * 2} * \frac{423^2}{30} * 10^{-4} = 3.54 cm
$$
  

$$
e_{ficy} = \left(3 + \frac{4347.82}{3500}\right) * \frac{30 + 20 * 2.91}{30 + 10 * 2.91} * \frac{423^2}{30} * 10^{-4} = 3.77 cm
$$

Excentricidad total

$$
e_{fx} = e_{ox} + e_{ax} = 2.00 \, \text{cm} + 3.54 \, \text{cm} = 5.54 \, \text{cm}
$$
\n
$$
e_{fy} = e_{oy} + e_{ay} = 2.00 \, \text{cm} + 3.77 \, \text{cm} = 5.77 \, \text{cm}
$$

# **3.7.2.3.4. Diseño a flexión esviada**

Capacidad mecánica del hormigón

$$
U = f_{cd} * b * h = 150 \frac{kg}{cm^2} * 30 \, \text{cm} * 30 \, \text{cm} = 135000 \, \text{kg}
$$

Los esfuerzos reducidos valen:

$$
v = \frac{N_d}{U_c} = \frac{54430 \text{ kg}}{135000 \text{ kg}} = 0.403
$$
  

$$
\mu_x = \frac{N_d * e_{fx}}{U_c * h} = \frac{54430 \text{ kg} * 5.54 \text{ cm}}{135000 \text{ kg} * 30 \text{ cm}} = 0.074 \text{ } (\mu_2)
$$
  

$$
\mu_y = \frac{N_d * e_{fy}}{U_c * h} = \frac{54430 \text{ kg} * 5.57 \text{ cm}}{135000 \text{ kg} * 30 \text{ cm}} = 0.078 \text{ } (\mu_1)
$$

• Dado que no hay un nivel de compresion igual a " $v=0.403$ " se lo asumira como nivel v=0.4 y v=0.6 del diagrama en roseta .

Para v=0.4 , w=0.03

Para  $v=0.6$ ,  $w=0.05$ 

Por lo tanto para  $v=0.403$ ,  $w=0.033$ 

La capacidad mecánica de la armadura es:

$$
U_{tot} = w * U_c = 0.033 * 135000 kg = 4455 kg
$$

El área de acero calculada es:

$$
A_s = \frac{U_{tot}}{f_{yd}} = \frac{4455 \text{ kg}}{4347.82 \frac{\text{kg}}{\text{cm}^2}} = 1.02 \text{ cm}^2
$$

El área de acero mínima es:

$$
A_{s\ min} = \frac{5}{1000} * b * h = \frac{5}{1000} * 30 \ cm * 30 \ cm = 4.5 \ cm^2
$$

El área de acero se asume como la mayor entre la mínima y la calculada.

 $A_s = 4.50cm^2$ 

El número de barras ,empleando barras de 12mm es :

$$
n = \frac{A_s}{A_{\phi 12}} = \frac{4.50 \text{ cm}^2}{1.13 \text{ cm}^2} = 3.98 = 4
$$

Incremento del 0.88%

 Para la armadura transversal, se empleara estribos cerrados a 2 piernas Ø6 distanciados a el menor entre:

a) 30cm

b) 0.85\*d=0.85\*27cm=22.95cm

c) 15\*Ø=15\*1.2cm=18cm

Por tanto se los dispondrá cada 15cm.

#### **TRAMO 2**

- Ancho del alma $^{11}$  "b"=30cm Altura de la pieza "h"=30cm El tramo 3 (Forjado 2 – Forjado 1) Longitud de la pieza "l"=300cm Normal de cálculo "Nd"=82860 kg
- Momentos de cálculo "Md<sub>xs</sub>"=190 kg\*m "Md<sub>xi</sub>"=0 kg\*m "Md<sub>ys</sub>"=1660 kg\*m "Md<sub>yi</sub>"=1470 kg\*m
	- Resistencias de cálculo de los materiales

$$
f_{cd} = 0.9 * \frac{f_{ck}}{\gamma_c} = 0.9 * \frac{250 \frac{kg}{cm^2}}{1.5} = 150 \frac{kg}{cm^2}
$$

$$
f_{yd} = \frac{f_{yk}}{\gamma_s} = \frac{5000 \frac{kg}{cm^2}}{1.15} = 4347.83 \frac{kg}{cm^2}
$$

<sup>11</sup> Véase: Norma Boliviana del hormigón CBH-87 pág. 121

# **Nudos de la columna 22 tramo 2**

### -**Dirección X:**

$$
\Psi_{A} = \frac{\frac{30 \times 30^{3}}{12} + \frac{30 \times 30^{3}}{12}}{\frac{20 \times 40^{3}}{445} + \frac{20 \times 40^{3}}{435} + \frac{20^{3} \times 40^{3}}{470}} = 0.83
$$

$$
\Psi_{\rm B} = \frac{\frac{30 \times 30^3}{12} + \frac{30 \times 30^3}{12}}{\frac{20 \times 40^3}{12} + \frac{20 \times 40^3}{12} + \frac{20^3 \times 40^3}{12}} = 1.04
$$

# **Dirección Y:**

$$
\Psi_{A} = \frac{\frac{30 \times 30^{3}}{12} + \frac{30 \times 30^{3}}{12}}{\frac{20 \times 40^{3}}{470} + \frac{20^{3} \times 40}{445} + \frac{20^{3} \times 40}{435}} = 1.23
$$

$$
\Psi_{\rm B} = \frac{\frac{30 \times 30^3}{12} + \frac{30 \times 30^3}{12}}{\frac{20 \times 40^3}{12} + \frac{20^3 \times 40}{12} + \frac{20^3 \times 40}{12}} = 1.61
$$
  

$$
\frac{12}{470} + \frac{12}{445} + \frac{20^3 \times 40}{435}
$$

Coeficiente de pandeo para el caso más desfavorable (ocurre en la dirección "X"), "α"=1.45 (De la Tabla 2.9)

# **Esbeltez ce la pieza**

$$
\lambda_g = \frac{l * \alpha}{h} = \frac{300 \text{ cm} * 1.45}{30 \text{ cm}} = 14.5
$$

Como  $\lambda_g$  es mayor que 10, se tiene que tomar en cuenta los efectos de segundo orden.

# **Excentricidad de cálculo**

Excentricidad de primer orden<sup>12</sup>.-Debido a que la estructura es menor a 15 plantas y su desplazamiento máximo en la cabeza es menor a 1/750, se la puede considerar como intraslacional.

$$
e_{oxs} = \frac{M_{dxs}}{N_d} = \frac{19000 \, kg \cdot cm}{82860 \, kg} = 0.229 \, cm
$$
\n
$$
e_{oxi} = \frac{M_{dxi}}{N_d} = \frac{0 \, kg \cdot cm}{82860 \, kg} = 0 \, cm
$$
\n
$$
e_{ox} = 0.6 \cdot e_2 + 0.4 \cdot e_1 = 0.6 \cdot 0.229 = 0.14 \, cm
$$
\n
$$
e_{ox} = 0.4 \cdot e_2 = 0.4 \cdot 0.229 = 0.09 \, cm
$$

$$
e_{oys} = \frac{M_{dys}}{N_d} = \frac{166000 \, kg \cdot cm}{82860 \, kg} = 2 \, cm
$$
\n
$$
e_{oyi} = \frac{M_{dyi}}{N_d} = \frac{147000 \, kg \cdot cm}{82860 \, kg} = 1.77 \, cm
$$
\n
$$
e_{oy} = 0.6 \cdot e_2 + 0.4 \cdot e_1 = 0.6 \cdot 2 + 0.4 \cdot 1.77 = 1.91 \, cm
$$
\n
$$
e_{oy} = 0.4 \cdot e_2 = 0.4 \cdot 2 = 0.8 \, cm
$$

 $\bullet$  Excentricidad mínima accidental<sup>13</sup>

$$
e_0 \ge e_a = \frac{c}{20} \ge 2cm
$$

$$
e_a = \frac{30}{20} = 1.5 = adopto 2 \, cm
$$

Para x por lo tanto se asume el mayor:

$$
e_{ox}=2\;cm
$$

Para y por lo tanto se asume el mayor:

$$
e_{oy} = 2\,cm
$$

 $\bullet$  Excentricidad ficticia, equivalente a efectos de segundo orden<sup>14</sup>

<sup>12</sup> Véase: norma Boliviana de hormigón CBH-87 capítulo 8.3.1.2

<sup>13</sup> Véase: norma Boliviana de hormigón CBH-87 capítulo 8.3.2.4

<sup>14</sup> Véase: norma Boliviana de hormigón CBH-87 capítulo 8.3.5.2.1

$$
e_a = \left(3 + \frac{f_{yd}}{3500}\right) * \frac{h + 20 * e_o}{h + 10 * e_o} * \frac{l_o^2}{h} * 10^{-4} =
$$
  

$$
e_{ficx} = \left(3 + \frac{4347.82}{3500}\right) * \frac{30 + 20 * 2}{30 + 10 * 2} * \frac{435^2}{30} * 10^{-4} = 3.92cm
$$
  

$$
e_{ficy} = \left(3 + \frac{4347.82}{3500}\right) * \frac{30 + 20 * 2}{30 + 10 * 2} * \frac{435^2}{30} * 10^{-4} = 2.35cm
$$

Excentricidad total

$$
e_{fx} = e_{ox} + e_{ax} = 2.00 \, \text{cm} + 3.92 \, \text{cm} = 5.92 \, \text{cm}
$$
\n
$$
e_{fy} = e_{oy} + e_{ay} = 2.00 \, \text{cm} + 3.92 \, \text{cm} = 5.92 \, \text{cm}
$$

# **Diseño a flexión esviada<sup>15</sup>**

 $\bullet$  Capacidad mecánica del hormigón<sup>16</sup>

$$
U = f_{cd} * b * h = 150 \frac{kg}{cm^2} * 30 \, \text{cm} * 30 \, \text{cm} = 135000.00 \, \text{kg}
$$

• Los esfuerzos reducidos valen:

$$
v = \frac{N_d}{U_c} = \frac{82860 \text{ kg}}{135000 \text{ kg}} = 0.614
$$
  

$$
\mu_x = \frac{N_d * e_{fx}}{U_c * h} = \frac{82860 \text{ kg} * 5.92 \text{ cm}}{135000 \text{ kg} * 30 \text{ cm}} = 0.121 \text{ } (\mu_2)
$$
  

$$
\mu_y = \frac{N_d * e_{fy}}{U_c * h} = \frac{82860 \text{ kg} * 5.92 \text{ cm}}{135000 \text{ kg} * 30 \text{ cm}} = 0.121 \text{ } (\mu_1)
$$

 $\bullet$  Dado que no hay un nivel de compresion igual a "v=0.76" se lo asumira como nivel v=0.80 del diagrama en roseta .

Para v=0.8, w=0.32

Para v=0.6, w=0.24

Por tanto para v=0.61, se tiene w=0.25

La capacidad mecánica de la armadura es:

$$
U_{tot} = w * U_c = 0.25 * 135000 kg = 33750 kg
$$

El área de acero calculada es:

<sup>15</sup> Véase: norma Boliviana de hormigón CBH-87 capítulo 8.1.6

<sup>16</sup> Véase: Jiménez Montoya capítulo 13.3.1 13°

$$
A_s = \frac{U_{tot}}{f_{yd}} = \frac{33750 \text{ kg}}{4347.8 \frac{\text{kg}}{\text{cm}^2}} = 7.76 \text{ cm}^2
$$

El área de acero mínima es:

$$
A_{s\ min} = \frac{5}{1000} * b * h = \frac{5}{1000} * 30 \ cm * 30 \ cm = 4.5 \ cm^2
$$

El área de acero se asume como la mayor entre la mínima y la calculada.

$$
A_s = 7.76 \, \text{cm}^2
$$

El número de barras ,empleando barras de 16mm es :

$$
n = \frac{A_s}{A_{\phi 12}} = \frac{7.76 \text{ cm}^2}{2.01 \text{ cm}^2} = 3.86 = 4
$$
  
Incremento de 3.48%

 Para la armadura transversal, se empleara estribos cerrados a 2 piernas Ø6 distanciados a el menor entre:

a) 30cm

b) 0.85\*d=0.85\*27cm= 22.95cm

c) 
$$
15 \times 0 1.6 = 15 \times 1.2
$$
 cm = 24cm

Por tanto se los dispondrá cada 20 cm.

### **3.7.2.3.5. Resumen de las cuantías de las columnas**

En resumen la columna "P 22" presenta las siguientes cuantías.

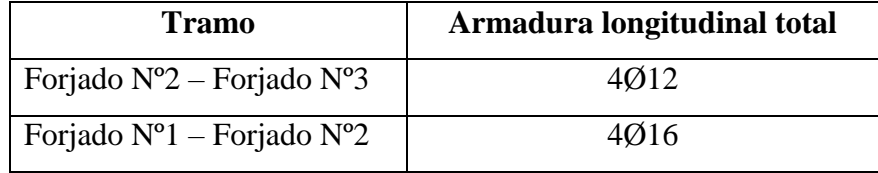

En la siguiente tabla se puede ver las armaduras dispuestas por el cypecad y por la verificación manual

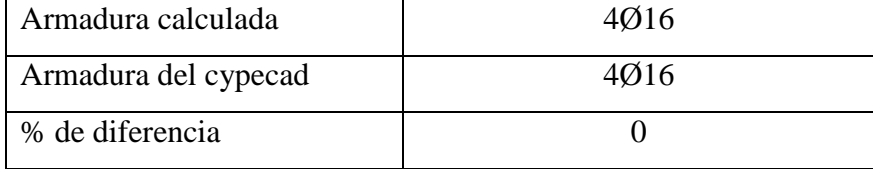

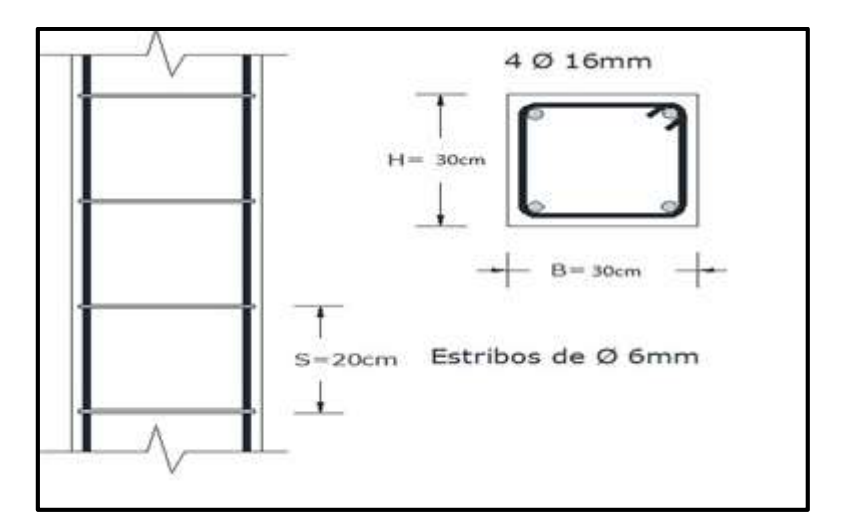

*Figura 3.24 Detalle de armado de la columna 22*

#### **3.7.3. Estructura complementaria (escalera)**

A continuación se muestra el cálculo de una escalera de hormigón armado, la cual presenta dos tramos (tiros) y un descanso (meseta).

# **3.7.3.1. Diseño geométrico de la escalera**

- Se tiene un desnivel a salvar "z=300cm"
- La huella mínima es 25 cm, por lo que se adoptara "h=25cm".
- La contrahuella será "c=16.7cm"
- El número de peldaños (escalones) es:

$$
n_e = \frac{z}{c} = \frac{300 \, \text{cm}}{16.7 \, \text{cm}} = 18
$$

- El ancho de los escalones (ámbito) debe ser como mínimo 120 cm en edificios por lo que se adopta "a=150cm".
- El espesor de la losa viene dado por la siguiente expresión:

$$
h_f = \frac{L}{20} = \frac{200 \text{ cm}}{20} = 10 \text{ cm} = \text{ valor adoptado } 15 \text{ cm}
$$

La pendiente de la escalera viene dado por :

$$
m = \frac{c}{h} = \frac{16.5 \text{ cm}}{35 \text{ cm}} = 0.47 \qquad \alpha = \arctg(m) = 25.24^{\circ}
$$

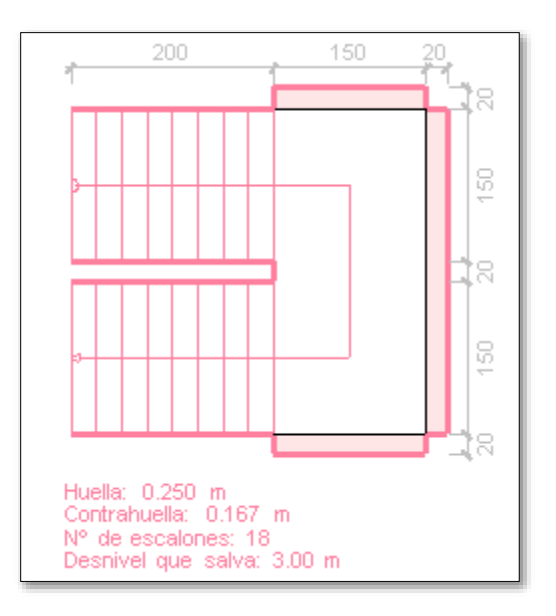

*Figura 3.25 Diseño geométrico de la escalera* 

Fuente: CypeCad

- Se tienen las siguientes cargas actuantes, dependiendo si estamos analizando el tiro o la meseta.
	- a) Para los tiros tenemos:

Peso propio de la losa por unidad de área:

$$
g = \gamma * hf = 2500 \frac{kg}{m^3} * 0.15m = 375 \frac{kg}{m^2}
$$

Para transformar esta carga a una carga uniforme horizontal tenemos que:

$$
\frac{g}{\cos\alpha} = \frac{375 \frac{kg}{m^2}}{\cos(25.24)} = 414.58 \frac{kg}{m^2}
$$

Peso propio de los peldaños por unidad de área:

$$
g_1 = \frac{\gamma * c}{2} = \frac{2500 \frac{kg}{m^3} * 0.165 m}{2} = 206.25 \frac{kg}{m^2}
$$

107

Acabado " $g_2 = 130$ kg/m<sup>2</sup>"

Sobrecarga de uso "q= $300 \text{kg/m}^2$ "

Por tanto la carga muerta total es:

$$
g_t = g + g_1 + g_2 = 414.58 + 226.25 + 130 = 769.83 \frac{kg}{m^2}
$$

La carga viva total actuante es:

$$
q_t = q = 300.00 \frac{kg}{m^2}
$$

Aplicando los coeficientes de mayoración de las fuerzas tenemos una carga total de:

$$
q_d = \gamma_f * (q_t + g_t) = 1.6 * (769.83 + 300) = 1711.72 \frac{kg}{m^2}
$$

b) En los descansos (mesetas) actuaran las siguientes cargas:

Peso propio de la losa por unidad de área:

$$
g = \gamma * hf = 2500 \frac{kg}{m^3} * 0.15m = 375 \frac{kg}{m^2}
$$

Acabado " $g_2 = 130$ kg/m<sup>2</sup>"

Sobrecarga de uso "q= $300\text{kg/m}^{2}$ "

Por tanto la carga muerta total es:

$$
g_t = g + g_2 = 375 + 130 = 505.00 \frac{kg}{m^2}
$$

La carga viva total actuante es:

$$
q_t = q = 300.00 \frac{kg}{m^2}
$$

Aplicando los coeficientes de mayoración de las fuerzas tenemos una carga total de:

$$
q_d = \gamma_f * (q_t + g_t) = 1.6 * (505. + 300) = 1288.00 \frac{kg}{m^2}
$$
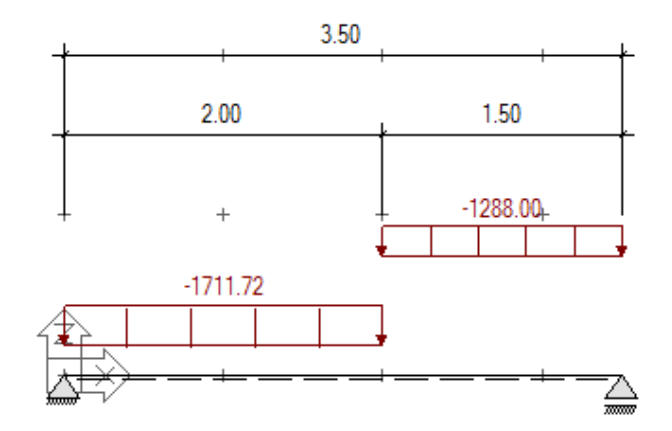

*Figura 3.26 Esquema de cargas sobre la escalera*

Fuente: Elaboración Propia

 Del paquete obtenemos la envolvente de diseño con los siguientes resultados. Md=2382.76kg\*m/m

# **3.7.3.2. Diseño a flexión de la escalera**

Resistencias de cálculo de los materiales

$$
f_{cd} = \frac{f_{ck}}{\gamma_c} = \frac{250 \frac{kg}{cm^2}}{1.5} = 166.67 \frac{kg}{cm^2}
$$

$$
f_{yd} = \frac{f_{yk}}{\gamma_s} = \frac{5000 \frac{kg}{cm^2}}{1.15} = 4347.83 \frac{kg}{cm^2}
$$

Altura efectiva

$$
d = h - d_1 = 15cm - 2cm = 12cm
$$

Altura del bloque de compresión ficticio

$$
y = d * \left[ 1 - \sqrt{1 - \frac{Md}{0.425 * b * d^2 * fcd}} \right] =
$$

$$
y = 13cm * \left[1 - \sqrt{1 - \frac{238276 \, kg * \frac{cm}{m}}{0.425 * 100 cm * (13cm)^2 * 166.67 \frac{kg}{cm}}}\right] = 1.37 cm
$$

El area de acero necesaria viene dada por la siguiente expresion:

$$
A_s = 0.85 * bw * y * \frac{f_{cd}}{f_{yd}} = 0.85 * 100cm * 1.37cm * \frac{166.67 \frac{kg}{cm^2}}{4347.83 \frac{kg}{cm^2}} = 4.46cm^2/m
$$

La cuantía geométrica mínima en tracción es 1.5 por mil para un CA-50

$$
A_{s,min} = \frac{1.5}{1000} * b * h = \frac{1.5}{1000} * 100cm * 15cm = 2.25cm2/m
$$

El área de acero se asume como la mayor entre la mínima geométrica y la calculada.

$$
A_s = 4.46 \, \text{cm}^2/\text{m}
$$

El número de barras para armaduras de 8 mm es :

$$
n = \frac{A_s}{A_{\emptyset 8}} = \frac{4.46}{0.503} = 8.86 = 9
$$

Separación entre barras

$$
esp = \frac{b_w}{n} = \frac{100cm}{9} = 11.11cm (10cm)
$$

Use Ø8 C-10cm (Para el acero positivo)

Para el acero negativo se adopta el 25% de la cuantía del acero positivo

$$
A_s = \frac{25}{100} * A_s = \frac{25}{100} * \frac{4.46cm^2}{m} = 1.15cm^2/m
$$

$$
A_{s,min} = \frac{1.5}{1000} * b * h = \frac{1.5}{1000} * 100cm * 15cm = 2.25cm2/m
$$

Se adopta la mayor as = 2.25 cm

El número de barras para armaduras de 8mm es :

$$
n = \frac{A_s}{A_{\phi 8}} = \frac{2.25}{0.503} = 4.47 = 5
$$

Separación entre barras

$$
esp = \frac{b_w}{n} = \frac{100cm}{5} = 20cm
$$

Use 6Ø8 C-20cm (Para el acero negativo)

 Se debe disponer una armadura transversal de reparto igual al 25% de la armadura longitudinal principal.

$$
A_{st} = \frac{25}{100} * A_s = \frac{25}{100} * \frac{4.37 \, \text{cm}^2}{m} = 1.15 \, \text{cm}^2/\text{m}
$$

$$
A_{s,min} = \frac{1.5}{1000} * b * h = \frac{1.5}{1000} * 100cm * 15cm = 2.25cm2/m
$$

Adoptamos el mayor as=2.25cm

El número de barras para armaduras de 8mm es :

$$
n = \frac{A_s}{A_{\emptyset 8}} = \frac{2.53}{0.503} = 4.47 = 5
$$

Separación entre barras

$$
esp = \frac{b_w}{n} = \frac{100cm}{5} = 20cm
$$

111

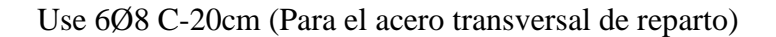

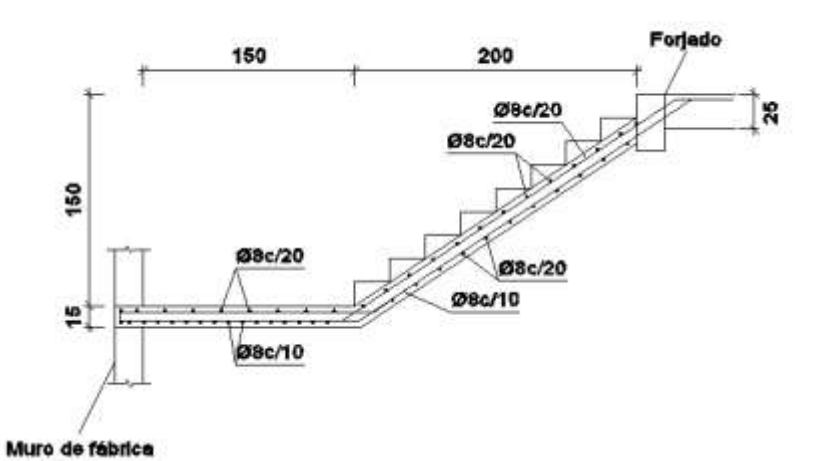

*Figura 3.27 Detalle de armadura de la escalera*

Fuente: Cypecad

# **3.7.4. Fundaciones**

Se realizara el análisis para la "zapata aislada correspondiente a la columna P22", dado que es el elemento más solicitado de la estructura, la cual presenta las siguientes solicitaciones obtenidas mediante el programa CYPECAD.

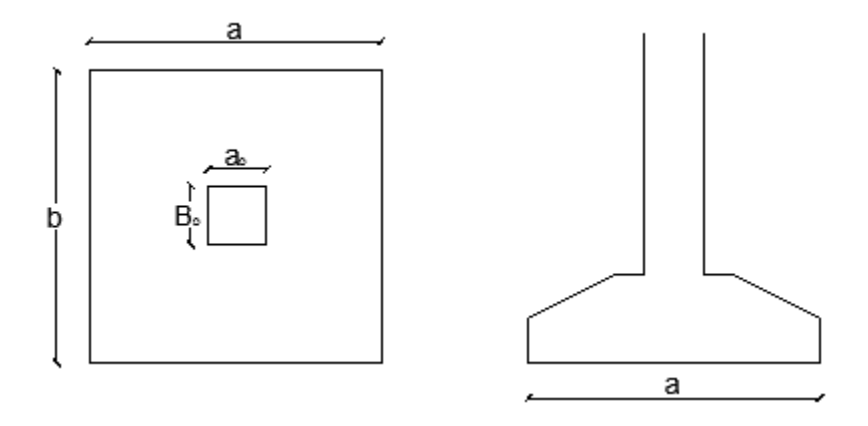

*Figura 3.28 Geometría de la zapata aislada*

Datos:

Normal de servicio "N'"=58030 kg Cortante de servicio "Qy" = -1800 kg my = 1860 kg m Cortante de servicio "Qx" = 50 kg.

Resistencias de cálculo de los materiales

$$
f_{cd} = \frac{f_{ck}}{\gamma_c} = \frac{250 \frac{kg}{cm^2}}{1.5} = 166.67 \frac{kg}{cm^2}
$$

$$
f_{vd} = 0.5 * \sqrt{f_{cd}} = 0.5 * \sqrt{166.67 \frac{kg}{cm^2}} = 6.45 \frac{kg}{cm^2}
$$

$$
f_{yd} = \frac{f_{yk}}{\gamma_s} = \frac{5000 \frac{kg}{cm^2}}{1.15} = 4347.83 \frac{kg}{cm^2}
$$

*fvd* = Resistencia convencional del hormigón a cortante.

*fcd* = Resistencia de cálculo del hormigón a compresión

Peso propio del elemento (Se lo asumirá como 10 % de "N")

 $P = 0.1 * N = 0.1 * 58030 kg = 5803 kg$ 

### **3.7.5.1. Diseño geométrico de la zapata**

 $\bullet$  Diseño en planta (Zapata cuadrada)<sup>17</sup>

$$
a = \sqrt{\frac{N+P}{\sigma_{adm}}} = \sqrt{\frac{58030 \, kg + 5803 \, kg}{1.66 \, \frac{kg}{cm^2}}} = 1.96 \, cm \, (Se \, adopta \, 200 \, cm)
$$

Área adoptada= $200 \text{cm}^*200 \text{cm} = 40000 \text{cm}^2$ .

1º condición: A requerida < A adoptada

$$
38416 \text{ cm}^2 < 40000 \text{ cm}^2
$$

 $\overline{a}$ <sup>17</sup> Véase: Jimenez Montoya capítulo 21.3.1 13°

El esfuerzo de tensión uniforme en el suelo viene dado por

$$
\sigma_t = \frac{N}{a^2} = \frac{58030 \, kg}{(200 \, cm)^2} = 1.45 \frac{kg}{cm^2}
$$
\n
$$
\sigma_t \le \sigma_{adm} \qquad 1.45 \frac{kg}{cm^2} \le 1.66 \frac{kg}{cm^2}
$$

 Canto útil mínimo , para no tener necesidad de verificar a cortante y punzonamiento se tiene<sup>18</sup>:

$$
k = \frac{4 * f_{vd}}{\gamma_f * \sigma t} = \frac{4 * 6.45 \frac{kg}{cm^2}}{1.6 * 1.45 \frac{kg}{cm^2}} = 11.12
$$
  

$$
d_2 = \sqrt{\frac{a_o * b_o}{4} + \frac{a * b}{2k - 1} - \frac{a_o + b_o}{4}} =
$$
  

$$
d_2 = \sqrt{\frac{30 * 30}{4} + \frac{200 * 200}{2 * 11.12 - 1} - \frac{30 + 30}{4}} = 30.91 \text{ cm}
$$
  

$$
d_3 = \frac{2(a - a_o)}{4 + k} = \frac{2 * (200 \text{ cm} - 30 \text{ cm})}{4 + 11.12} = 22.48 \text{ cm}
$$

Por tanto me asumo una altura total "h= 45 cm", empleando un recubrimiento geométrico de "r=5cm" y un diámetro "Ø=1.6cm"

$$
d = h - r - \frac{\phi}{2} = 40cm - 5cm - \frac{1.6 \, cm}{2} = 39.2 \, cm
$$

Clasificación de la zapata por la relación de sus dimensiones

$$
v = \frac{a - a_o}{2} = \frac{200 \, \text{cm} - 30 \, \text{cm}}{2} = 85 \, \text{cm}
$$

Dado que el vuelo "v=85cm" es menor que "2h = 90 cm", se trata una zapata rígida<sup>19</sup>.

#### **Acciones en el plano de cimentación**

<sup>&</sup>lt;sup>18</sup> Véase Jiménez Montoya capítulo 21.3.1 13°

<sup>19</sup> Véase: norma Boliviana de hormigón CBH-87 capítulo 9.8.2.1

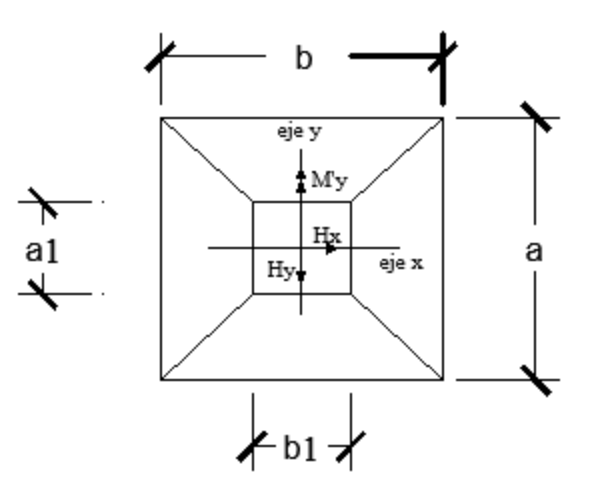

*Figura 3.29 Acciones en el plano de cimentación*

Fuente: Elaboración Propia

#### **a) Axil en el plano de cimentación:**

Una vez determinadas las dimensiones de la zapata, calculamos el peso propio real de la misma, con la siguiente fórmula:

$$
P.P.zapata = \gamma_{H^{\circ}A^{\circ}} \cdot Volumen = 2500 * (1.31) = 3275 kg.
$$

Carga real:  $N_{real} = N_T * PP_{zapata}$ 

$$
N_{real} = 58030 + 3275 = 61305 kg.
$$

#### **b) Momento en el plano de cimentación:**

Como existen fuerzas cortantes (Qx y Qy) en la base de la zapata, es necesario calcular los momentos corregidos debido a estas fuerzas, dichos momentos se calculan con las siguientes ecuaciones:

$$
Mx = M'x \pm hQy
$$
  

$$
My = M'y \pm hQx
$$

Es positivo si el momento producido por la fuerza en cuestión tiene el mismo sentido que el momento, y es negativo si tiene sentido contrario.

$$
Mx = 0 - (40 * 50) = -2000kg \cdot cm
$$
  

$$
My = 1860 - (40 * 1800) = -70140 kg \cdot cm
$$

#### **Cálculo de los esfuerzos máximos y mínimos:**

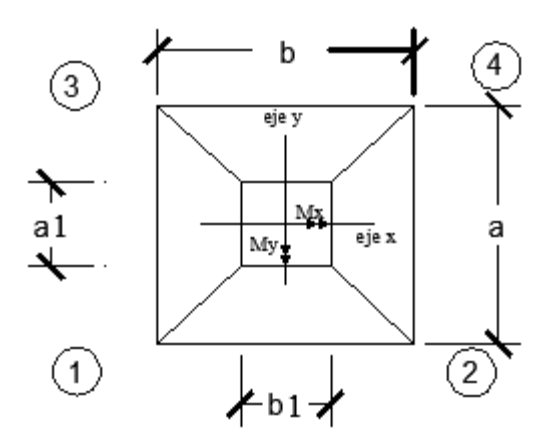

*Figura 3.30 Esfuerzos máximos y mínimos sobre la zapata*

Fuente: Elaboración Propia

$$
\sigma = \frac{N}{a * b} \pm \frac{6 * Mx}{a * b^2} \pm \frac{6 * My}{b * a^2}
$$

$$
\sigma_{1max} = \frac{61305}{200 * 200} + \frac{6 * 2000}{200 * 200^2} + \frac{6 * 70140}{200 * 200^2} = 1.58 \frac{kg}{cm^2}
$$

$$
\sigma_{4min} = \frac{61305}{200 \times 200} - \frac{6 \times 2000}{200 \times 200^2} - \frac{6 \times 70140}{200 \times 200^2} = 1.478 \frac{kg}{cm^2}
$$
  
1.66 kg/cm<sup>2</sup> > 1.67 kg/cm<sup>2</sup>  $\rightarrow$  Establish the fraction of the total temperature.

**Verificación al vuelco<sup>20</sup>:** 

$$
\gamma_{Va} = \frac{(N_T + P.P._{zapata}) \cdot a/2}{M_a + V_b \cdot h} \ge 1,5
$$
  
\n
$$
\gamma_{Vb} = \frac{(N_T + P.P._{zapata}) \cdot b/2}{M_b + V_a \cdot h} \ge 1,5
$$
  
\n
$$
\gamma_{Va} = \frac{61305 * 200/2}{2000} = 3065.25 \ge 1,5 \rightarrow \text{Cumple}
$$
  
\n
$$
\gamma_{Vb} = \frac{61305 * 200/2}{70140} = 87.40 \ge 1,5 \rightarrow \text{Cumple}
$$

**Verificación al deslizamiento<sup>21</sup> .-**

<sup>&</sup>lt;sup>20</sup> Véase: norma Boliviana de hormigón CBH-87 capítulo 9.8.1

<sup>21</sup> Véase: norma Boliviana de hormigón CBH-87 capítulo 9.8.1

$$
A * C_d \ge V * \gamma_2 \text{ (Valido solo para arcillas)}
$$
\n
$$
\frac{200 \text{ cm} * 200 \text{ cm} * 0.5 * 0.73 \frac{kg}{cm^2}}{50 \text{ kg}} \ge 1.5
$$
\n
$$
292 \ge 1.5 \text{ (cumple)}
$$
\n
$$
\frac{200 \text{ cm} * 200 \text{ cm} * 0.5 * 0.73 \frac{kg}{cm^2}}{1800 \text{ kg}} \ge 1.5
$$
\n
$$
8.11 \ge 1.5 \text{ (cumple)}
$$

C<sub>d</sub>: 0.5<sup>\*</sup>c=Valor de cálculo (minorado) de la cohesión.

γ2: Coeficiente de seguridad al deslizamiento que puede tomarse como 1.5.

# **Cálculo de los esfuerzos en las aristas de la zapata como se muestra a continuación:**

$$
\sigma_1 = \frac{61305}{200 \times 200} + \frac{6 \times 2000}{200 \times 200^2} + \frac{6 \times 70140}{200 \times 200^2} = 1.586 \frac{kg}{cm^2}
$$
  
\n
$$
\sigma_2 = \frac{61305}{200 \times 200} + \frac{6 \times 2000}{200 \times 200^2} - \frac{6 \times 70140}{200 \times 200^2} = 1.481 \frac{kg}{cm^2}
$$
  
\n
$$
\sigma_3 = \frac{61305}{200 \times 200} - \frac{6 \times 2000}{200 \times 200^2} + \frac{6 \times 70140}{200 \times 200^2} = 1.583 \frac{kg}{cm^2}
$$
  
\n
$$
\sigma_4 = \frac{61305}{200 \times 200} - \frac{6 \times 2000}{200 \times 200^2} - \frac{6 \times 70140}{200 \times 200^2} = 1.478 \frac{kg}{cm^2}
$$

# **Cálculo de la armadura<sup>22</sup>:**

#### **Diseño a flexión**

 $\overline{a}$ 

Es posible emplear el método general de cálculo para zapatas rígidas o flexibles:

$$
M_d = \frac{\gamma_f \, x \, N}{2 \, x \, a} \, x \left( \frac{a - a_0}{2} + 0.15 \, x \, a_0 \right)^2
$$
\n
$$
M_d = \frac{1.6 \, * \, 61305}{2 \, * \, 200} \, x \left( \frac{200 - 30}{2} + 0.15 \, * \, 30 \right)^2
$$
\n
$$
M_{ad} = 1964273.5 \, kg \, x \, cm
$$

Momento reducido de cálculo:

Véase: Jimenez Montoya capítulo 21.3.2 -13°

$$
\mu = \frac{M_{ad}}{b_w * d^2 * f_{cd}} = \frac{1964273.5 kg * cm}{200 cm * (39.2 cm)^2 * 166.67 \frac{kg}{cm^2}} = 0.03835
$$

La cuantía mecánica para este caso vale:

$$
w = \mu \, x \, (1 + \mu) = 0.03835 \, x \, (1 + 0.03835) = 0.0398
$$

El área de acero calculada "As"

$$
A_s = w * b * d * \frac{f_{cd}}{f_{yd}} = 0.0398 * 200 \, \text{cm} * 39.2 \, \text{cm} * \frac{166.67 \, \frac{kg}{cm^2}}{4347.83 \, \frac{kg}{cm^2}} = A_s = 11.96 \, \text{cm}^2
$$

La armadura mínima geométrica necesaria es:

$$
A_{s,min} = w * b * h = 0.0015 * 200 \, \text{cm} * 45 \, \text{cm} = 13.5 \, \text{cm}^2
$$

 Por tanto se adopta como área de acero, la mayor entre la mecánica calculada y la mínima geométrica, siendo:

$$
A_s=13.5\;cm^2
$$

Numero de barras:

$$
n = \frac{A_s}{A_{\phi 12}} = \frac{13.5 \text{ cm}^2}{2.01 \text{ cm}^2} = 6.71 \text{ (7 barras)}
$$

Espaciamiento entre barras:

$$
s = \frac{b - 2r}{n} = \frac{200 \text{ cm} - 2 \text{ x } 5 \text{ cm}}{7} = 27.14 \text{ cm} \approx 25 \text{ cm}
$$

Por seguridad se adopta que para ambas direcciones se deberá de usar:

### **7Ø16 C-25 cm Incremento de 4.05%**

#### **Verificación al corte y punzonamiento:**

Debido a que se empleó las formulas anteriores para determinar el canto mínimo que debe presentar la zapata en función del corte y del punzonamiento, podemos decir que estas verificaciones son cumplidas.

# **Verificación de la adherencia<sup>23</sup>:**

Se realiza el cálculo de la fuerza cortante para el lado Y, debido a que esta dirección es la más solicitada.

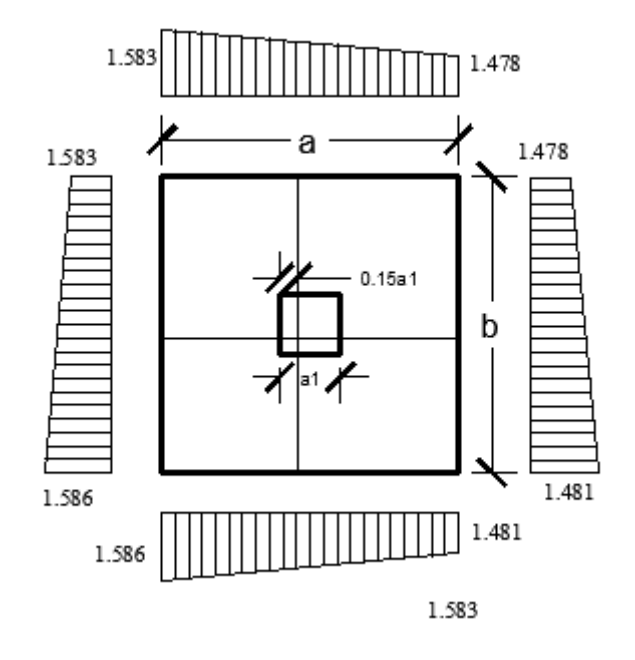

*Figura 3.31 Tensiones actuantes en la zapata P22*

Fuente: elaboración propia

**Lado Y**

$$
L = \frac{b - b1}{2} + 0.15 \times b1 = \frac{200 - 30}{2} + 0.15 \times 30 = 89.5
$$

$$
\sigma_y = \sigma 4 - \frac{L}{b} \times (\sigma 4 - \sigma 2)
$$

$$
\sigma_y = 1.586 - \frac{89.5}{200} \times (1.586 - 1.583)
$$

$$
\sigma_y = 1.585 \frac{Kg}{cm^2}
$$

<sup>23</sup> Véase: Jimenez Montoya capítulo 21.3.4 -13°

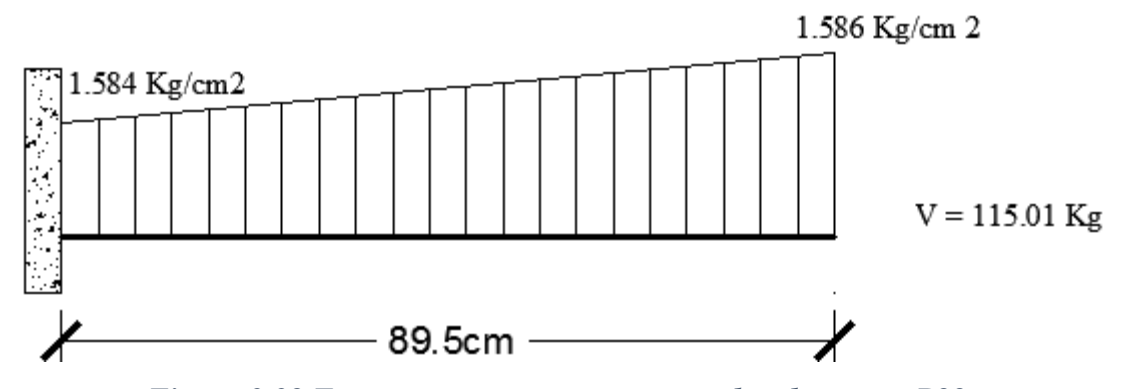

*Figura 3.32 Esquema y respuesta estructural en la zapata P22*

Fuente: Elaboración propia

Cortante de diseño:

 $V_d = \gamma_f x V x b = 1.6 x 115.01 x 200 = 36803.2 kg$  $V_d$  $\frac{V_d}{0.9 * d * n * \pi * \emptyset} \leq k x \sqrt[3]{f_{cd}^2}$  [ kg  $\frac{1}{\text{cm}^2}$ ] 36803.2 kg  $0.9 * 39.2 cm * 8 x \pi * 1.6 cm$  $\leq$  0.95  $\ast$   $\left| \left( \frac{166.67}{\ldots} \right) \right|$  $\frac{1}{\text{cm}^2}$  $3/(\sqrt{k n})^2$ 2594  $kg$  $\frac{12}{cm^2} \leq 28.77$  $kg$  $\frac{1}{cm^2}$  (0k)

Debido a que adherencia no cumple se opto aumentar una barra y asi cumplir con esta condición por lo que se tiene

### **8Ø16 C-25 cm**

# **Anclaje de las armaduras<sup>24</sup>:**

Dado que el vuelo "v=85cm" es mayor que el peralte "h=45cm", el anclaje se contará a partir de una distancia "h" desde el paramento del soporte.

$$
lb_1 \ge \frac{\emptyset}{4} * \frac{f_{yd}}{\tau_{bu}}
$$
  

$$
\tau_{bu} = 0.9 * \sqrt[3]{fcd^2} = 0.9 * \sqrt[3]{166.67^2} = 27.26 \frac{kg}{cm^2}
$$
  

$$
lb_1 \ge \frac{\emptyset}{4} * \frac{f_{yd}}{\tau_{bu}} = \frac{1.6cm}{4} * \frac{4347.8 \frac{kg}{cm^2}}{27.26 \frac{kg}{cm^2}} = 63.7 cm
$$

<sup>24</sup> Véase: Jimenez Montoya capítulo 8.5.2 -13°

 Debido a que la armadura dispuesta es mayor que la de cálculo, la longitud de anclaje se modifica de la siguiente manera.

$$
l_b = l_{b1} x \frac{As. \text{Calculateda}}{As. \text{Real}} = 63.7 x \frac{13.5}{16.08} = 53.29 \text{ cm}
$$
\n
$$
l_b \geq \begin{cases} 0.30 \text{ x } l_{b1} = 0.30 \text{ x } 53.29 = 15.987 \text{ cm} \\ 10 \text{ } \emptyset = 10 \text{ x } 1.6 = 16 \text{ cm} \\ 15 \text{ cm} \end{cases}
$$

Por tanto,  $l_b = 55$  cm, con esto no es necesario doblar las armaduras en patillas, por lo que siempre se prolongará la armadura hasta el extremo de la zapata.

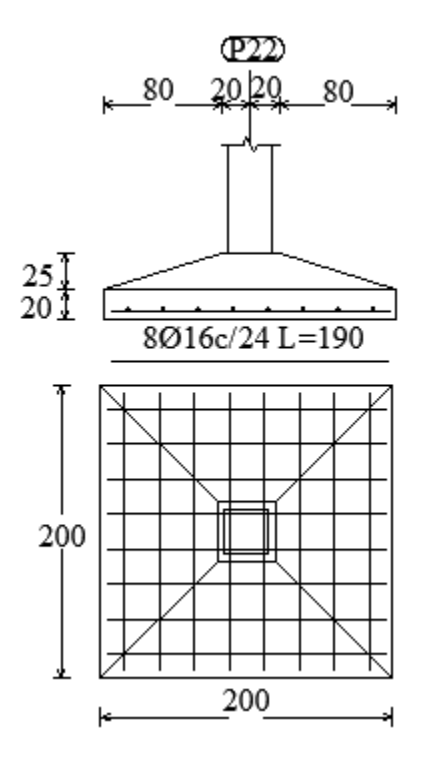

*Figura 3.33 Detalle de la armadura en la zapata 22*

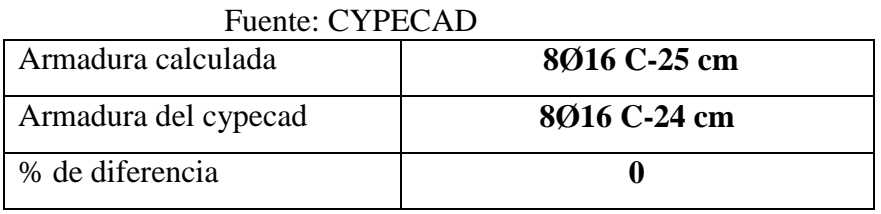

# **3.8. DESARROLLO DE LA ESTRATEGIA PARA LA EJECUCION DEL PROYECTO**

- **1.** Adquisición provisión de materiales.
- **2.** Instalación de faenas (en emplazamiento del proyecto).
	- Desbroce, explanación y limpieza.
	- Cercado del predio.
	- Acometidas e instalaciones de servicio.
	- Obrador taller y depósito.
	- Movilizaciones y desmovilizaciones.
- **3.** Replanteo general (Preliminar).
	- Trazado y replanteo.
- **4.** Excavaciones.
	- Excavación con maquinaria para zapatas.
	- Excavación manual de cimientos.
- **5.** Construcción de zapatas.
	- Replanteo.
	- Armado, vaciado y compactado de hormigones.
	- Desencofrado y curado de hormigones.
- **6.** Construcción de cimientos.
	- Replanteo.
	- Armado, vaciado y compactado de hormigones.
	- Relleno y compactado del suelo.
	- Protección contra la humedad.
- **7.** Encofrado, armado y vaciado de la estructura de sustentación de la edificación.
	- Replanteo de vigas, columnas y losas.
	- Encofrado, colocado de la armadura.
	- Vaciado y compactado de hormigones.
	- Desencofrado de hormigones.
- **8.** Ejecución de las obras complementarias
	- Replanteo
- Encofrado, armado y vaciado de escaleras (Gradas)
- Encofrado y vaciado de la vereda de hormigón
- Desencofrado y curado del hormigón
- **9.** Ejecución de muros de cerramiento
	- Replanteo
	- Mampostería de cerámica
	- Mampostería de fabrica
- **10.** Instalación de servicios (Tendidos de ductos, accesorios y artefactos)
	- Replanteo
	- Agua potable
	- Alcantarillado sanitario y pluvial
	- Energía eléctrica
	- Instalación telefónica
- **11.** Ejecución de carpintería de madera o metálica (Marcos para puertas y ventanas)
	- Replanteos.
	- Marcos para puertas y ventanas.
- **12.** Ejecución obra fina (acabados).
	- Revoque exterior.
	- Revoque interior.
	- Colocado de puertas y ventanas.
	- Quincallería, vidrios ventanas.
	- Pinturas.
- **13.** Limpieza.
	- Retiro de escombros.
	- Pulimientos.
- **14.** Entrega de obra.
	- Provisional.
	- Ejecución de obras correctivas.
	- Definitiva.

#### **3.7.6. Especificaciones técnicas**

En las especificaciones técnicas se tiene una referencia de cómo realizar cada ítem. El equipo y maquinaria a utilizar, el personal necesario para correcta realización del ítem y por último la forma de pago. Véase anexo A-7

### **3.7.7. Precios unitarios**

El análisis de los precios unitarios fue realizado como se indicó en el marco teórico del presente proyecto. Las planillas de precios unitarios se encuentran detallado en el anexo a-5.

# **3.7.8. Cómputos métricos**

Los cómputos métricos sirve para cuantificar la cantidad de material que va entrar en nuestra obra de esa forma poder estimar el presupuesto total del proyecto

# **3.7.9. Presupuesto general de la obra**

Se obtiene en función a los volúmenes de la obra y precios unitarios correspondiente a cada ítem. Tomando como presupuesto general la de las cantidades, llegando a un presupuesto total de la obra de bs 3849358.65 bs detallado en el anexo A-5

### **3.7.10. Planeamiento y cronograma**

Se realizó un cronograma de actividades que se recomienda seguir en la construcción del hotel residencial Culpina. Según el cronograma mostrado en el Anexo A-6 se tiene planificada la construcción del hotel, aproximadamente 306 días calendarios

# **4. APORTE ACADÉMICO: DISEÑO DE UNA VIGA POR EL MÉTODO PARÁBOLA RECTÁNGULO Y RECTÁNGULO EQUIVALENTE:**

# **4.1. MARCO CONCEPTUAL**

### **4.1.1. Flexión simple.**

Flexión simple (sin esfuerzos axiales) Son frecuentes los elementos estructurales sujetos a flexión tales como losa o vigas que trabajan en una sola dirección acompañadas de fuerzas cortantes por lo que en una viga de sección cualquiera existirá momento flector y esfuerzo cortante.

### **4.1.2. Estado limite último.**

El esfuerzo último, o bien el límite de resistencia, es la máxima ordenada de la curva esfuerzo deformación.

# **4.2. MARCO TEORICO O APORTE DEL PROYECTO**

### **4.2.1. Diseño de secciones rectangulares a flexión pura, estados limites últimos**

#### **4.2.1.1. Hipótesis básicas para el diseño**

Para el cálculo de secciones en agotamiento, o estados límites últimos, se tendrán en cuenta las siguientes hipótesis:

### **h) Equilibrio de la sección**

$$
Md\leq M_R
$$

Donde:

Md= Momento de diseño

MR= Momento resistente

Mediante esta condición podemos decir que se encuentra en equilibrio la sección que se está analizando.

#### **i) Hipótesis de Bernoulli**

De acuerdo con el teorema de Bernoulli:

Las secciones inicialmente planas, permanecen planas al ser sometidas a la solicitación. Esta hipótesis es válida para piezas en las que la relación de la distancia entre puntos de momento nulo, al canto total, l0/h, sea superior a 2.

Los esfuerzos principales "M", "Q" y "N", se calcularán según<sup>25</sup>

# **j) Adherencia**

Se supone una adherencia total del acero y el hormigón, es decir, que no existe deslizamiento entre ambos materiales.

# **k) Resistencia a tracción del hormigón**

Se considera despreciable la resistencia a la tracción del hormigón.

# **l) Acortamiento del hormigón**

Se admite que el acortamiento unitario máximo del hormigón es igual a (ver figura 4.2 del presente proyecto) 0,0035, en flexión simple o compuesta, recta o esviada 0,002, en compresión simple

# **m) Alargamiento del acero**

El alargamiento unitario máximo de la armadura se toma igual a 0,010 (ver figura 4.3 del presente proyecto)

# **n) El agotamiento del hormigón**

<sup>25</sup>CBH-87 6.3 determinación de los efectos originados por las acciones pág. 47

En el agotamiento, los dominios de deformación relativos al hormigón y al acero, según las distintas solicitaciones, son los indicados a continuación.

#### **4.2.2. Dominios de deformación**

Para el cálculo de la capacidad resistente de las secciones, se supone que el diagrama de deformaciones pasa por uno de los tres (3) puntos, A, B o C definidos en la figura 4.1 Las deformaciones límites de las secciones, según la naturaleza de la solicitación, conducen a admitir los siguientes dominios:

#### **Dominio 1 Tracción simple o compuesta:**

Toda la sección está en tracción. Las rectas de deformación giran alrededor del punto A, correspondiente a un alargamiento del acero más traccionado, del 10 por mil.

#### **Dominio 2 Flexión simple o compuesta:**

El acero llega a una deformación del 10 por mil y el hormigón no alcanza la deformación de rotura por flexión. Las rectas de deformación, giran alrededor del punto A.

#### **Dominio 3 Flexión simple o compuesta:**

La resistencia de la zona de compresión todavía es aprovechada al máximo. Las rectas de deformación giran alrededor del punto B, correspondiente a la deformación de rotura por flexión del hormigón:  $\epsilon$ cu = 3,5 por mil.

El alargamiento de la armadura más traccionada está comprendido entre el 10 por mil y εy, siendo εy el alargamiento correspondiente al límite elástico del acero.

#### **Dominio 4 Flexión simple o compuesta:**

Las rectas de deformación giran alrededor del punto B. El alargamiento de la armadura más traccionada está comprendido entre εy y 0 y el hormigón alcanza la deformación máxima del 3,5 por mil.

#### **Dominio 4.a Flexión compuesta:**

Todas las armaduras están comprimidas y existe una pequeña zona de hormigón en tracción. Las rectas de deformación, giran alrededor del punto B.

### **Dominio 5 Compresión simple o compuesta:**

Ambos materiales trabajan a compresión. Las rectas de deformación giran alrededor del punto C, definido por la recta correspondiente a la deformación de rotura del hormigón por compresión:  $\epsilon$ cu=  $2^{\circ}/_{00}$ 

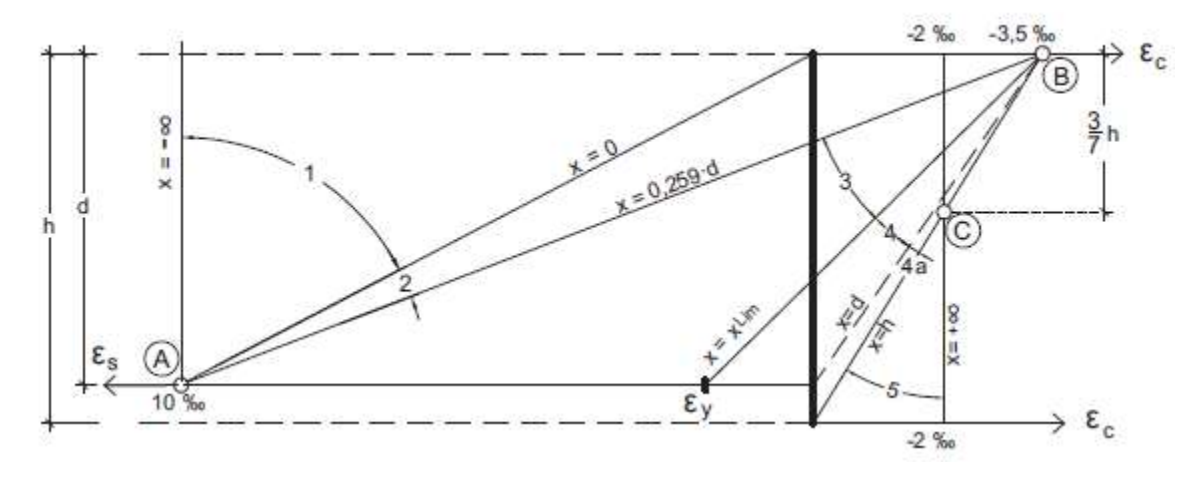

*Figura 4.1 Dominios de deformación*

Fuente: CBH-87

#### **Dominio 1**

La profundidad del eje neutro varía: desde  $x = \infty$  ( $\varepsilon = \varepsilon = 10$  por mil), hasta  $x = 0$  ( $\varepsilon = 10$  por mil,  $\varepsilon = 0$ ).

### **Dominio 2**

La profundidad del eje neutro varía: desde  $x = 0$ , hasta  $x = 0.259$  d, que corresponde al punto crítico en que ambos materiales alcanzan sus deformaciones máximas:  $\varepsilon = 10$  por mil y  $\varepsilon =$ 3,5 por mil.

#### **Dominio 3**

La fuerza de compresión puede ser incrementada a través de la rotación alrededor del punto B, puesto que, como consecuencia de esta rotación, el eje neutro se desplaza hacia abajo, con lo cual la zona de compresión se incrementa.

La profundidad del eje neutro varía: desde  $x = 0.259$  d, hasta  $x_{\text{lim}}$ , profundidad límite para la cual la armadura más traicionada alcanza la deformación  $\varepsilon_y$ , correspondiente a su límite elástico.

#### **Dominio 4**

La profundidad del eje neutro varía: desde  $x = x_{\text{lim}}$ , hasta  $x = d$ , donde la armadura más traccionada tiene una deformación  $ε = 0$ 

### **Dominio 4.a**

La profundidad del eje neutro varía: desde  $x = d$ , hasta  $x = h$ , donde todo el hormigón empieza a estar comprimido.

#### **Dominio 5**

La profundidad del eje neutro varía: desde  $x = h$ , hasta  $x = \infty$ , es decir, hasta la compresión simple

#### **4.2.3. Diagrama tensión deformación del hormigón**

Para el cálculo de secciones sometidas a solicitaciones normales en los estados limites últimos y de acuerdo al grado de precisión requerido y según la naturaleza de los problemas de que se trate, se puede adoptar uno de los diagramas convencionales siguientes, llamándose la atención respecto a que dichos diagramas no sirven para la determinación del módulo de deformación longitudinal, casos para los que se aplica lo señalado en  $5.1.6^{26}$ . Así tampoco estos diagramas se aplican para cálculos que tomen en cuenta la no linealidad mecánica del hormigón.

### **4.2.5.1. Diagrama parábola-rectángulo de cálculo**

Formado por una parábola de segundo grado y un segmento rectilíneo (fig. 4.1). El vértice de la parábola se encuentra en la abscisa 2 por mil (deformación de rotura del hormigón en compresión simple), y el final del tramo rectangular en la abscisa 3,5 por mil (deformación de rotura del hormigón en flexión). La ordenada máxima de este diagrama corresponde a una compresión de fcd, que es la resistencia minorada o de cálculo del hormigón a compresión. Este diagrama conduce a resultados concordantes con la experimentación existente. Deformaciones Tensiones de hormigón.

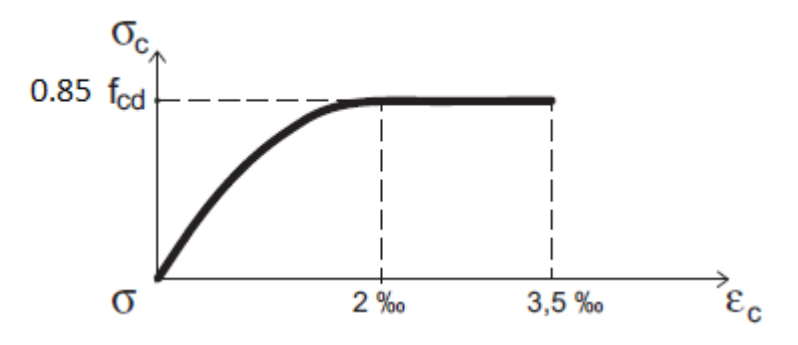

*Figura 4.2 Diagrama esfuerzo deformación del hormigón*

Fuente: Jiménez Montoya

### **4.2.5.2. Diagrama rectángulo equivalente de cálculo**

Formado por un segmento rectilíneo cuya ordenada es fcd y que comienza en la abscisa 0,2  $\frac{10}{100}$  y termina en 3.5  $\frac{0}{000}$ , siendo 3.5  $\frac{0}{000}$ , la deformación de compresión máxima del plano de

<sup>26</sup> CBH-87 5.1.6 módulo de deformación longitudinal pág. 34

rotura en estudio, sea cual sea este (fi g. 4.2). Aplicando este diagrama a una sección, se obtiene el gráfico de la fi gura 4.2

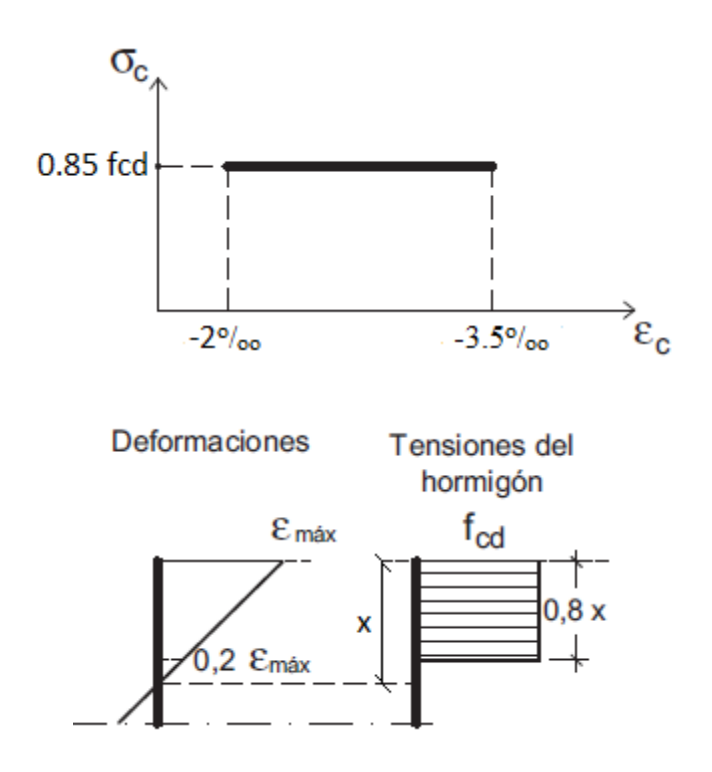

*Figura 4.3 Diagrama rectángulo equivalente*

Fuente: Jiménez Montoya

 Otros diagramas de cálculo, como parabólicos, birrectilíneos, trapezoidales, etc., pueden ser usados por el proyectista bajo su propia responsabilidad, siempre que los resultados con ellos obtenidos concuerden de una manera satisfactoria con los correspondientes al de la parábola rectángulo o queden del lado de la seguridad.<sup>27</sup>

# **4.2.6. Diagrama tensión deformación del acero**

La tensión en cualquier armadura se obtiene, a partir de la deformación de la fibra correspondiente, mediante el diagrama tensión-deformación de cálculo del acero empleado.

<sup>27</sup> CBH-87 5.1.5 diagrama de cálculo tensión deformación pág. 31

El diagrama de los aceros empleados en hormigón armado depende del método de fabricación utilizado, por lo que debe ser el fabricante quien lo facilite, el diagrama característico de la figura 4.3 formado por la recta de Hooke

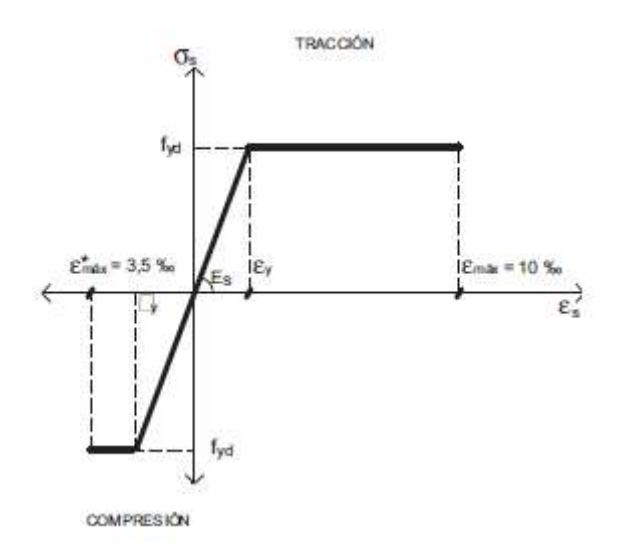

*Figura 4.4 Diagrama esfuerzo deformación del acero*

Fuente: Jiménez Montoya

La deformación del acero en tracción se limita al valor 10 por mil, y la de compresión, al valor 3,5 por mil.

# **4.2.7. Método rectángulo equivalente**

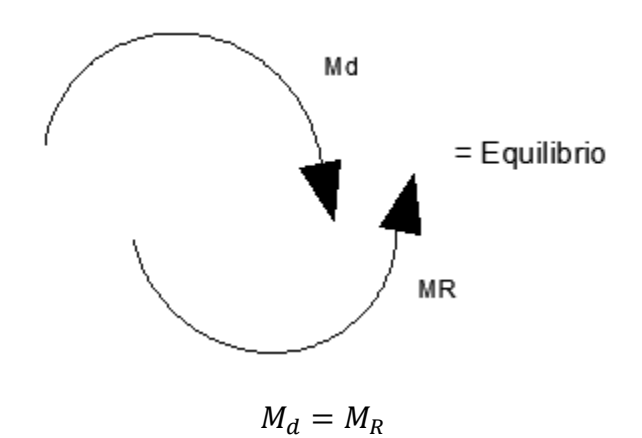

Donde:

Md= Momento de diseño

MR= Momento resistente

# **Ecuaciones del método rectángulo Equivalente**

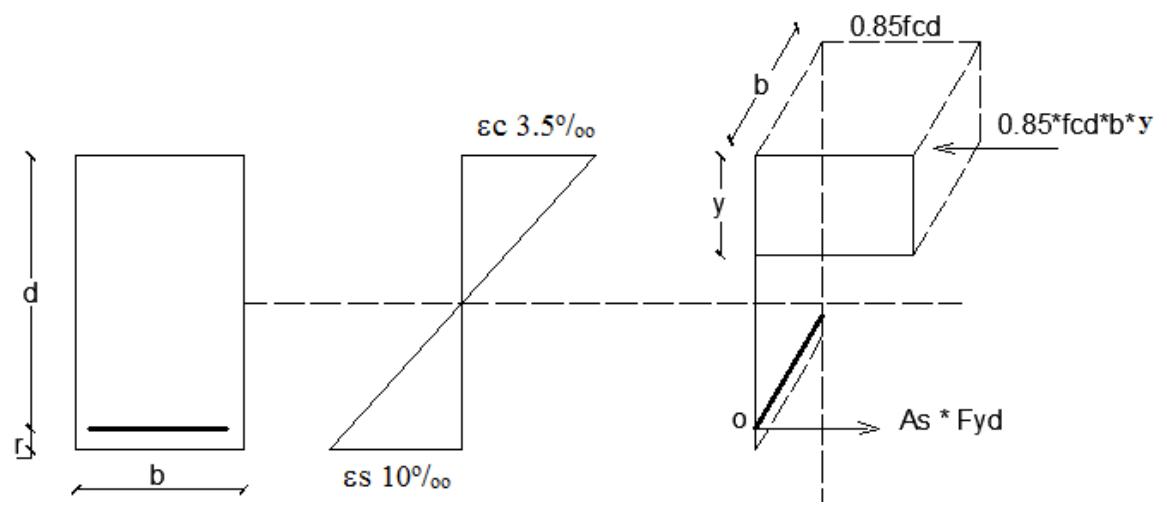

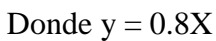

*Figura 4.5 Rectángulo Equivalente*

1)

$$
\sum Fx = 0
$$
  
As \*  $f_{yd} = 0.85 * f_{cd} * b * y$ 

2)

$$
\sum M_0 = 0
$$
  

$$
Md = (0.85 * f_{cd} * b * y) * (d - \frac{y}{2})
$$

Despejando y de la ecuación 2

$$
\frac{Md}{0.85**f_{cd}*b} = yd - \frac{y^2}{2}
$$

$$
\frac{y^2}{2} - yd + \frac{Md}{0.85 * f_{cd} * b} = 0
$$

Por la ecuación de  $2^{\circ}$  se tiene a $X^2 + bX + c$ 

$$
X = \frac{-b - \sqrt{b^2 - 4ac}}{2a}
$$

$$
y = \frac{d - \sqrt{d^2 - \left(4 * \frac{1}{2} * \frac{Md}{0.85 * f_{cd} * b}\right) * \frac{d^2}{d^2}}}{2 * \frac{1}{2}}
$$

$$
y = d - \sqrt{d^2 * \left(1 - \frac{2Md}{0.85 * f_{cd} * b * d^2}\right)}
$$

$$
y = d - d \sqrt{\left(1 - \frac{2Md}{0.85 * f_{cd} * b * d^2}\right)}
$$

Al final se tiene la altura del bloque de compresión

3)

$$
y = d * \left[ 1 - \sqrt{\left(1 - \frac{Md}{0.425 * f_{cd} * b * d^2}\right)} \right]
$$

Donde:

Md = momento de diseño

 $d =$ canto útil de la sección

*f*cd = resistencia minorada del hormigón

b = ancho de la viga

*f*yd = resistencia minorada del acero

Nota: Una vez encontrado la altura del bloque de compresión "y" esta se reemplazara en la ecuación siguiente

$$
As = \frac{0.85 * f_{cd} * b * y}{f y d}
$$

## **4.2.8. Método parábola rectángulo**

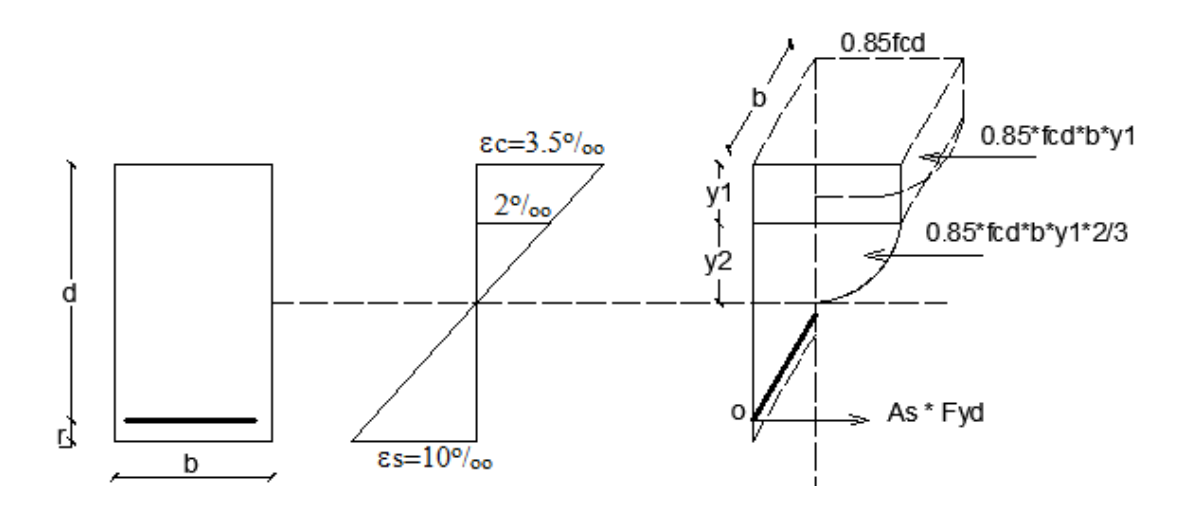

*Figura 4.6 parábola rectángulo*

Fuente: Jiménez Montoya

Donde  $y2 = 4/7$  de X y y1 = 3/7 de X

Como ya se cuenta con las tablas universales de cálculo (ver anexo A-1. Del presente proyecto) no se ara las ecuaciones del método parábola rectángulo

# **4.3. PRODUCTO – APORTE**

# **4.3.1. Diseño de una viga**

Datos:

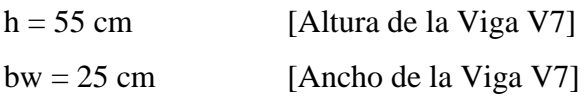

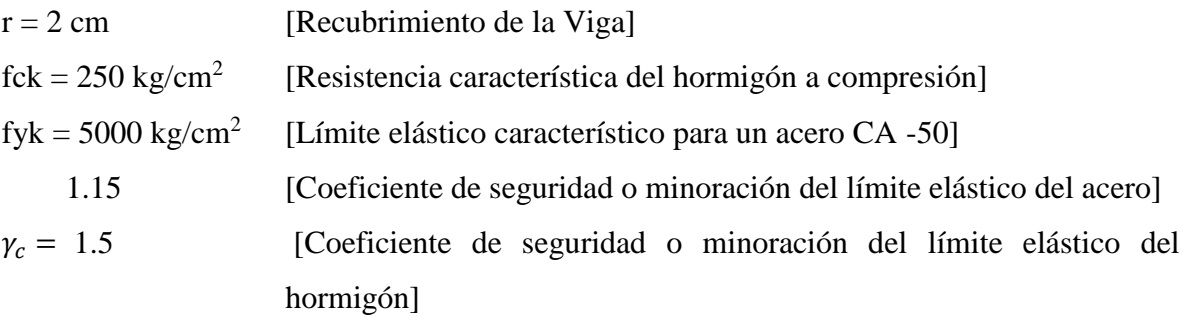

X1 = 1527000 Kg\*cm [Momento final positivo al comienzo de la Viga V7]  $X1 = 613000$  Kg\*cm [Momento final negativo al comienzo de la Viga V7]

### **4.4.1.1. Diseño por el método parábola rectángulo**

ANALISIS DE CÁLCULO PARA EL MOMENTO POSITIVO

Determinación del momento reducido de cálculo

Donde:

$$
\mu_d = \frac{M_d}{b_w * d^2 * f_{cd}}
$$

$$
f_{cd} = \frac{fck}{\gamma_c} = \frac{250 \, Kg/cm^2}{1,50} = 166.67 \, Kg/cm^2
$$

$$
d = h - r = (55 - 2,00) = 52
$$

$$
\mu_d = \frac{1527000}{25 * 53^2 * 166.67} = 0.13046
$$

Entramos a la tabla 2 del anexo A-2 para un acero CA-50 y obtenemos μ lim

$$
\mu_{lim}=0.319
$$

 $\mu_d < \mu_{lim}$  Pertenece al dominio 2 o 3

$$
0,13046<0,319
$$

Determinación de la cuantía mecánica del acero

Tabla 1 del anexo A-1  $W_s = 0.14305$ 

$$
A_s = \omega_s * b_w * d * \frac{f_{cd}}{f_{yd}}
$$

*Donde:*

$$
f_{yd} = \frac{fyk}{\gamma_s} = \frac{5000 \, Kg/cm^2}{1,15} = 4347.8 \, Kg/cm^2
$$
\n
$$
A_s = 0,14305 * 25 * 53 * \frac{166.67}{4347.8}
$$
\n
$$
As = 7,265 \text{ cm}^2
$$

# ANALISIS DE CÁLCULO PARA EL MOMENTO NEGATIVO

Determinación del momento reducido de cálculo

$$
\mu_d = \frac{M_d}{b_w * d^2 * f_{cd}}
$$

Donde:

$$
f_{cd} = \frac{fck}{\gamma_c} = \frac{250 \, Kg/cm^2}{1,50} = 166.67 \, Kg/cm^2
$$

$$
d = h - r = (55 - 2,00) = 53
$$

$$
\mu_d = \frac{613000}{25 * 53^2 * 166.67} = 0.05237
$$

Entramos a la tabla 2 del anexo A-2 para un acero CA-50 y obtenemos μ lim

$$
\mu_{lim}=0.319
$$

μ<sup>d</sup> < μlim Pertenece al dominio 2 o 3

$$
0.05237 < 0.319
$$

Determinación de la cuantía mecánica del acero

Tabla 1 del anexo A-1  $W_s = 0.0547$ 

$$
A_s = \omega_s * b_w * d * \frac{f_{cd}}{f_{yd}}
$$

*Donde:*

$$
f_{yd} = \frac{fyk}{\gamma_s} = \frac{5000 \, Kg/cm^2}{1,15} = 4347.8 \, Kg/cm^2
$$
\n
$$
A_s = 0.0547 \times 25 \times 53 \times \frac{166.67}{4347.8}
$$
\n
$$
As = 2.77 \text{ cm}^2
$$

# **4.4.1.2. Diseño por el método rectángulo equivalente**

# ANALISIS DE CÁLCULO PARA EL MOMENTO POSITIVO

Minorando las resistencias

$$
fcd = \frac{fck}{\gamma_c} = \frac{250}{1,50} = 166.67Kg/cm2
$$

$$
fyd = \frac{fyk}{\gamma_s} = \frac{5000}{1,15} = 4347,82kg/cm2
$$

Calculo de la altura del bloque de compresión

$$
y = d * \left[1 - \sqrt{1 - \frac{Md}{0.425 * b * d^2 * fcd}}\right]
$$

 $d = h - r = 53$  cm

$$
y = 53 * \left[ 1 - \sqrt{1 - \frac{1527000}{0.425 * 25 * 53^2 * 166.67}} \right] = 8.88
$$

Calculo de la armadura mecánica

$$
A_s = 0.85 * be * y * \frac{f_{cd}}{f_{yd}}
$$

$$
A_s = 0.85 * 25 * 8.88 * \frac{166.67}{4347.8}
$$

$$
As = 7.234 \text{ cm}^2
$$

# ANALISIS DE CÁLCULO PARA EL MOMENTO NEGATIVO

Minorando las resistencias

$$
fcd = \frac{fck}{\gamma_c} = \frac{250}{1,50} = 1,40Kg/cm2
$$
  

$$
fyd = \frac{fyk}{\gamma_s} = \frac{5000}{1,15} = 4347,82kg/cm2
$$

Calculo de la altura del bloque de compresión

$$
y = d * \left[ 1 - \sqrt{1 - \frac{Md}{0.425 * b * d^2 * fcd}} \right]
$$
  
d = h - r = 53 cm

$$
y = 53 * \left[ 1 - \sqrt{1 - \frac{613000}{0.425 * 25 * 53^2 * 166.67}} \right] = 3.373
$$

Calculo de la armadura mecánica

$$
A_s = 0.85 * be * y * \frac{f_{cd}}{f_{yd}}
$$

$$
A_s = 0.85 * 25 * 3.373 * \frac{166.67}{4347.8}
$$

$$
As = 2.75 \text{ cm}^2
$$

# DETERMINACIÓN DEL ÁREA MÍNIMA DE ACERO

$$
A_{s\,min} = Ws_{min} * b_w * d
$$

De la tabla 3 del anexo A-1

 $W_{s\,min} = 0,0028$ 

 $A_{s\,min} = 0.0028 * 25 * 53$ 

 $As = 3.71$  cm<sup>2</sup>

### **4.4.2. Diseño de una losa**

Datos:

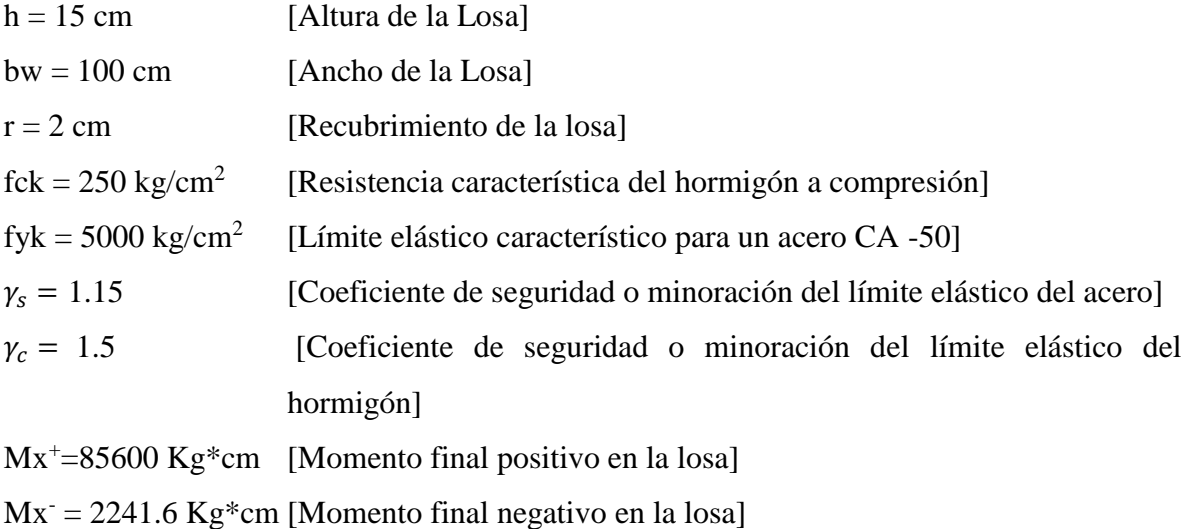

# **4.4.3.1. Por el método parábola rectángulo**

# ANALISIS DE CÁLCULO PARA EL MOMENTO POSITIVO

Determinación del momento reducido de cálculo

Donde:

$$
\mu_d = \frac{M_d}{b_w * d^2 * f_{cd}}
$$

$$
f_{cd} = \frac{fck}{\gamma_c} = \frac{250 \, Kg/cm^2}{1,50} = 166.67 \, Kg/cm^2
$$

 $d = h - r = (15 - 2,00) = 13cm$ 

$$
\mu_d = \frac{85600}{100 * 13^2 * 166.67} = 0.03
$$

Entramos a la tabla 2 del anexo A-2 para un acero CA-50 y obtenemos μ lim

$$
\mu_{lim}=0.319
$$

 $μ<sub>d</sub> < μ<sub>lim</sub>$  Pertenece al dominio 2 o 3

 $0,03 < 0,319$ 

Determinación de la cuantía mecánica del acero

Tabla 1 del anexo A-1  $W_s = 0.031$ 

$$
A_s = \omega_s * b_w * d * \frac{f_{cd}}{f_{yd}}
$$

*Donde:*

$$
f_{yd} = \frac{fyk}{\gamma_s} = \frac{5000 \, Kg/cm^2}{1,15} = 4347.8 \, Kg/cm^2
$$
\n
$$
A_s = 0,031 * 100 * 13 * \frac{166.67}{4347.8}
$$
\n
$$
As = 1.54 \text{ cm}^2
$$

# ANALISIS DE CÁLCULO PARA EL MOMENTO NEGATIVO

Determinación del momento reducido de cálculo.

$$
\mu_d = \frac{M_d}{b_w * d^2 * f_{cd}}
$$

 $f_{cd} =$ fck  $\gamma_c$ =  $250 Kg/cm^2$  $\frac{Hg}{1,50} = 166.67 \text{ Kg/cm}^2$ 

$$
d = h - r = (15 - 2,00) = 13 \, \text{cm}
$$

$$
\mu_d = \frac{224160}{100 * 13^2 * 166.67} = 0.0795
$$

Entramos a la tabla 2 del anexo A-2 para un acero CA-50 y obtenemos μ lim

$$
\mu_{lim}=0.319
$$

 $μ<sub>d</sub> < μ<sub>lim</sub>$  Pertenece al dominio 2 o 3

$$
0,\!07958<0,\!319
$$

Determinación de la cuantía mecánica del acero

Tabla 1 del anexo A-1  $W_s = 0.0843$ 

$$
A_s = \omega_s * b_w * d * \frac{f_{cd}}{f_{yd}}
$$

*Donde:*

$$
f_{yd} = \frac{fyk}{\gamma_s} = \frac{5000 \, Kg/cm^2}{1,15} = 4347.8 \, Kg/cm^2
$$
\n
$$
A_s = 0.0843 * 100 * 13 * \frac{166.67}{4347.8}
$$

 $As = 4.20$  cm<sup>2</sup>

**4.4.3.2. Por el método rectángulo equivalente.**

# ANALISIS DE CÁLCULO PARA EL MOMENTO POSITIVO

Minorando las resistencias

$$
fcd = \frac{fck}{\gamma_c} = \frac{250}{1,50} = 166.67Kg/cm2
$$
  

$$
fyd = \frac{fyk}{\gamma_s} = \frac{5000}{1,15} = 4347.82kg/cm2
$$

Calculo de la altura del bloque de compresión

$$
y = d * \left[ 1 - \sqrt{1 - \frac{Md}{0.425 * b * d^2 * fcd}} \right]
$$

 $d = h - r = 53$  cm

$$
y = 13 * \left[ 1 - \sqrt{1 - \frac{76560}{0.425 * 100 * 13^2 * 166.67}} \right] = 0.4734
$$

Calculo de la armadura mecánica

$$
A_s = 0.85 * be * y * \frac{f_{cd}}{f_{yd}}
$$

$$
A_s = 0.85 * 100 * 0.473 * \frac{166.67}{4347.8}
$$

$$
As = 1.54 \text{ cm}^2
$$

# ANALISIS DE CÁLCULO PARA EL MOMENTO NEGATIVO

Minorando las resistencias

$$
fcd = \frac{fck}{\gamma_c} = \frac{250}{1,50} = 166.67Kg/cm2
$$

$$
fyd = \frac{fyk}{\gamma_s} = \frac{5000}{1,15} = 4347,82kg/cm2
$$

Calculo de la altura del bloque de compresión

$$
y = d * \left[1 - \sqrt{1 - \frac{Md}{0.425 * b * d^2 * fcd}}\right]
$$

 $d = h - r = 53$  cm

$$
y = 13 * \left[ 1 - \sqrt{1 - \frac{224160}{0.425 * 100 * 13^2 * 166.67}} \right] = 1.28
$$

Calculo de la armadura mecánica

$$
A_s = 0.85 * be * y * \frac{f_{cd}}{f_{yd}}
$$

$$
A_s = 0.85 * 100 * 1.28 * \frac{166.67}{4347.8}
$$

# DETERMINACIÓN DEL ÁREA MÍNIMA DE ACERO

De la tabla 3 del anexo A-1  $As = 1.95$  cm<sup>2</sup>  $W_{s min} = 0.0015$  $A_{s min} = 0.0015 * 100 * 13$  $A_{s min} = W s_{min} * b_w * d$ 

En resumen para una viga se tiene

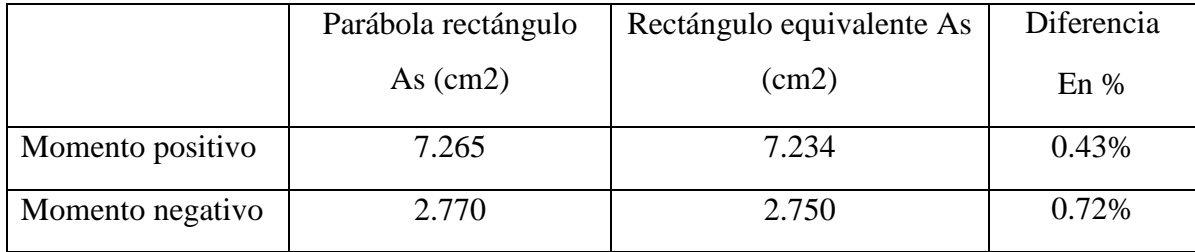

En resumen para una losa se tiene

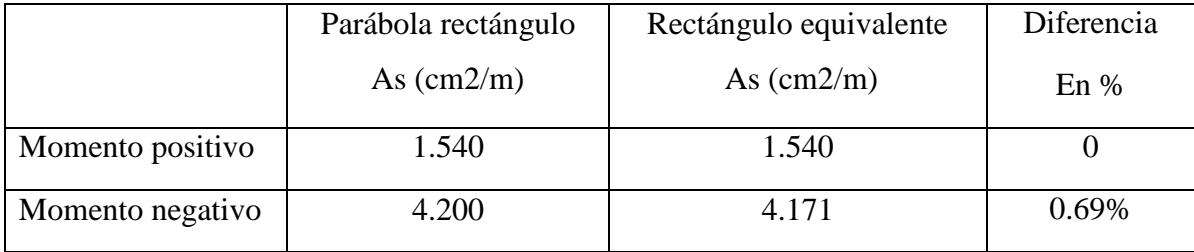

Como se ve en la tabla anterior del área de acero mecánica calculada por el método parábola rectángulo y rectángulo equivalente, la diferencia es muy pequeña.

Mayormente el método rectángulo equivalente me calcula más área de acero que el método parábola rectángulo pero su diferencia es tan pequeña menor al 1% que se puede despreciar

En las siguientes tablas se puede ver la armadura dispuesta en una viga y una losa por ambos métodos y el porcentaje de diferencia:
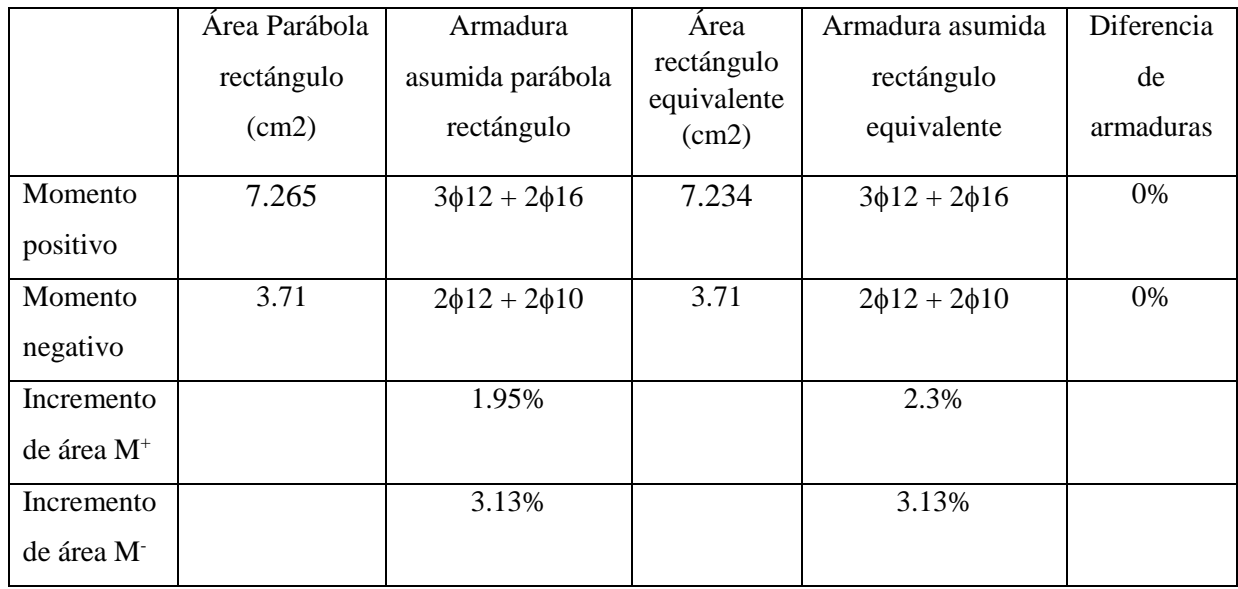

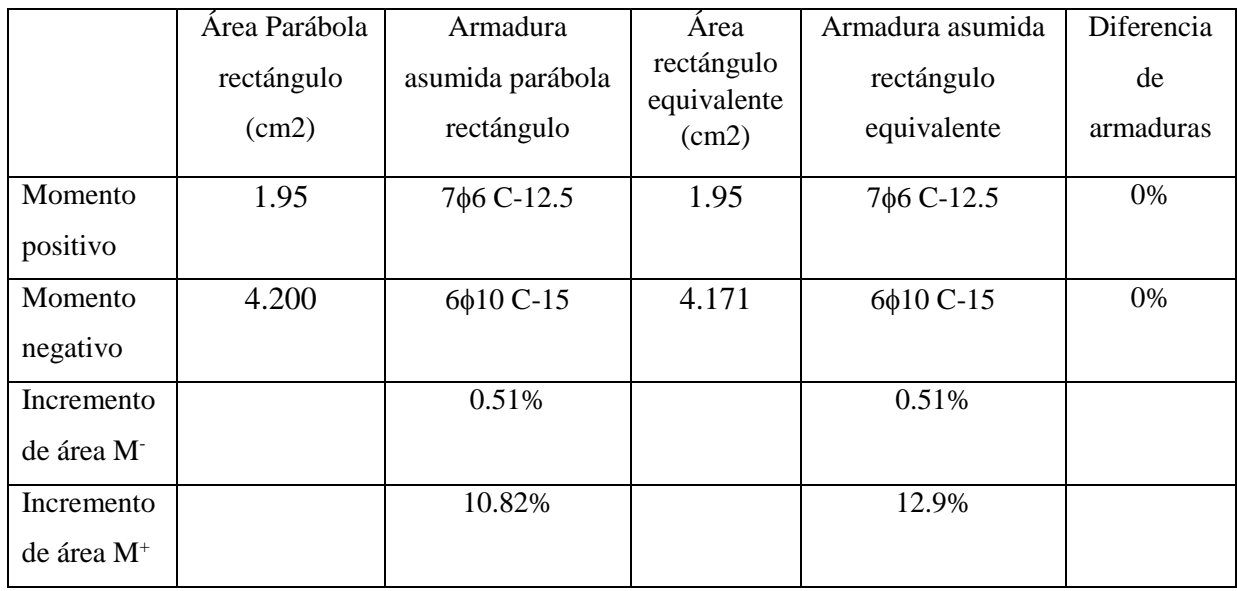

Debido a que el área de armadura por el método parábola rectángulo y rectángulo equivalente es muy pequeña menor al 1% , la armadura dispuesta para cada método es la misma. Ya que no existen diámetros tan pequeños para cubrir la diferencias de área por los métodos.

## **CONCLUSIONES**

- El cálculo estructural del hotel se logró en su totalidad con el programa computarizado CYPECAD para su posterior verificación de los elementos más solicitados. dando resultados muy favores cumpliendo en su totalidad.
- se determinó la capacidad portante del suelo *1,75 kg/cm2* reduciendo un 5% como medida de seguridad dando como resultado *1,66 kg/cm2* y en base a su resistencia se determinó el tipo de fundación más adecuada para la ejecución del proyecto (zapata aislada troco piramidal).
- Se estimó el costo aproximado del proyecto dando como resultado 3770555.5 bs y se podrá ejecutar en 306 días calendario.
- El diseño estructural del proyecto se realizó en base a la normativa vigente en nuestro país CBH-87.
- Se realizó la verificación de las solicitaciones con el paquete estructural SAP dando resultados muy aceptados con un margen de error del 5% de las solicitaciones
- Se elaboró los planos estructurales dando como resultado secciones y armaduras aceptables.
- La conclusión más importante del aporte es que es tan pequeña la diferencia entre ambos métodos. Con un margen de error menor del 1% que se puede considerar nula.
- El método parábola rectángulo mayora el acero en comparación con el método parábola rectángulo
- Para el cálculo la armadura mecánica el método rectángulo equivalente es más fácil debido a que no se necesita el uso de tablas para poder determinar su cuantía solo con dos fórmulas se puede determinar la armadura requerida.
- Debido a que el área de armadura por el método parábola rectángulo y rectángulo equivalente es muy pequeña menor al 1%, la armadura dispuesta para cada método es la misma. Ya que no existen diámetros tan pequeños para cubrir la diferencias de área por los métodos.

## **RECOMENDACIONES**

- La determinación de las cargas accidentales debe ser realizada de manera minuciosa ya que son muy importantes para el cálculo estructural.
- La introducción correcta de datos en cualquier programa que se esté realizando es muy importante, por lo que se recomienda tomarse el tiempo necesario para analizar y comprender lo que pide el paquete computarizado.
- Para la optimización de los resultados obtenidos de los diferentes programas de cálculos estructurales es necesario ampliar su base de datos, haciendo de este modo que la estructura pueda llegar a estar con un dimensionamiento óptimo.
- Antes de fundar se recomienda realizar una verificación de la capacidad portante presente en el terreno. Dando un factor de seguridad de un 5 al 10% del estudio de suelo de menor valor de resistencia.
- Se recomienda hacer una verificación de las solicitaciones usando otros programas computarizados para que de esa forma comparar ambos resultados y ver cuál es el más crítico y poder hacer el diseño estructural.
- Para las juntas de dilatación se recomienda dejarla libre sin colocar plastoformo debido a que también tiene módulo de deformación por lo tanto puede ocasionar rajaduras en la obra fina.
- Debido a la facilidad de cálculo se recomienda el uso del método rectángulo equivalente para elementos sometidos a flexión.
- Debido a que el método parábola rectángulo se necesita las tablas universales de cálculo y no siempre la tenemos a mano se recomienda tener conocimiento del método rectángulo equivalente.